#### RMACYJ  $\mathbf{0}$

NR 6 (313) ISSN 1234-5202 NR INDEKSU 339059<br>CENA 36,72 ZŁ (w tym 8% VAT)

# W KOPALNI NA PEŁNYM MORZU

KONE

**MAGAZYAE** 

**CZERWIEC 2021** 

**Billiana** 

**REGISTER** 

 $\mathbf{b}$ 

Dlaczego użytek Tp powinien zniknąć z EGiB s. 19 Wybieramy aplikację do przetwarzania zdjęć z dronów (SfM) s. 26 1 MOMRZYGIES. <del>4</del>V MAGAZYN SAYW

# Wybierz wersję papierową lub cyfrową **Wykup Prenumeratę GEODETY na rok 2021 i czytaj NAS co miesiąc!EODE**  $O$   $F$   $F$ egeodeta24.pl **[geoforum.pl](https://geoforum.pl/) [egeodeta24.pl](https://egeodeta24.pl/#/)** geoforum.pl MAGAZYN geoinformacYJNY nr 6 (313) CZERWIEC 2021

# Następna stacja: cyfrowy zasób

No i stało się. Przed końcem przyszłego roku wszystkie analogowe materiały przechowywane jeszcze w PZGiK muszą zostać przekształcone do formy cyfrowej. Stanowi tak obowiązujące od 31 maja nowe rozporządzenie *w sprawie organizacji i trybu prowadzenia państwowego zasobu geodezyjnego i kartograficznego.*  Wprawdzie zgodnie z dotychczasowymi regulacjami digitalizację PZGiK należało przeprowadzić do końca ubiegłego roku, ale powiedzieć, że nie wszystkim powiatom się udało, to eufemizm. W czasie konsultacji strona społeczna proponowała nawet dodatkowe 3 lata na wypełnienie tego obowiązku, ostatecznie przeszło półtora roku z haczykiem. I coś mi mówi,

że kolejnego przesunięcia tego terminu już nie będzie.

Podstawową formą udostępniania materiałów PZGiK mają być portale internetowe oraz usługi sieciowe. W przepisach nie określono jednak ani ich specyfikacji, ani terminów obowiązkowego wdrożenia. Być może z obawy przed kolejną obsuwą, których w ostatnich latach nie brakowało. Ale wcześniej czy później wszystko będzie dostępne przez internet i tu rodzi się pytanie o wykluczenie cyfrowe (pisałam o tym już w GEODECIE 2/2021). Wprawdzie nowy akt wciąż dopuszcza wydawanie materiałów na nośniku fizycznym bądź w formie wydruków, tylko nie wiadomo

jak długo. A nie może być przecież tak, że osoby "nieskomputeryzowane" nie będą mogły załatwić geodezyjnej sprawy w gminie czy powiecie! Mam na myśli zarówno geodetów wykonawców, jak i zwykłych interesantów, tych drugich nawet bardziej.

Ogólnie jednak rozporządzenie ws. PZGiK zmierza w dobrym kierunku. Wkrótce przejdzie swój chrzest bojowy, a wszelkie uwagi trzeba będzie uwzględnić przy kolejnej nowelizacji. Bo choć pozornie regulacje te są ważne tylko dla Służby Geodezyjnej i Kartograficznej, to w istocie dotyczą każdego z nas [\(więcej na s. 16\)](#page-15-0).

Katarzyna Pakuła-Kwiecińska

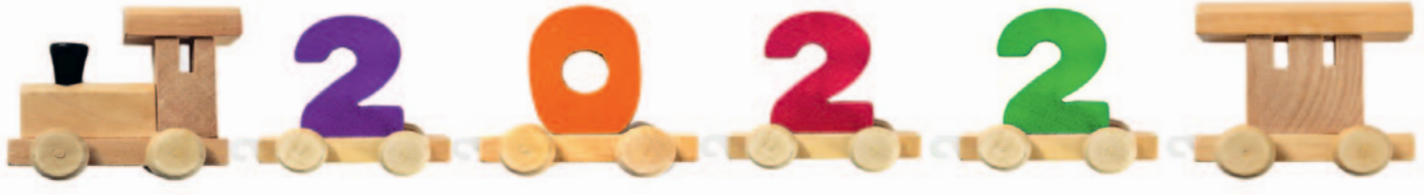

## W NIIMFR

#### zawód

[W kopalni na pełnym morzu ....................... 8](#page-7-0) LOTOS Petrobaltic to jedyne przedsiębiorstwo górnicze zajmujące się poszukiwaniem i eksploatacją złóż ropy i gazu na polskim szelfie Morza Bałtyckiego. I jak każdy tego typu zakład nie może obyć się bez mierniczego górniczego. W gdańskiej spółce stanowisko to zajmuje Andrzej Słaby

#### prawo

[Domyślnie cyfrowo .....................................16](#page-15-0) Od 31 maja obowiązuje nowe rozporządzenie ws. PZGiK. W jednych powiatach oznacza ono kosmetyczne zmiany, w innych (przynajmniej teoretycznie) cyfrową rewolucję [Kłopotliwy użytek Tp ..................................19](#page-18-0) Zasada, że dane ujawnione w EGiB powinny odzwierciedlać stan faktyczny, nie zawsze jest przez prawodawcę przestrzegana. Taką kłopotliwą "wrzutką" jest wprowadzony w 2013 r. użytek Tp przeznaczony dla gruntów wydzielonych pod budowę dróg i kolei [Stary przypadek z nowej książki .................24](#page-23-0) Tym razem sędzia Magdalena Durzyńska przedstawia przypadek z praktyki orzeczniczej opisany w nowej wersji swojej książki "Podział nieruchomości" [Reforma czy kosmetyka? ............................47](#page-46-0)

Propozycje nowych przepisów ws. EGiB przygotowano, stawiając trafną diagnozę chorób toczących ten rejestr. Ale czy zaaplikowano właściwą terapię?

#### Technologie

[Święty Graal fotogrametrii z drona .............26](#page-25-0) Najtrudniejszą decyzją przy inwestycji w geodezyjne technologie bezzałogowe jest wybór aplikacji, która przetworzy zdjęcia do postaci ortofotomapy, chmury punktów czy modeli 3D. Co polecają naukowcy, praktycy i dystrybutorzy? [Dronem na ratunek ....................................40](#page-39-0) W czerwcu mija równo rok od premiery systemu SARUAV. Jest to polskie kompleksowe rozwiązanie wspierające służby ratownicze w poszukiwaniu osób zaginionych z wykorzystaniem bezzałogowych statków powietrznych

#### projekt

[Wielkie skanowanie ................................... 34](#page-33-0) Choć idea budowy Centralnego Portu Komunikacyjnego budzi wśród obywateli skrajne emocje, dla branży geodezyjnej to doskonała okazja, by zademonstrować zalety nowoczesnych technologii pomiarowych

#### perspektywy

[Ład czy nieład? ......................................... 44](#page-43-0) Program "Polski Ład" a branża geodezyjna

#### **WYWIAD**

[Muzyką odpoczywam od nauki .................. 50](#page-49-0) Specjalista w zakresie teledetekcji dr hab. inż. Przemysław Kupidura, pracownik naukowy WGiK PW, opowiada o swojej debiutanckiej płycie

#### wspomnienie

[Prof. Romuald Kaczyński \(1940-2021\) ....... 52](#page-51-0) 26 kwietnia zmarł znany i ceniony w świecie naukowiec i nauczyciel, wybitny specjalista z zakresu fotogrametrii, pracownik WAT

Na okładce: Platformy "Lotos Petrobaltic" i "Petrobaltic" (fot. LOTOS Petrobaltic), [więcej na s. 8](#page-7-0)

#### GEODETA. Wydawca: Geodeta Sp. z o.o. Redakcja: 02-541 Warszawa

ul. Narbutta 40/20 tel./faks (22) 849-41-63, 646-87-44 e-mail: redakcja@geoforum.pl www.geoforum.pl

Miesięcznik geoinformacyjny<br>
GEODETA.<br>
Wydawca: Geodeta Sp. z o.c<br>
Redakcja: 02-541 Warszawa<br>
ul. Narbutta 40/20<br>
tel./faks (22) 849-41-63, 646<br>
e-mail: redakcja@geoforum.<br>
www.geoforum.pl<br>
Zespół redakcjny: Katarzyna P<br>
K Zespół redakcyjny: Katarzyna Pakuła- -Kwiecińska (redaktor naczelny), Anna Wardziak (sekretarz redakcji), Jerzy Przywara, Jerzy Królikowski, Damian Czekaj, Bogdan Grzechnik Opracowanie graficzne: Andrzej Rosołek Korekta: Jolanta Spodar Druk: ZG Taurus Roszkowscy Sp. o.o. Nakład do 2500 egzemplarzy Niezamówionych materiałów redakcja nie zwraca. Zastrzegamy sobie prawo do dokonywania skrótów oraz do własnych tytułów i śródtytułów. Za treść ogłoszeń redakcja nie odpowiada Copyright©Geodeta Sp. z o.o. Wszystkie prawa zastrzeżone (łącznie z tłumaczeniami na języki obce)

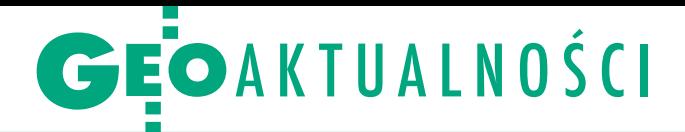

# Co dla geodezji w planie odbudowy?

R atyfikowany przez Sejm i Senat w maju Krajowy Plan Odbudowy (KPO) ma zapewnić Polsce 58 mld euro w formie dotacji i pożyczek. Wprawdzie termin "geodezja" pada w całym blisko 500-stronicowym dokumencie tylko dwa razy, ale również nasza branża może liczyć na pokaźne środki z tego planu. Choćby dlatego, że jego realizacja zakłada dalsze wdrażanie e-usług oraz cyfryzację administracji publicznej. Ten cel zapisano w części grantowej planu.

"Umożliwiona zostanie integracja istniejących zasobów danych cyfrowych z zakresu geodezji, planowania przestrzennego, infrastruktury, architektury i budownictwa. Cyfrowa komunikacja pomiędzy władzami, instytucjami i administratorami sieci a inwestorem skróci proces uzyskiwania pozwoleń na budowę i ułatwi późniejsze użytkowanie obiektów budowlanych. Cyfryzacja procesu budowlano-inwestycyjnego realizowana będzie poprzez utworzenie platformy udostępniania danych, która będzie dostęp-

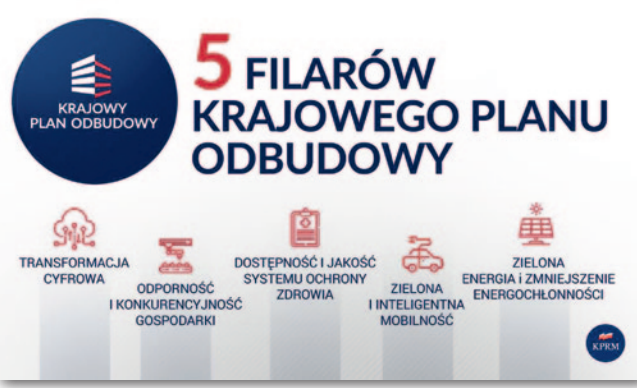

na dla każdego z uczestników procesu i zintegrowana z pozostałymi systemami" – czytamy w KPO.

Zgodnie z tym dokumentem do 2026 roku na e-usługi ma trafić nawet 420 mln euro z KPO. Wśród priorytetów wymieniono m.in. cyfryzację procesu inwestycyjno-budowlanego i zagospodarowania przestrzennego. W rolnictwie wsparte będą z kolei projekty z zakresu wdrożenia rozwiązań geomatycznych i monitoringu satelitarnego. Realizacji projektów informatycznych z KPO mają towarzyszyć zmiany legislacyjne. W ich ramach rząd chce m.in. wprowadzić zasadę domyślności

#### Znowu przybywa geodetów uprawnionych

Dwie pierwsze – po ponad półrocznej przerwie – sesje egzaminacyjne na uprawnienia zawodowe w dziedzinie geodezji i kartografii odbyły się w dniach 27-30 kwietnia oraz 18-21 maja. Uczestniczyły w nich 133 osoby, z czego dokument uprawnień zdobyły 82. Przypomnijmy, że poprzednia sesja odbyła się w dniach 13-16 października ub.r., a kolejne były odwoływane z powodu II i III fali pandemii (więcej na ten temat w [GEODECIE 4/2021\)](https://egeodeta24.pl/#/publicproducts/details/366).

Podczas majowej sesji spora grupa kandydatów (46 z 58) po raz pierwszy pisała część szczegółową egzaminu z zastosowaniem techniki komputerowej. Pozostali zdawali ją jeszcze tradycyjnie, czyli na papierze. Część szczegółowa egzaminu składa się z 3 pytań opisowych bezpośrednio dotyczących zakresu uprawnień, o które stara się kandydat. Zdawanie tego etapu z wykorzystaniem techniki komputerowej wprowadziło rozporządzenie w sprawie uprawnień zawodowych w dziedzinie geodezji i kartografii, które obowiązuje od 30 września ubiegłego roku. Wcześniej, tj. od 2019 r., na komputerach zdawano jedynie część ogólną, składającą się z 60 pytań testowych. Jak wyjaśnił GUGiK, 18 maja odbył się ostatni egzamin organizowany na podstawie rozporządzenia z 20 września 2019 r. Natomiast egzamin dzień później był pierwszym, który zorganizowano w ramach postępowania kwalifikacyjnego wszczętego już po wejściu w życie rozporządzenia z 28 lipca 2020 r.

Kolejną sesję egzaminacyjną zaplanowano w dniach 15-18 czerwca. Redakcja

MAGAZYN geoinformacYJNY nr 6 (313) CZERWIEC 2021

cyfrowej postaci dokumentów i elektronicznej formy usług oraz cyfryzacji procesów administracyjnych.

P o części z geodezją związany jest cel pn. "Reforma planowania przestrzennego" – również umieszczony w części grantowej KPO. Kosztem 200 mln euro rząd chce doprowadzić do sporządzenia planów ogólnych przez wszystkie gminy oraz do przekształcenia planów miejscowych w plany zabudowy. Przypomnijmy, że plany ogólne i zabudowy to nowe kategorie dokumentów planistycznych, które ma wprowadzić szykowana przez rząd reforma planowania przestrzennego.

W części grantowej KPO zapisano także dotacje dla przedsiębiorców. Mogą oni liczyć nawet na 500 mln euro na projekty mające na celu zmianę lub rozszerzenie profilu swojej działalności. Kolejne 450 mln euro zapisano na inwestycje wspierające robotyzację i innowacje w przedsiębiorstwach. Oprócz tego rząd zapowiada działania legislacyjne, które mają ograniczyć obciążenia regulacyjne i administracyjne oraz zreformować system podatkowy.

części pożyczkowej KPO zapisano z kolei punkt "Zwiększenie wykorzystania danych satelitarnych na potrzeby gospodarki i państwa". Cel ten ma obejmować szersze wykorzystanie w różnych

dziedzinach zarówno nawigacji satelitarnej, jak i danych z obserwacji Ziemi. By go zrealizować, rząd ma w planach budowę m.in.: Narodowego Segmentu Naziemnego oraz Satelitarnego Systemu Obserwacji Ziemi.

Projekt NSN polega na budowie krajowego systemu serwisów monitoringowych, produktów, narzędzi analitycznych i usług wraz z niezbędną infrastrukturą, który będzie dostarczać dane i informacje w celu wsparcia jednostek administracji publicznej w podejmowaniu decyzji, sprawowaniu funkcji nadzorczych i kontrolnych oraz organizacji życia społecznego i gospodarczego. Drugie przedsięwzięcie (SSOZ) ma z kolei obejmować

wystrzelenie satelitów obserwacyjnych – optycznych oraz radarowych, a także budowę powiązanego z nimi segmentu naziemnego. Gromadzone dane mają być dostępne zarówno dla wojska, administracji publicznej, jak i użytkowników komercyjnych. Oba przedsięwzięcia mają zostać zrealizowane kosztem 150 mln euro.

4 maja Krajowy Plan Odbu-dowy został ratyfikowany przez Sejm, 27 maja przez Senat i zaraz następnego dnia podpisał go prezydent. Po stronie unijnej konieczna jest natomiast pozytywna opinia Komisji Europejskiej, a później zatwierdzenie przez Radę UE. Przyjęcie KPO będzie podstawą do wypłaty Polsce pieniędzy z Europejskiego Funduszu Rozbudowy – mechanizmu finansowego, który ma pomóc w odbudowie unijnej gospodarki po kryzysie spowodowanym pandemią. Dla Polski w EFR przewidziano 23,9 mld euro w formie bezzwrotnych dotacji oraz 34,2 mld euro w postaci niskooprocentowanych pożyczek.

Jerzy Królikowski

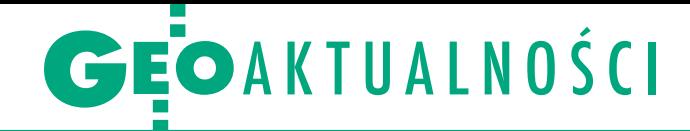

# WSA: numery KW to dane osobowe

Wojewódzki Sąd Admini-stracyjny w Warszawie oddalił skargę głównego geodety kraju na decyzję prezesa Urzędu Ochrony Danych Osobowych dotyczącą nałożenia kary za publikowanie numerów ksiąg wieczystych. Przypomnijmy, że decyzją z 24 sierpnia ubiegłego roku prezes UODO nałożył na głównego geodetę kraju karę w wysokości 100 tys. zł oraz zakazał publikowania w rządowym serwisie Geoportal.gov.pl numerów ksiąg wieczystych.

Osią tego sporu jest kwestia, czy numery KW są danymi osobowymi. Powołując się na wyroki sądów administracyjnych oraz opinie ekspertów,

GGK twierdzi, że nie. Dlatego w jego ocenie nie było przeciwwskazań, by opublikować numery KW na Geoportalu. Prezes UODO jest jednak innego zdania. Zwraca uwagę, że publikacja danych osobowych wymaga podstawy prawnej, tej jednak w działaniach GGK brakowało.

a razie nie znamy uzasadnienia wyroku WSA w Warszawie [sygn. akt II SA/ Wa 2222/20]. Urząd Ochrony Danych Osobowych ograniczył się jedynie do opublikowania krótkiej informacji na ten temat na Twitterze. Dodajmy, że jest to już druga przegrana GGK z prezesem

### Nowy dyrektor departamentu ds. geodezji w MRPiT

Dr inż. arch. Adam Baryłka został dyrektorem Departamentu Architektury, Budownictwa i Geodezji w Ministerstwie Rozwoju, Pracy i Technologii. Jest on absolwentem Wydziału Inżynierii Lądowej Politechniki Warszawskiej (2003), Wydziału Inżynierii Chemii i Fizyki Technicznej Wojskowej Akademii Technicznej (2005) oraz Wyższej Szkoły Ekologii i Zarządzania (2017), doktorem nauk technicznych, inżynierem budownictwa lądowego, magistrem inżynierem architektem. Adam Baryłka szefuje Polskiemu Stowarzyszeniu Rzeczoznawców i Biegłych Sądowych oraz Stowarzyszeniu Inżynierów i Techników Przemysłu Materiałów Budowlanych, jest też wiceprezesem Zarządu Głównego FSNT- -NOT.

Funkcję dyrektora Departamentu Architektury, Budownictwa i Geodezji w MRPiT pełni od 27 kwietnia br. Jego zastępcami są Anita Grabowska-Wlaź oraz Bartłomiej

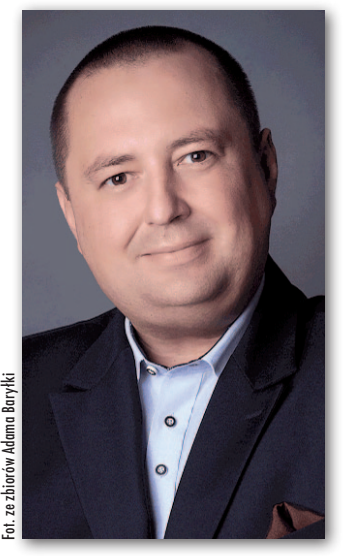

Stecki. Departament Architektury, Budownictwa i Geodezji odpowiada m.in. za prowadzenie spraw geodezji i kartografii, koordynację działań związanych z tworzeniem, utrzymaniem i rozwijaniem infrastruktury informacji przestrzennej, a także za nadzór nad głównym geodetą kraju oraz Instytutem Geodezji i Kartografii.

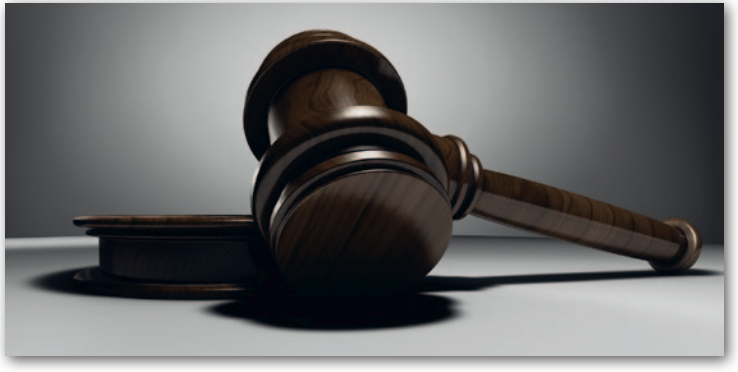

UODO przed warszawskim WSA. W lutym br. sąd oddalił skargę głównego geodety kraju na decyzję Urzędu Ochrony Danych Osobowych w sprawie innej kary w wy[sokości 100 tys. zł \(GEODE-](https://egeodeta24.pl/#/publicproducts/details/366)TA 4/2021). Przyczyną jej

nałożenia było uniemożliwienie przeprowadzenia przez pracowników UODO kontroli w GUGiK, której przedmiotem miało być właśnie udostępnianie numerów ksiąg wieczystych na Geoportalu. JK

LITERATURA

#### O geodezji w prosty sposób

Bogumił Janiszewski – pedagog, nauczyciel kontraktowy, twórca kanału edukacyjnego na YouTube "Sztuka myślenia", Człowiek Roku 2018 miesięcznika GEODETA – napisał i własnym sumptem wydał książkę "Geodezja dla amigos". Zawarł w niej podstawowe informacje związane z pomiarami sytuacyjnymi, a teorii towarzyszy wiele przykładów oraz grafik. Przytaczanych jest sporo aktualnych danych oraz fragmenty rozporządzeń potrzebne do pracy w geodezji. Całość została skonstruowana w taki sposób, aby ułatwić zrozumienie sensu pracy geodety.

Jak przekonuje autor, jest to książka dla osób, które m.in.: mają dość suchych regułek, są laikami, ale intryguje ich geodezja, chcą poznać inne podejście do nauki. Publikacja ma pozwolić skuteczniej przygotować się do egzaminów, szybciej opanować materiał szkolny oraz dowieść, że nauka geodezji może być przyjemna. Książka jest dostępna tylko w formie e-booka (plik PDF), liczy 167 stron i można ją nabyć w cenie 100 zł.

Redakcja

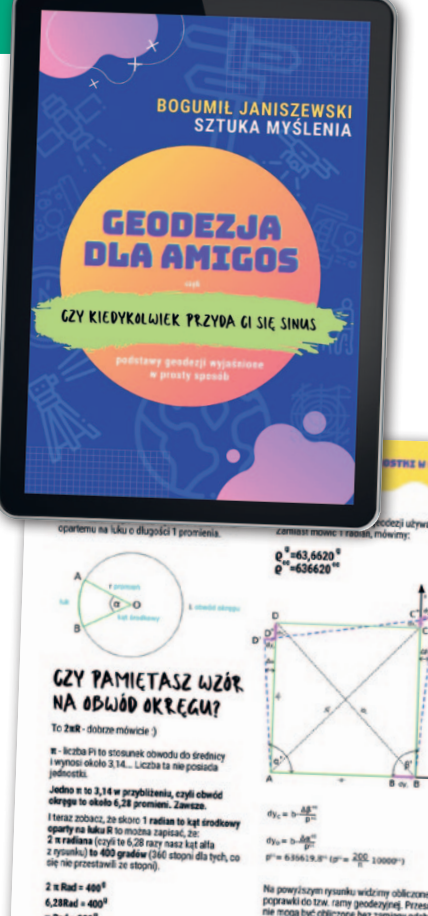

## GEOAKTUALNOŚCI

### Plan zagospodarowania polskiej części Bałtyku przyjęty POM. 12.0

W Dzienniku Ustaw (poz. 935) ukazało się rozporządzenie Rady Ministrów ws. przyjęcia planu zagospodarowania przestrzennego morskich wód wewnętrznych, morza terytorialnego i wyłącznej strefy ekonomicznej w skali 1:200 000. Przyjęcie tego dokumentu jest wymagane przez uchwaloną w ubiegłym roku ustawę o obszarach morskich Rzeczypospolitej Polskiej i administracji morskiej, a także przez unijną dyrektywę ustanawiającą ramy planowania przestrzennego obszarów morskich. Plan został przygotowany wspólnie przez dyrektorów urzędów morskich w: Szczecinie, Słupsku i Gdyni, tak aby zapewnić spójność zagospodarowania przestrzennego.

J pisów, plan ma pomóc ak wyjaśniają autorzy przew stworzeniu narzędzia dla koordynacji funkcjonalnej

i przestrzennej działań, głównie dotyczących realizacji przedsięwzięć na obszarach morskich w sposób zrównoważony. Wpłynie on np. na podejmowanie decyzji o wydobyciu kopalin lub wznoszeniu elektrowni wiatrowych. Decyzje przestrzenne – wydawane dotychczas często bez dostatecznych (bo niewymaganych przepisem prawnym) konsultacji, opiniowania lub uzgodnień – będą musiały respektować ustalenia nowego dokumentu oraz brać pod uwagę jego uwarunkowania.

Celem planu jest pomoc w rozstrzyganiu lub ograniczaniu konfliktów przestrzennych, w tym takich, które będą się pojawiały przy działaniach podejmowanych na podstawie odrębnych przepisów. Ma on też stanowić istotne źródło informacji o rozmieszczeniu cech, zasobów i właściwości przestrzeni mor-

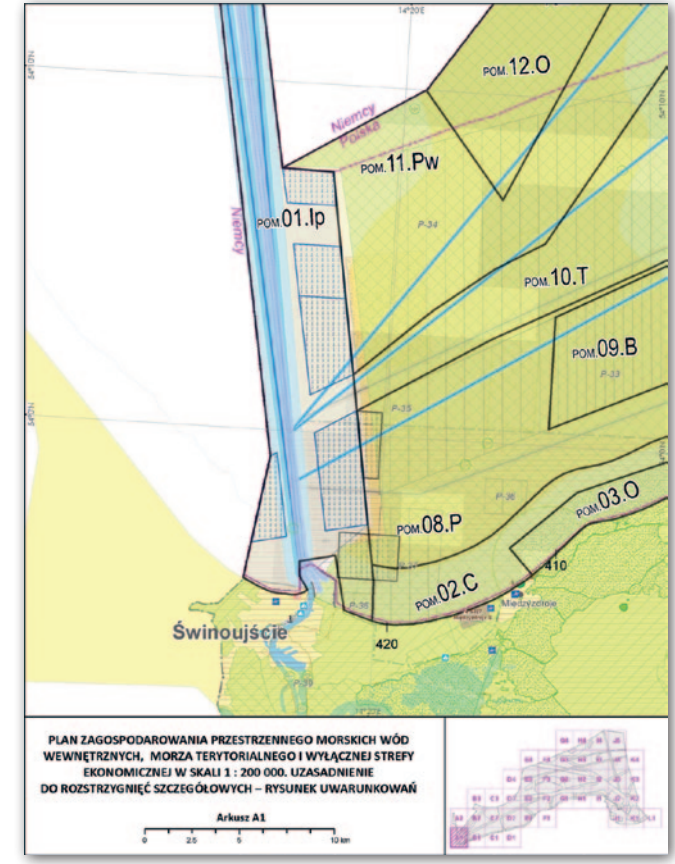

skiej udostępnionych do wykorzystywania przez podmioty publiczne oraz istniejących

i potencjalnych użytkowników obszarów morskich.

Źródło: MRPiT

#### Konsultacje specyfikacji danych zagospodarowania przestrzennego

20 maja Ministerstwo Rozwoju, Pracy i Technologii opublikowało do konsultacji projekt specyfikacji danych dla tematu INSPIRE "Planowanie przestrzenne". Jak wyjaśnia resort, dokument został opracowany z wykorzystaniem zarówno języka naturalnego, jak i języka schematów pojęciowych. Specyfikacja definiuje sposób tworzenia i udostępniania zbiorów danych przestrzennych obejmujących akty planowania przestrzennego (APP), tj.: · plan zagospodarowania przestrzennego województwa, · studium uwarunkowań i kierunków zagospodarowania przestrzennego gminy, · miejscowy plan zagospodarowania przestrzennego, · miejscowy plan odbudowy,  $\bullet$ miejscowy plan rewitalizacji. Specyfikacja określa wynikowy zbiór danych, a nie jego proces produkcyjny i bazuje na normie ISO 19131 – zastrzega resort. Ten ponad 200-stronicowy dokument definiuje wymagania dla zbiorów danych przestrzennych APP na poziomie podstawowym. Konsultacje projektu potrwają do 30 czerwca br. Projekt specyfikacji dostępny jest na stronie MRPiT.

MAGAZYN geoinformacYJNY nr 6 (313) CZERWIEC 2021

### Jak OZZG widzi drogę od absolwenta studiów do mierniczego?

P odczas V otwartego spotkania on-line w sprawie ustanowienia zawodu mierniczego (28 kwietnia) przedstawiciel Ogólnopolskiego Związku Zawodowego Geodetów Tomasz Pieczkowski przedstawił, w jaki sposób absolwent studiów geodezyjnych mógłby zostać mierniczym. Zaznaczył, że powinniśmy dążyć do sytuacji, w której funkcjonować będą dwa tytuły: mierniczy ziemski (dla specjalistów w dziedzinie prac prawnych) oraz mierniczy budowlany (dla specjalistów w dziedzinie szeroko pojętych prac z zakresu geodezji gospodarczej, inżynieryjnej itp.).

Po ukończeniu studiów, uzyskaniu tytułu zawodowego i rozpoczęciu pracy w "wykonawstwie" młody adept sztuki mierniczej stawałby się aplikantem mierniczym, co byłoby jednoznaczne ze wstąpieniem

w szeregi Izby Mierniczej na pełnych prawach. Zyskiwałaby też patrona – właściciela firmy lub innego mierniczego zatrudnionego w firmie, w której aplikant zdobywa doświadczenie. Przystąpienie do egzaminu byłoby możliwe po odbyciu 3-letniej praktyki zawodowej pod opieką patrona. Egzaminy – przeprowadzane na wniosek zainteresowanego – odbywałyby się w Okręgowych Izbach Mierniczych, które w drodze uchwały nadawałyby też tytuł mierniczego. Po zdaniu egzaminu mierniczy składałby ślubowanie przed wojewodą. A jakie były reakcje uczestników spotkania na te propozycje? Raczej pozytywne. Podkreślano, że zawarte w prezentacji tezy stanowią dobry punkt wyjścia do dalszej dyskusji.

Damian Czekaj

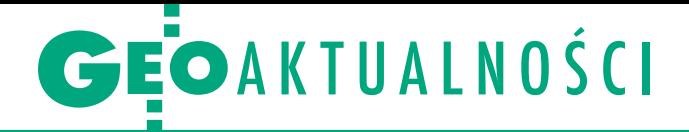

# Rynek nieruchomości w czasie pandemii

C OVID-19 w ogromnym stopniu wpłynął na niemal każdy obszar działalności człowieka. Nie ominął również rynku nieruchomości i stał się tematem zdalnego Seminarium Naukowego Towarzystwa Naukowego Nieruchomości (27 kwietnia). Wprowadzenie do dyskusji stanowiły trzy referaty. Dr Alina Źróbek-Różańska z Uniwersytetu Warmińsko-Mazurskiego w Olsztynie zaprezentowała wyniki badań ankietowych i wywiadów bezpośrednich przeprowadzonych wśród osób wchodzących w samodzielne dorosłe życie (emerging adults) – studentów UWM. Badania dotyczyły ich aktywności na rynku najmu lokali mieszkalnych w Olsztynie (patrz wykres) i ujawniły systematycznie rosnącą od kwietnia ub.r. elastyczność na tym rynku. Dotyczy to zarówno strony popytowej, jak i podażowej. Zmianie uległy ceny, oferty i warunki najmu.

B enon Bogdan – rzeczoznawca ma-jątkowy i biegły sądowy zrzeszony w Stowarzyszeniu Instytut Monitoringu i Analiz Rynku Nieruchomości Silesia – omówił rynek transakcji kupna-sprzedaży lokali mieszkalnych aglomeracji górnośląskiej, koncentrując się na pięciu większych miastach. Na podstawie olbrzymiej liczby danych Benon Bogdan przeprowadził miarodajne analizy zachowania rynku w czasie pandemii i porównał otrzymane wyniki z tymi z lat wcześniejszych. Mimo że rozpatrywano ten sam segment rynku

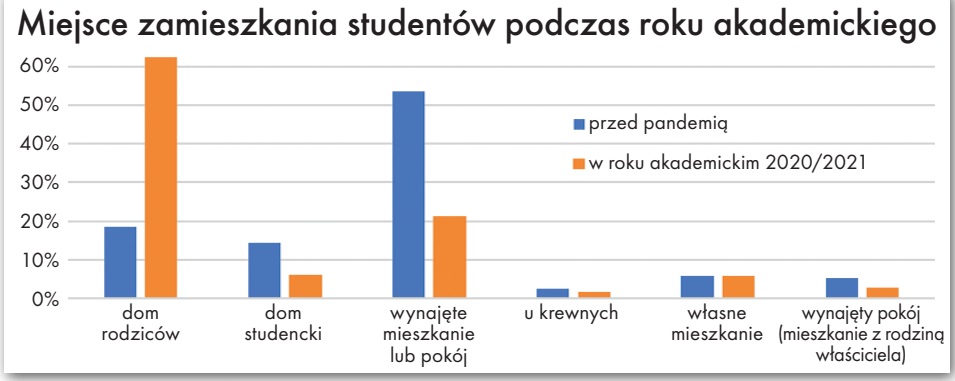

Wyniki badań dr Aliny Źróbek-Różańskiej

nieruchomości, w sąsiadujących miastach ujawniły się odmienne zachowania.

R zeczoznawca majątkowy dr Radosław Gaca zbadał z kolei ostatnią dekadę funkcjonowania rynku nieruchomości gruntowych w Bydgoszczy i powiatach sąsiednich. W prezentacji pokazał wzrastające zainteresowanie tym segmentem rynku jako lokatą kapitału wobec niekorzystnych zmian wybranych parametrów ekonomicznych, takich jak wskaźnik inflacji oraz średnie oprocentowanie lokat bankowych. Jednocześnie zasygnalizował problemy, które mogą pojawić się w związku ze stosunkowo dużym tempem zmiany cen i nabywaniem w pierwszej kolejności nieruchomości o najlepszych cechach. Jednym z nich są zaburzenia oceny wpływu konkretnych czynników na zmienność cen.

W dyskusji dr inż. Tomasz Budzyński (Politechnika Warszawska) zwrócił uwagę na zauważalną zmianę preferencji nabywców nieruchomości gruntowych w okolicach Warszawy. W ostatnim roku częściej nabywali działki na obszarach gmin o mniejszym stopniu zurbanizowania i niższej gęstości zaludnienia, charakteryzujące się większą powierzchnią, aby w ten sposób ograniczyć ryzyko zarażenia się wirusem.

Seminarium zorganizowali dr hab. inż. Radosław Wiśniewski (UWM w Olsztynie) oraz dr hab. inż. Anna Barańska (AGH w Krakowie). Wszystkie prezentacje zostały udostępnione na stronie internetowej Towarzystwa Naukowego Nieruchomości (http://tnn.org.pl/pl).

Dr hab. inż. Anna Barańska wiceprezes TNN, AGH w Krakowie

### Profesor Jerzy Rogowski zasłużony dla nawigacji

aureatem tegorocznej nagro-L dy Polskiego Forum Nawigacyjnego został prof. dr hab. inż. Jerzy Rogowski, obecnie zatrudniony w Zakładzie Geodezji i Oceanografii Uniwersytetu Morskiego w Gdyni. Wyróżnienie przyznawane jest corocznie osobom, które wniosły szczególny wkład w rozwój nawigacji poprzez swoją działalność naukową, publikacyjną bądź organizacyjną. Jerzy Rogowski urodził się w 1942 r. w Warszawie. Tam też w 1961 r. zdał w Technikum Geodezyjnym maturę, a 5 lat później ukończył studia na Wydziale Geodezji i Kartografii Politechniki Warszawskiej. Zaraz potem znalazł zatrudnienie

na PW w Katedrze Astronomii Geodezyjnej. Pracując na WGiK, uzyskał stopnie naukowe doktora (1974), doktora habilitowanego (1985) i tytuł naukowy profesora nauk technicznych (1995). Był ściśle związany z Obserwatorium Astronomiczno-Geodezyjnym PW w Józefosławiu. Na Akademii Morskiej w Gdyni (obecnie UM) pracuje od 2014 r. W trakcie trwającej kilkadziesiąt lat kariery naukowej zajmował się m.in. metodyką wyznaczeń parametrów ruchu obrotowego Księżyca i współrzędnych selenograficznych, stabilnością układu odniesienia realizowanego na podstawie

obserwacji satelitów systemu

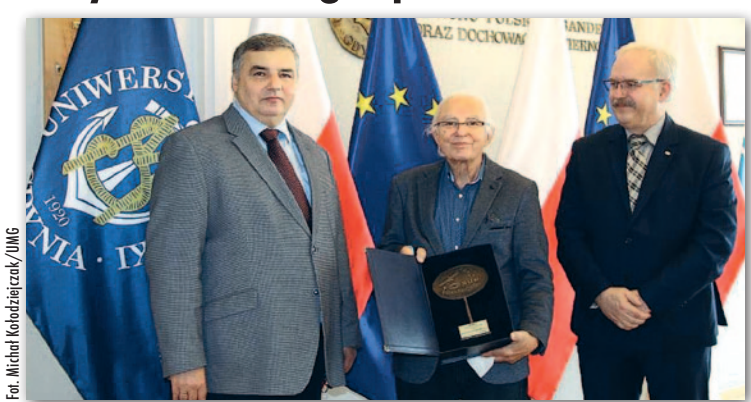

Nagrodę prof. Jerzemu Rogowskiemu wręczyli: rektor Uniwersytetu Morskiego w Gdyni prof. Adam Weintrit (z lewej) oraz przewodniczący Zarządu PFN dr hab. Krzysztof Czaplewski (z prawej)

TRANSIT czy wykorzystaniem obserwacji satelitarnych w badaniach geodynamicznych. Prof. Jerzy Rogowski jest auto-

rem wielu prac i wdrożeń z zakresu zastosowań technologii GPS w geodezji. Źródło: Uniwersytet Morski w Gdyni, DC

MAGAZYN geoinformacYJNY nr 6 (313) CZERWIEC 2021 **GEODETA** 7

<span id="page-7-0"></span>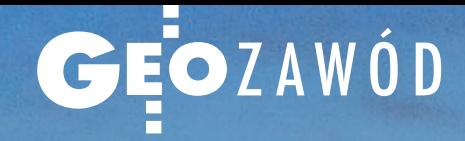

Pomiary i monitoring w spółce LOTOS Petrobaltic

# 8 napełnym morzu W kopalni

LOTOS Petrobaltic to jedyne przedsiębiorstwo górnicze zajmujące się poszukiwaniem i eksploatacją złóż ropy i gazu na polskim szelfie Morza Bałtyckiego. I jak każdy tego

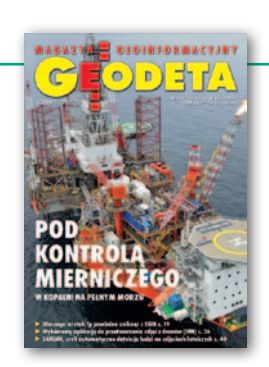

typu zakład – nieważne czy działa na lądzie czy na morzu – nie może obyć się bez mierniczego górniczego. W gdańskiej spółce stanowisko to zajmuje Andrzej Słaby, dodatkowo także hydrograf kategorii A.

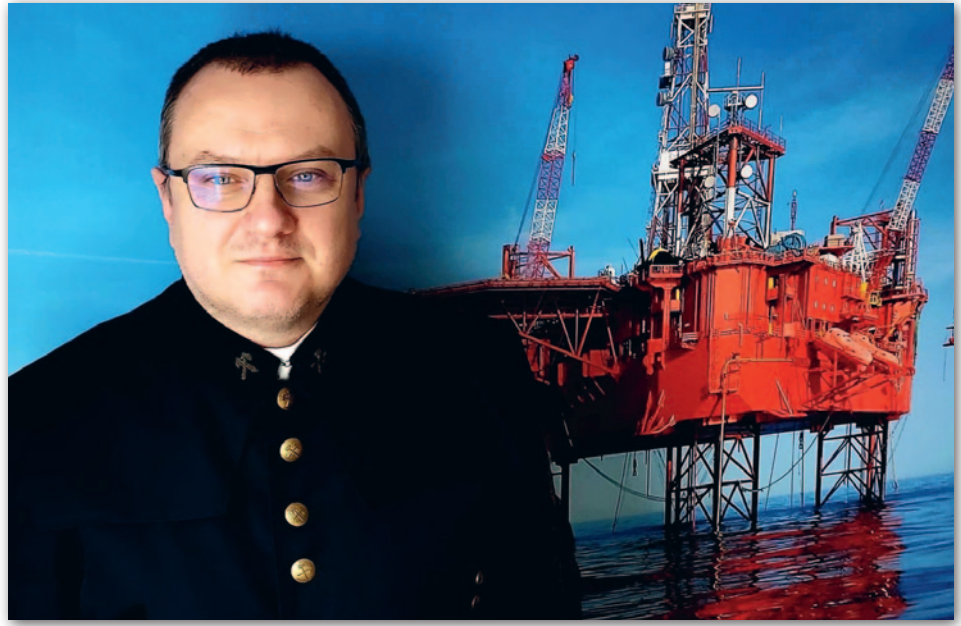

Andrzej Słaby – mierniczy górniczy i hydrograf kategorii A

#### Damian Czekaj

P etrobaltic został uznany za zakład<br>
górniczy 30 lat temu. 5 lutego 1991 r.<br>
Okręgowy Urząd Górniczy w Poznaniu wydał decyzję potwierdzającą, etrobaltic został uznany za zakład górniczy 30 lat temu. 5 lutego 1991 r. Okręgowy Urząd Górniczy w Poże przedsiębiorstwo spełnia wymagania określone w prawie górniczym i może prowadzić wydobycie ropy i gazu. Petrobaltic był pierwszym i na razie pozostaje jedynym tego typu podmiotem operującym w polskiej strefie ekonomicznej Morza Bałtyckiego.

#### $\bullet$  Górnik morski

Andrzej Słaby, jak sam przyznaje, znalazł się w LOTOS Petrobaltic trochę przez przypadek. Z wykształcenia jest nawigatorem hydrografem, a z pasji krótkofalowcem. I właśnie na jednym

ze spotkań krótkofalowców w 2001 r. poznał geologa i geofizyka, pracownika Petrobalticu.

– To on powiedział mi, że w firmie szukają kogoś takiego jak ja – opowiada Andrzej Słaby. – Kogoś z uprawnieniami hydrograficznymi, kto będzie zajmował się pomiarami na morzu, obróbką danych czy tworzeniem map. Byłem zainteresowany, więc zaprosili mnie na spotkanie do firmy, przepytali, sprawdzili i chyba byli zadowoleni, bo znalazłem zatrudnienie. Nawzajem łowiliśmy i było branie, mówiąc tak po wędkarsku – wspomina. – Był to czas dużej inwestycji (kładzenia rury gazowej z jednego ze złóż do elektrociepłowni we Władysławowie) oraz zmian w dziale, w którym miałem pracować, bo jedna osoba odchodziła na emeryturę, druga przeszła na pół etatu.

> MAGAZYN geoinformacYJNY nr 6 (313) CZERWIEC 2021 **GEODETA** 9

Platformy "Lotos Petrobaltic" i "Petrobaltic".<br>That is a process ich ustain and the political wany process ich ustain and the political setting and the political setting of the political setting of the political setting an tic". Andrzej Słaby nadzorował skomplikowany proces ich ustawienia

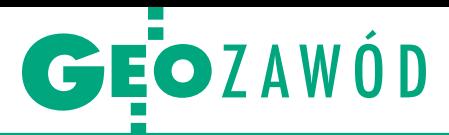

#### Trzy dekady wydobycia

Przez 30 lat działalności zakład górniczy LO-TOS Petrobaltic znacznie się rozrósł. Obecnie majątek produkcyjny tworzy pięć platform: dwie wiertnicze i trzy eksploatacyjne (w tym bezzałogowa platforma "PG-1"), wielozadaniowe holowniki, statki dozorowe i ratownicze, zbiornikowiec oraz baza lądowa z nabrzeżem przeładunkowym w Gdańsku.

Koncesje LOTOS Petrobalticu na poszukiwanie i rozpoznawanie złóż ropy naftowej i gazu ziemnego obejmują trzy obszary o łącznej powierzchni 3177 km kw. Leżą one we wschodniej części terytorium morskiego RP. Spółka LO-TOS Petrobaltic oraz jej spółka zależna mają też dwie koncesje na wydobywanie kopalin ze złóż B3 i B8, które są aktualnie eksploatowane. W 2019 r. wydobycie węglowodorów utrzymywało się na poziomie 4575 boe/d (baryłek ekwiwalentu ropy naftowej na dzień). Zagospodarowaniem gazu odpadowego towarzyszącego ropie naftowej zajmuje się z kolei spółka Energobaltic należąca do grupy kapitałowej LOTOS Petrobaltic. W Elektrociepłowni Władysławowo wytwarza się z tego gazu energię elektryczną, cieplną, LPG i kondensat gazowy.

We wrześniu 2016 r. LOTOS Petrobaltic pozyskał ponadto pierwszą lądową koncesję na poszukiwanie i rozpoznanie złóż ropy naftowej i gazu ziemnego w obszarze Młynary (woj. warmińsko-mazurskie) o powierzchni około 400 km kw.

Niedługo później jako młody hydrograf otrzymał polecenie służbowe, aby uzupełnić wykształcenie i objąć także posadę mierniczego górniczego. Uzupełnił więc swoją wiedzę w zakresie ochrony terenów górniczych na Wydziale Geodezji Górniczej i Inżynierii Środowiska Akademii Górniczo-Hutniczej w Krakowie i po odbyciu wymaganych praktyk zdał egzamin w Wyższym Urzędzie Górniczym w Katowicach. – Był on dla mnie o tyle trudny, że wywodziłem się ze "środowiska morskiego". A przecież mierniczy górniczy, niezależnie od tego, czy pracuje na lądzie, czy na morzu, musi spełniać podobne wymagania. Ostatecznie stałem się więc po części górnikiem, a w zasadzie marynarzem górnikiem lub górnikiem morskim – śmieje się Andrzej Słaby.

– Zarówno na AGH, jak i w WUG spotkałem ludzi bardzo wyrozumiałych i cierpliwych, znoszących moje pytania i dociekliwość. A wszystko przez to, że zawsze byłem dość ambitny i chciałem wiedzieć "jak i dlaczego". Doskonale pamiętam egzamin w Wyższym Urzędzie Górniczym. Zdawałem wtedy ja i jeszcze jeden kolega. Po części pisemnej, przez którą obaj przebrnęliśmy z pozytywnymi wynikami, przyszedł czas na część ustną. Ja wchodziłem pierwszy. Komisja, która miała być 5-osobowa, rozrosła się chyba do 12 osób. Po urzędzie rozniosło się, że będą egzaminować marynarza! Maglowali mnie z półtorej godziny. W tym czasie

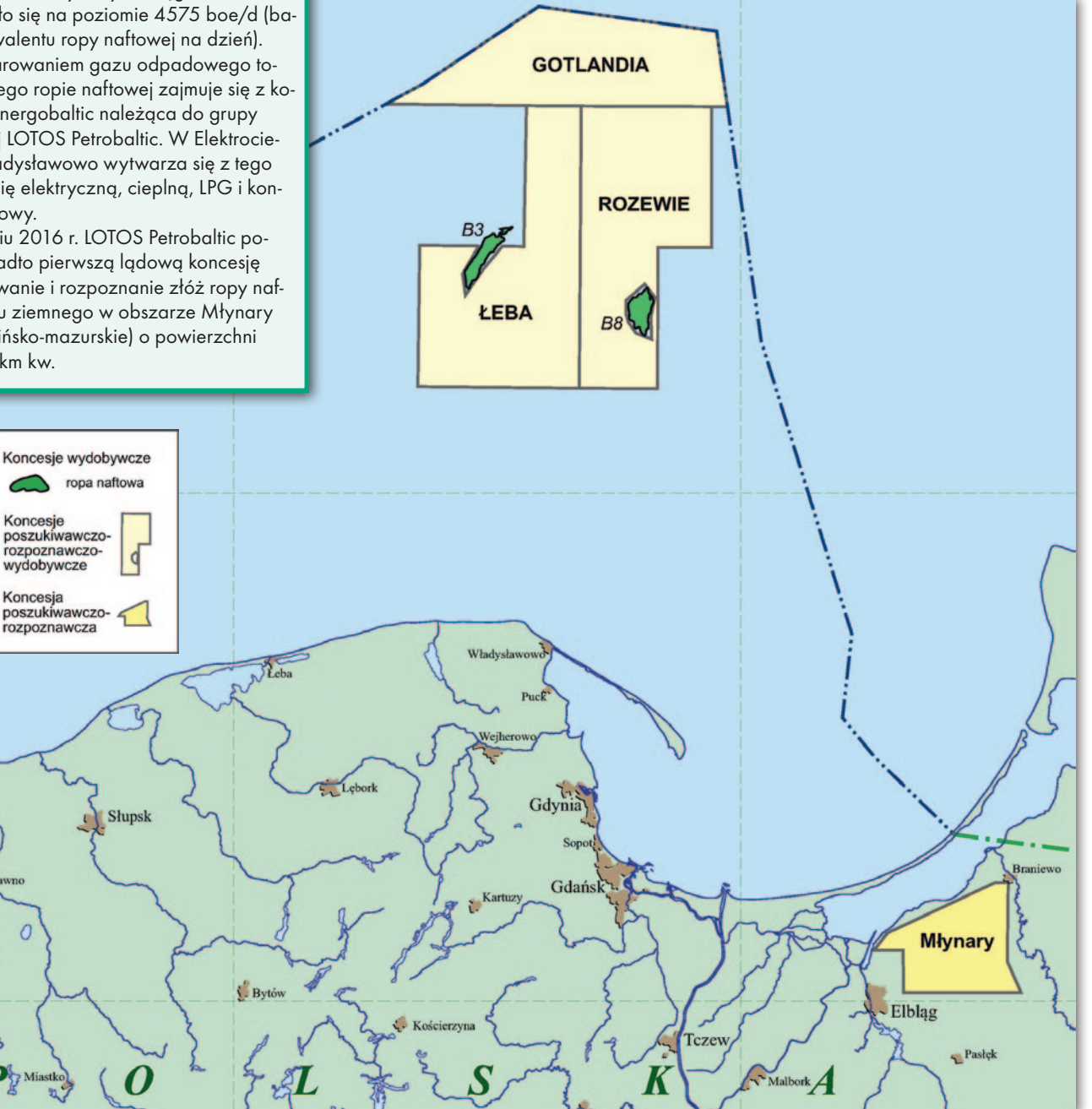

Koncesje wydobywcze spółki LOTOS Petrobaltic

10 GEODETA

ភ

MAGAZYN geoinformacYJNY nr 6 (313) CZERWIEC 2021

nie tylko zadawali mi standardowe pytania, ale chcieli też wiedzieć "A jak to wygląda u pana na morzu?". Z sali wyszedłem blady i wymęczony, co wzmogło jeszcze przerażenie czekającego na korytarzu kolegi. Ostatecznie jednak obaj zdaliśmy! Czasami mam takie wrażenie, że właśnie po moim egzaminie przepisy zaczęły się zmieniać: nie tylko w *Prawie geologicznym i górniczym*, ale i w innych aktach uwzględnione zostały kopalnie morskie – wspomina z uśmiechem pracownik Petrobalticu.

#### $\bullet$ Taka praca

Andrzej Słaby jest jedynym mierniczym górniczym w LOTOS Petrobaltic. W jego odczuciu praca mierniczego na lądzie i na wodzie nie różni się zbytnio od siebie, więc nie miałby problemu z przejściem na obiekt lądowy. – Wykonujemy prawie takie same pomiary i zestawy map na ich podstawie. Tylko urządzenia pomiarowe się trochę różnią – wyjaśnia.

Do pomiarów hydrograficznych LO-TOS Petrobaltic zatrudnia poprzez swo-

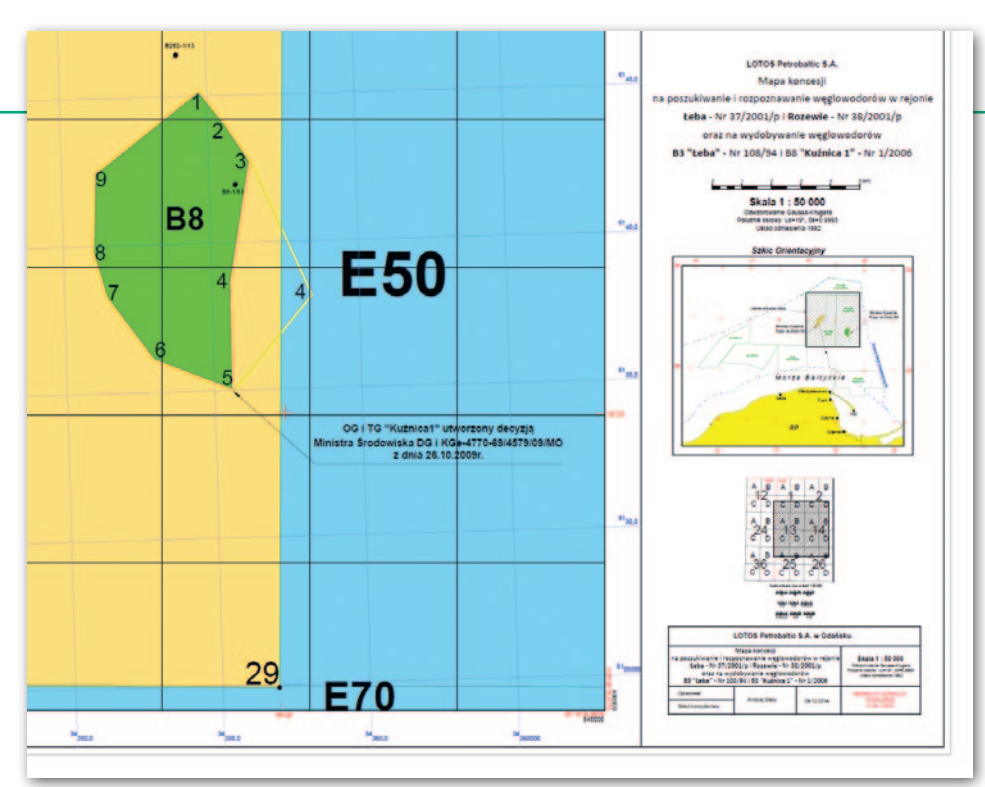

Fragment mapy koncesji ze złożem B8 wykonanej przez Andrzeja Słabego

ją spółkę córkę jeszcze kilka osób: w tym hydrografów, operatorów zdalnie kierowanych pojazdów podwodnych ROV, osoby wykonujące prace geotechniczne

i inne. – Zawsze tłumaczę, że hydrograf to taki geodeta pracujący na styku lądu z wodą i na wodzie. Gdy rozmawiam z kolegami "prawdziwymi" geodetami,

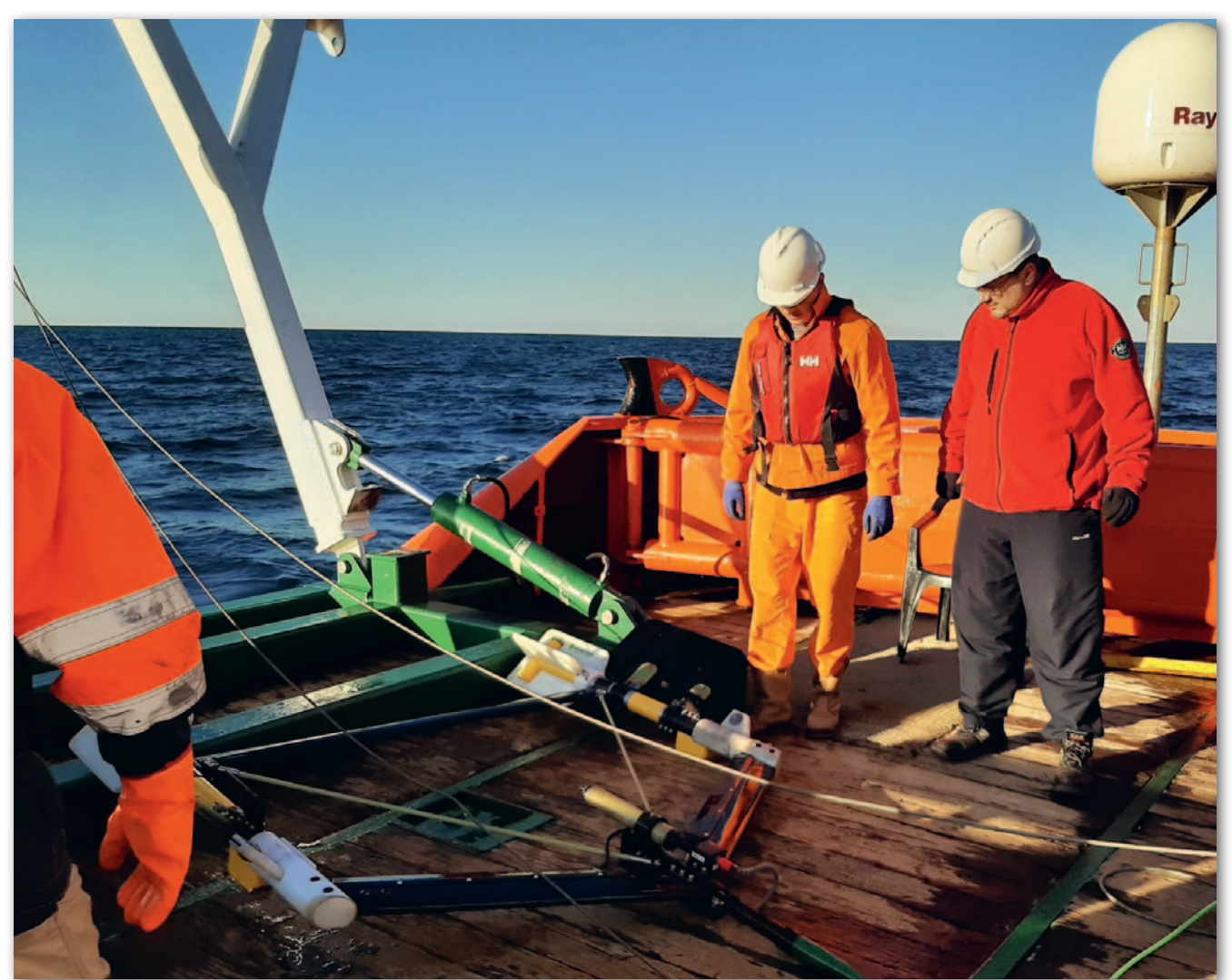

Badania ferromagnetyczne (lokalnych zmian pola magnetycznego) w rejonie Ławicy Słupskiej na potrzeby posadowienia farm wiatrowych, 2020 r.

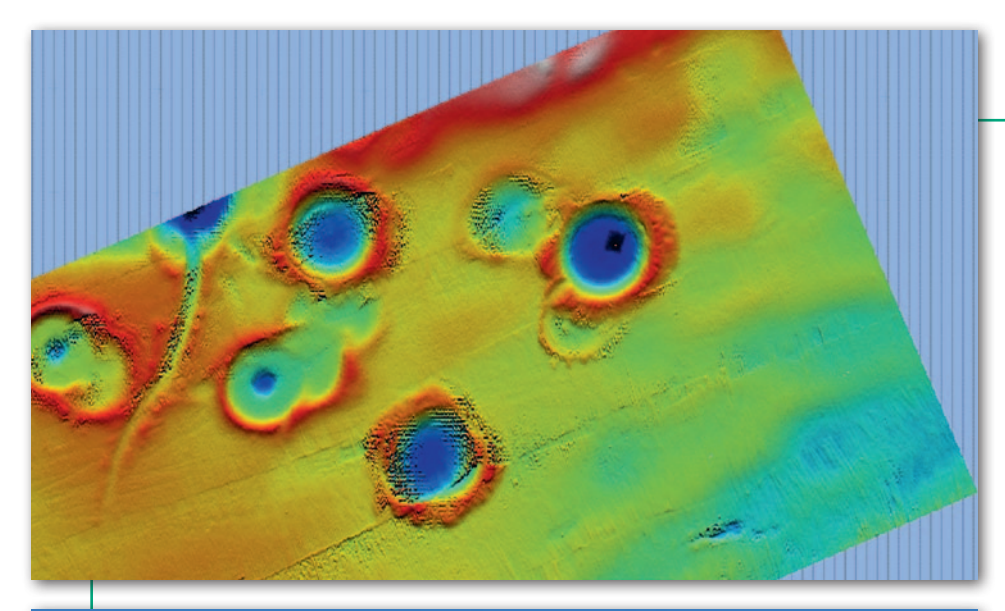

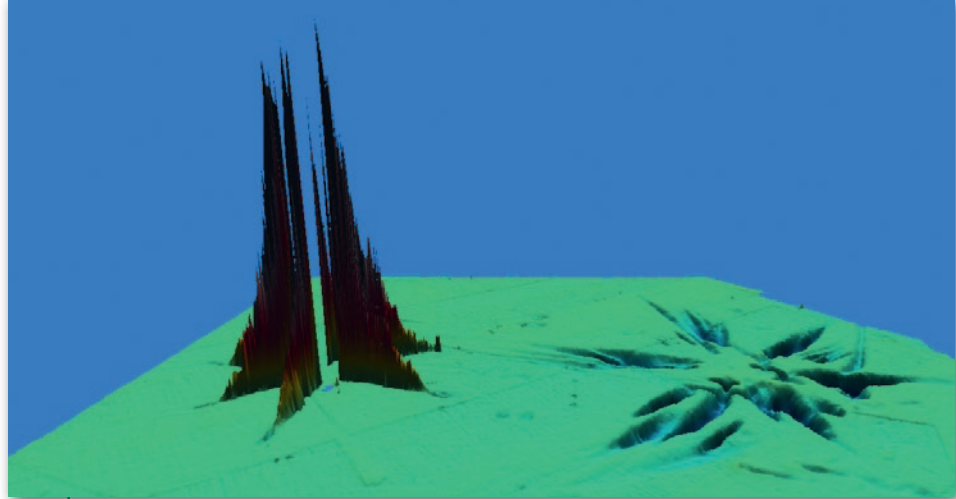

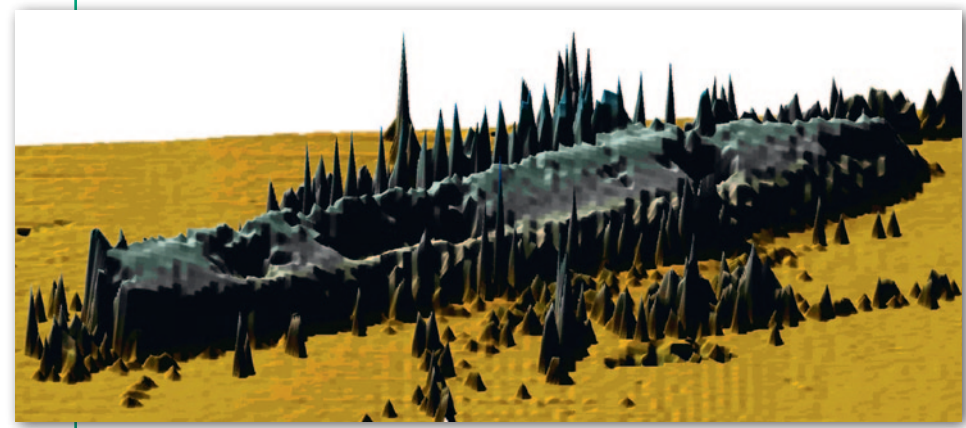

Wyniki opracowania danych z echosondy wielowiązkowej. Od góry: ślady po nogach platformy na morskim dnie, boja cumowniczo-przelewowa (obok ślad po wcześniejszym położeniu) oraz wrak lotniskowca "Graf Zeppelin" odkryty przez Andrzeja Słabego w 2006 roku

śmieją się, że na morzu nie mogliby mierzyć, bo statyw się chwieje. Ja im natomiast odpowiadam, że mierzy się tak samo, tylko trzeba wyłączyć kompensatory – żartuje sobie Andrzej Słaby.

Jak podkreśla, w jego pracy nie ma "zwykłych dni". Każdy, nawet spędzony wyłącznie w biurze w Gdańsku, jest pełny niespodzianek. – Pod biurkiem zawsze mam spakowaną torbę, nigdy nie wiem, czy za chwilę nie będę wypływał. Trzeba być przygotowanym na szybko zmieniające się okoliczności. Sama praca biurowa to przede wszystkim "papiery, papiery, papiery" – obróbka danych, różne przeliczenia współrzędnych, rysunki, symulacje 3D, mapy (nowe lub do uaktualnienia), odpowiedzi na pytania z innych działów, uzasadnienia, opisy, wnioski, spotkania itp. – wymienia.

Praca na morzu jest trochę spokojniejsza, ale i tak nie ma mowy o rutynie. Wyjazdy planowe zdarzają się kilka razy w ciągu w roku i trwają z reguły parę dni. Wizyty na statkach wiążą się z wykonywaniem różnego rodzaju pomiarów hydrograficznych czy geofizycznych, a na platformach – z planowanymi

inwestycjami (tyczenia, inwentaryzacje), a także okresowymi przeglądami i kalibracjami czujników pomiarowych. – Generalnie każda praca budowlana, inwestycyjna na terenie zakładu górniczego wykonywana jest za wiedzą i zgodą mierniczego górniczego, czyli mnie – wyjaśnia Andrzej Słaby.

#### $\bullet$  Zdalna kontrola

Platformy, którymi dysponuje LOTOS Petrobaltic, można podzielić na dwie kategorie – stałe i ruchome. Do tych pierwszych należą m.in. platforma "Baltic Beta" (centrum wydobywcze na złożu B3) oraz platforma głowicowa "PG-1", stojące obecnie w odległości około 4 km od siebie. Obie te jednostki mają zamontowany system monitoringu geodezyjnego przemieszczeń horyzontalnych i wertykalnych. Rejestrowane są zarówno wartości przechyłów, jak i ich kierunki. Ponadto za pomocą sejsmometrów i akcelerometrów kontrolowane są drgania własne konstrukcji oraz przenoszone na nie wibracje. Niektóre czujniki mierzą nawet z częstotliwością 200 Hz.

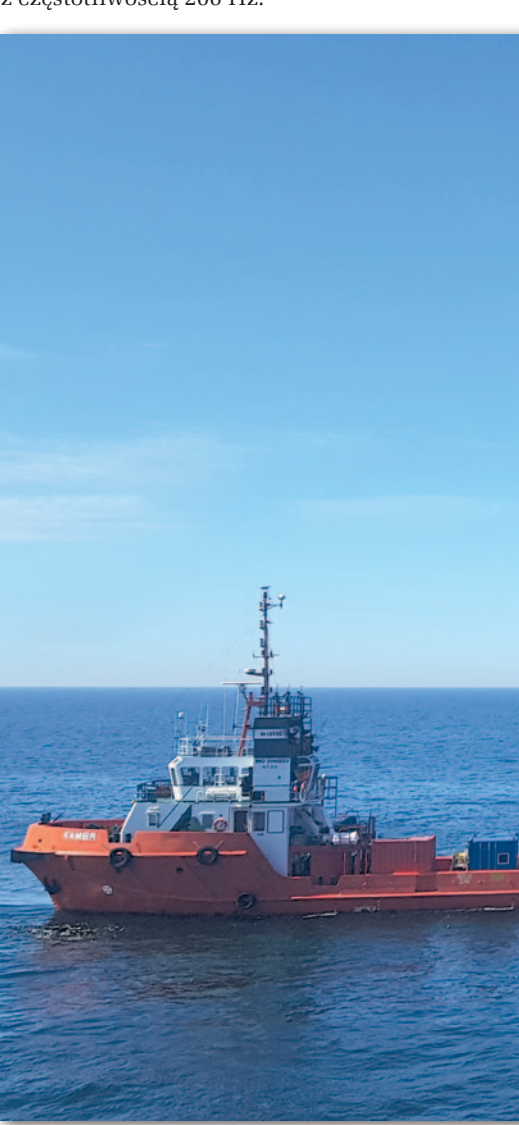

MAGAZYN geoinformacYJNY nr 6 (313) CZERWIEC 2021 12 GEODETA

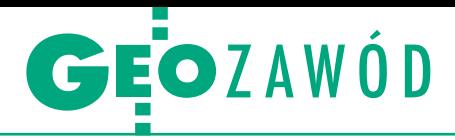

Zachowanie tych platform Andrzej Słaby może monitorować z biura w Gdańsku. – Standardowe raporty dostaję mailowo kilka razy na dobę. W przypadku alarmu informowany jestem przez system natychmiast. Wszystkie dane zapisywane są na twardych dyskach, aby móc zawsze do nich wrócić – podkreśla.

Zamontowane urządzenia pomiarowe są tak dokładne, że na podstawie napływających z nich danych można stwierdzić, w którym momencie helikopter podchodzi do lądowania na lądowisku platformy, kiedy ląduje, podrywa się do lotu i oddala od platformy. – Ale to nie wszystko. Przed każdym lądowaniem na platformę musi wyjść radiooficer i zmierzyć prędkość oraz kierunek wiatru. Kiedyś na jednej zmianie pracował radiooficer niewysoki, raczej drobny, a na drugiej – słusznej budowy i po częstotliwości drgań wywołanych chodem byłem w stanie określić, który z nich był akurat na zmianie – śmieje się górnik morski.

Wśród stałych członków załogi platform nie ma osób, które zajmują się tylko sprawami pomiarowymi. Niektórzy, po podstawowym przeszkoleniu, są jednak w stanie przeprowadzić proste analizy danych. Bardziej skomplikowane przetworzenia wykonuje już sam Andrzej Słaby.

#### $\bullet$  W ruchu

Z platformami ruchomymi sprawa wygląda trochę inaczej – są one traktowane jak statki i muszą spełniać inne normy, więc monitoring jak ten opisany wcześniej nie jest wymagany. – Jeżeli na platformach ruchomych potrzebne jest dokładne pozycjonowanie, odpowiedni sprzęt pomiarowy jest montowany z wyprzedzeniem i obsługiwany przeze mnie przy wsparciu kolegów – mówi pracownik Petrobalticu.

Przykładem takiego niezwykle wymagającego pozycjonowania jest ustawianie platformy nad istniejącymi instalacjami. Zakładając, że głębokość morza wynosi 90 m, platforma na swojej docelowej pozycji ma stać 20 m nad poziomem morza, a wysokość pokładów i zamontowanych urządzeń sięga 30 m, otrzymujemy 140-metrowego kolosa, którym

trzeba "trafić" w wystającą z dna "rurkę" o średnicy 6 cali. – Przedstawię to może bardziej obrazowo: niech każdy zrobi sobie kijek ze sznurkiem i haczykiem, wejdzie na stół i spróbuje włożyć ten haczyk do butelki stojącej na podłodze. Jest to bardzo skomplikowany proces wymagający współpracy dużej liczby osób. Ale w przypadku porażki wina spada wyłącznie na nawigatora mierniczego – objaśnia.

Największe wyzwanie zawodowe Andrzeja Słabego wiązało się właśnie z tego typu zadaniem – pozycjonowaniem platformy nad istniejącą instalacją (uwaga!) w sąsiedztwie innej platformy. Finalnie kolosy znalazły się w odległości kilkunastu centymetrów do siebie. – To nie pomyłka – kilkunastu centymetrów! Dlatego też tak bardzo lubię hasło korporacyjne LOTOSU: "NAJ nie bierze się znikąd!" – tłumaczy.

Działania statków obsługujących platformy zabezpiecza z kolei spółka córka LOTOS Petrobaltic. Te jednostki to przede wszystkim holowniki, statki dozoru oraz tankowce podłączane do boi

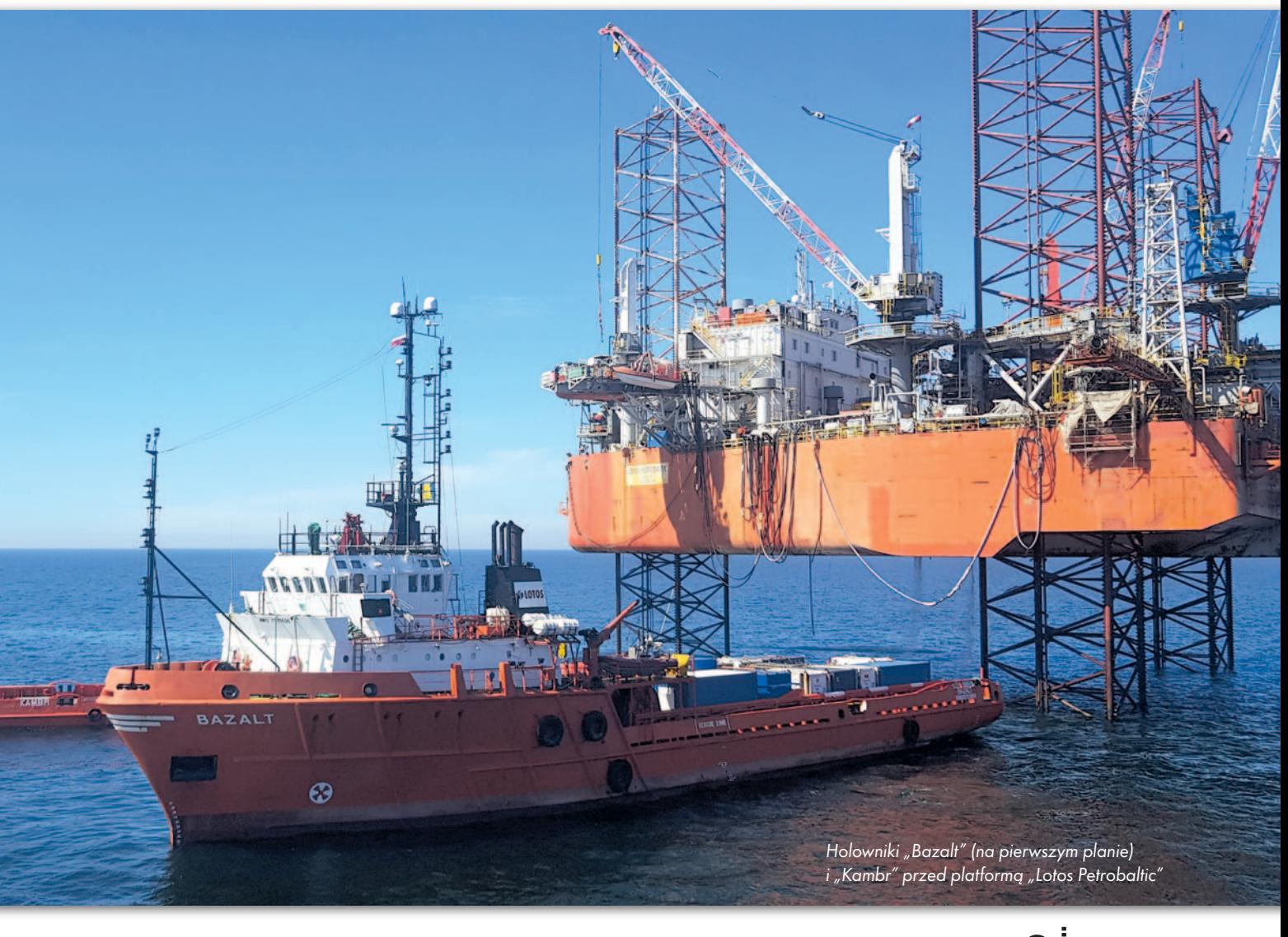

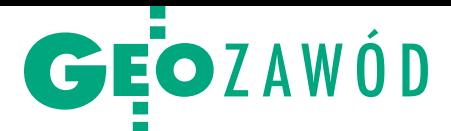

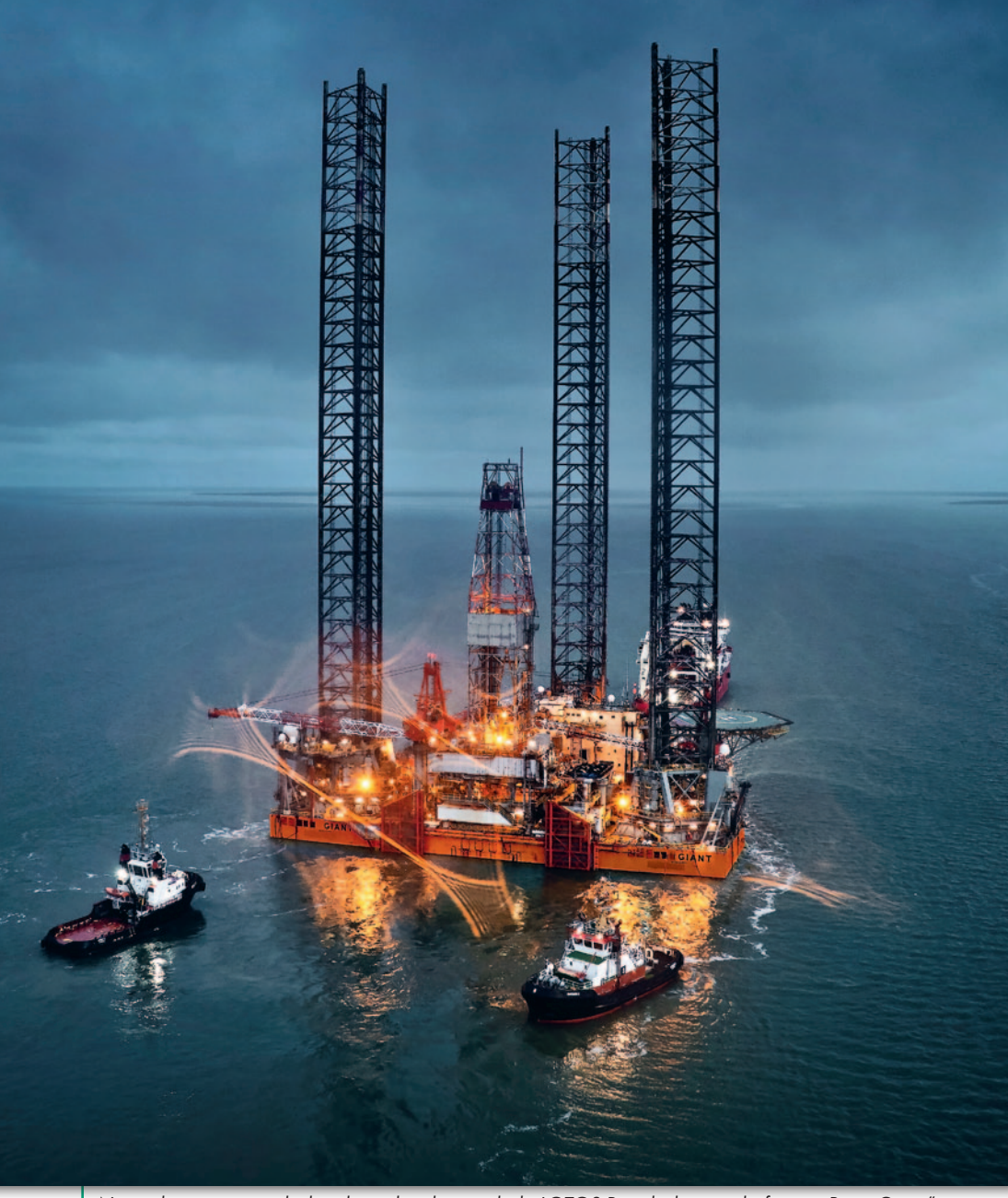

Największa ze wszystkich jednostek należących do LOTOS Petrobalticu - platforma "Petro Giant"

przelewowych. Ostatni nabytek Petrobalticu to holownik "Sylur". Wszystkie te statki mają wgrane mapy nawigacyjne Andrzeja Słabego. Jak wspomina ich autor, spółka miała kiedyś jeden duży statek do badań hydrograficznych, geofizycznych, geotechnicznych, w tym do wykonywania płytkich wierceń. Jednak klika lat temu poszedł na żyletki. Obecnie te pomiary są również realizowane, ale z różnych jednostek. – Dodam jeszcze, że z pokładu tego starego statku, wykonując pomiary w 2006 r., odkryłem wrak nieukończonego lotniskowca III Rzeszy z okresu II wojny światowej "Graf Zeppelin". Zostałem nawet za to nominowany do tytułu "Odkrywca Roku" przez miesięcznik "National Geographic" – opowiada Andrzej Słaby.

#### $\bullet$  Nowy zakup, nowe wyzwania

Jednym z najnowszych zakupów LO-TOS Petrobalticu jest ważąca 280 ton boja cumowniczo-przelewowa CALM, która dotarła do Gdańska w pierwszy weekend lutego. Została wyładowana na nabrzeżu portowym spółki nad kanałem Martwej Wisły. Docelowo stanie na złożu B8 przy morskiej kopalni ropy Petrobaltic i będzie elementem linii eksportowej ropy z platformy na tankowiec. Urządzenie zastąpi boję "PB-1 SŁA-WEK" eksploatowaną na złożu od września 2015 roku, która teraz wróci na ląd, przejdzie planowy remont i będzie pełniła funkcję zapasową.

Jeśli nowa boja znajdzie się dokładnie na miejscu starej i urządzenia nie będą różniły się wymiarami i budową, praca

Andrzeja Słabego ograniczy się tylko do nadzorowania procesu ustawiania (pośrednio lub bezpośrednio). Gdyby jednak miały inną budowę – wyjaśnia pracownik Petrobalticu – konieczne stałoby się m.in. wyznaczenie nowej strefy wybuchowej i pożarowo niebezpiecznej, aktualizacja dokumentacji górniczej i zatwierdzenie jej w Okręgowym Urzędzie Górniczym w Gdańsku. W przypadku zmiany lokalizacji boi pracy byłoby jeszcze więcej. Należałoby wyznaczyć nowe miejsce, wykonać pomiary hydrograficzne i badania geotechniczne, ekspertyzy, wprowadzić zmiany w dokumentacji górniczej i na mapach nawigacyjnych dla statków floty Petrobaltic, a także zgłosić całą sprawę m.in. do Biura Hydrograficznego Marynarki Wojennej w Gdyni oraz Urzędu Morskiego w Gdyni.

#### $\bullet$  Wielka przygoda

– Połączenie hydrografii z górnictwem dało początek mojej pięknej przygodzie – wyznaje Andrzej Słaby. Pracownik Petrobalticu zawsze z entuzjazmem podchodził do nowych wyzwań. Wspomina, że podróże na studia do Krakowa, nawet 12 godzin w pociągu w jedną stronę, spędzał głównie na czytaniu książek i notatek. Niektóre podręczniki, jak np. do geodezji górniczej, przestudiował kilka razy. Źródło zdjęć: LOTOS Petrobaltic

Teraz, jak sam podkreśla, zagłębiwszy się w biurze w analizy, czasami zapomina, że trzeba już wychodzić do domu, bo minęło 8 godzin. – Mam nadzieję, że świadomość, że ktoś te dane z systemów ogląda i analizuje, dodaje otuchy kolegom wykonującym na platformie ciężką pracę. Na morzu wszyscy kierujemy się zasadą, zresztą umieszczoną na tablicy na platformie "Baltic Beta", że żadna praca nie jest na tyle pilna i ważna, aby nie można jej było wykonać bezpiecznie i w zgodzie z otoczeniem. Odpowiadamy nie tylko za siebie, ale też za innych i w razie konieczności nie boimy się krzyknąć STOP. To może kosztować nas wyłącznie kilkuminutowe opóźnienie, ale nie życie – zaznacza Andrzej Słaby. Damian Czekaj

![](_page_14_Picture_0.jpeg)

# Szerokie widoki z satelitów ICEYE

![](_page_14_Picture_2.jpeg)

Porównanie powierzchni zobrazowań ICEYE pozyskanych w trybach Scan, Strip i Spot

Oferta polsko-fińskiej konstelacji sate-litów radarowych ICEYE poszerzyła się o dane pozyskiwane w trybie Scan, gdzie jedna scena może pokrywać nawet 10 tys. km kw. Właściciel konstelacji podkreśla, że to unikatowa możliwość w konstelacjach sektora New Space.

Aparaty ICEYE są bowiem w stanie obrazować obszary nawet 100 razy większe niż inne małe satelity radarowe. W ocenie spółki tego typu dane będą szczególnie przydatne w monitoringu mórz, np. pod kątem pokrywy lodowej. "Przeprowadziliśmy próby skanowania obszarów

o wymiarach nawet 100 km x 400 km w jednej akwizycji. To powierzchnia, która wymagałyby pozyskania ponad 1500 obrazów w typowym na naszej konstelacji trybie Spot" – komentuje Pekka Laurila, współzałożyciel ICEYE.

Źródło: ICEYE

### Ćwierć miliarda dolarów na dalszy rozwój GPS

A dministrator amerykań-skiego systemu nawigacji satelitarnej podpisał kontrakt o wartości 228 mln dolarów na budowę segmentu naziemnego GPS nowej generacji, tzw. OCX 3F. Umowę zawarto pomiędzy United States Space Force's Space and Missile Systems Center (SMC) a firmą Raytheon. Głównym celem zamówienia jest dostosowanie segmentu naziemnego GPS do możliwości satelitów nawigacyjnych bloku IIIF. Natomiast realizowany w latach 2018-2027 kontrakt na budowę 22 satelitów – wart 1,4 mld dolarów – przypadł w udziale firmie Lockheed Martin. Ma je

wyróżniać m.in. nawiązywanie bezpośredniej łączności między satelitami czy też selektywne zwiększanie mocy nadawanego sygnału w odpowiedzi na tymczasową pogorszoną jakość pozycjonowania. Segment OCX 3F ma być gotowy w 2025 r.

Źródło: US Air Force

#### Z KRAJU

#### Wielosystemowa ASG-EUPOS również w Małopolsce

Czterosystemowe korekty zostały udostępnione użytkownikom ASG-EUPOS jeszcze na początku 2019 r. Objęły one zasięgiem cały kraj z wyjątkiem województwa małopolskiego, gdzie wciąż pracowały stacje śledzące jedynie GPS i GLONASS. Ale – jak poinformował na początku maja GUGiK – czterosystemowe odbiorniki działają już także na stacjach referencyjnych w: Krakowie (KRA1), Tarnowie (TRNW), Nowym Sączu (NWSC) oraz Nowym Targu (NWT1). Na terenie całego województwa można zatem korzystać z danych korekcyjnych umożliwiających wyznaczanie pozycji z wykorzystaniem systemów GPS, GLONASS, Galileo i BeiDou. Dla użytkowników oznacza to możliwość posługiwania się znacznie większą liczbą satelitów GNSS, co przekłada się chociażby na szybszą inicjalizację i dokładniejszą pracę przy ograniczonej widoczności nieba (więcej o zaletach czterosystemowych korekt pisaliśmy w GEODECIE 2/2019). Jak wynika z mapy ASG-EUPOS, jedyną stacją dwusystemową w regionie pozostaje instalacja w Proszowicach pod Krakowem.

### Nowa misja zmierzy stężenie  $CO<sub>2</sub>$

J uż nie tylko naukowcy, ale<br>i politycy oraz zwykli obyuż nie tylko naukowcy, ale watele interesują się walką z globalnymi zmianami klimatycznymi. A ich głównym powodem jest rosnące stężenie gazów cieplarnianych w atmosferze. Ciężko jednak ograniczać emisję tych substancji, nie wiedząc dokładnie, kto, gdzie i w jakich ilościach wypuszcza je do atmosfery. Tego typu dane w niespotykanej dotychczas dokładności i szczegółowości ma dostarczać misja satelitarna Carbon Mapper. W projekt zaangażowali się: należące do NASA

laboratorium JPL, władze stanu Kalifornia, producent satelitów obserwacyjnych – firma Planet, a także University of Arizona, Arizona State University, organizacja non-profit RMI oraz fundacje High Tide i Bloomberg Philanthropies. Celem konsorcjum jest budowa konstelacji satelitów wyposażonych w unikatowe sensory hiperspektralne. Każdy z nich ma obrazować pas o szerokości

18 km z rozdzielczością nawet 30 m. Dziennie pozwoli to pomierzyć obszar o powierzchni od 93 tys. do 315 tys. km kw. W pierwszym etapie misji wystrzelone zostaną 2 demonstracyjne satelity, co powinno nastąpić w ciągu dwóch lat. W drugim etapie, realizowanym do 2025 r., ma zostać osiągnięta docelowa liczebność konstelacji.

Źródło: Carbon Mapper

![](_page_14_Picture_21.jpeg)

![](_page_15_Picture_0.jpeg)

<span id="page-15-0"></span>Rozporządzenie w sprawie organizacji i trybu prowadzenia PZGiK

# Domyślnie cyfrowo

Od 31 maja obowiązuje nowe rozporządzenie ws. PZGiK. W jed- nych powiatach oznacza ono kosmetyczne zmiany, w innych (przynajmniej teoretycznie) cyfrową rewolucję.

#### Jerzy Królikowski

p owodem wydania nowego rozporządzenia *w sprawie organizacji i trybu prowadzenia państwowego zasobu geodezyjnego i kartograficznego* (dalej rozporządzenie ws. PZGiK) – podobnie jak w przypadku pozostałych 13 aktów wykonawczych do zeszłorocznej nowelizacji *Prawa geodezyjnego i kartograficznego* – jest drobna korekta delegacji ustawowej. Ale przy tej okazji Główny Urząd Geodezji i Kartografii postanowił wprowadzić we wszystkich tych przepisach znaczące zmiany, których wspólnym mianownikiem jest przyspieszenie cyfryzacji geodezji. Oczywiście legislacyjne nowości rozporządzenia ws. PZGiK mają znaczenie przede wszystkim dla Służby Geodezyjnej i Kartograficznej, ale – przynajmniej z niektórymi przepisami – powinni zapoznać się również wykonawcy prac geodezyjnych.

#### $\bullet$  Bez papieru za półtora roku

Jedną z najważniejszych regulacji w nowym rozporządzeniu jest § 19, zgodnie z którym wszelkie analogowe materiały przechowywane jeszcze w PZGiK muszą zostać przekształcone do formy cyfrowej przed końcem przyszłego roku. Rewolucyjność tego przepisu jest jednak pozorna. Według dotychczasowego rozporządzenia z digitalizacją PZGiK należało się bowiem wyrobić do końca ubiegłego roku. Tylko że nie zdążyły z tym nawet niektóre dobrze zinformatyzowane PODGiK-i.

Cyfryzację zasobu ma także usprawnić § 7, zgodnie z którym materiały przyjęte do zasobu w postaci analogowej należy niezwłocznie przetwarzać do dokumentów elektronicznych zapisanych w formacie PDF. Oczywiście w niektórych ośrodkach to już standard od ładnych paru lat.

Wykonawcy prac geodezyjnych powinni zwrócić uwagę na § 18. Dopuszcza on, by stary operat techniczny w formie elektronicznej był wciąż przechowywany w postaci od-

rębnych dokumentów PDF. Wprawdzie rozporządzenie dopuszcza ich scalanie, ale przebieg konsultacji społecznych pokazał, że ze względu na koszty i wygodę użytkowania raczej niewiele powiatów zdecyduje się na taki krok. Krótko mówiąc, należy się liczyć z tym, że starsze operaty będą wieloplikowe, a nowe – już w jednym PDF-ie.

Przepisy zakładają ponadto, że podstawową formą udostępniania materiałów PZGiK będą portale internetowe oraz usługi sieciowe. Zmiana ważna, choć raczej o charakterze deklaratoryjnym. W przepisach nie określono bowiem specyfikacji owych portali i usług ani terminów ich obowiązkowego wdrożenia. Ponadto nowy akt wciąż dopuszcza wydawanie materiałów na nośniku fizycznym bądź w formie wydruków.

Jednocześnie wprost zapisano, że składanie wniosku o udostępnienie danych uwolnionych przez ubiegłoroczną nowelizację *Pgik* nie jest konieczne. To odpowiedź na przypadki przesadnej biurokracji, w imię której pewne powiaty żądały formalnego wniosku, by wydać darmowe dane o osnowie bądź EGiB.

Podobnie jak poprzednie rozporządzenie nowe przepisy wymagają od organów SGiK prowadzenia: rejestru prac geodezyjnych, ewidencji materiałów zasobu oraz rejestru wniosków o udostępnienie materiałów. Istotne jest to, że zakres informacyjny tych baz został okrojony.

#### $\bullet$  Klauzule, pieczątki, podpisy

Z dyskusji towarzyszącej wideokonferencji głównego geodety kraju (zorganizowanej 18 maja) wynika, że pewne niejasności budzą regulacje dotyczące stosowania urzędowych klauzul. Nowe rozporządzenie przewiduje ich trzy typy. Mają one służyć do opatrywania:

**1.** materiałów i zbiorów danych przyjmowanych do PZGiK,

**2.** materiałów udostępnianych na wniosek oraz w związku ze zgłoszeniem prac geodezyjnych lub jego uzupełnieniem,

**3.** dokumentów i materiałów przeznaczonych dla podmiotu, na rzecz którego wykonawca zrealizował prace geodezyjne.

We wszystkich trzech przypadkach klauzula może mieć formę pieczęci lub – dla dokumentu elektronicznego – pliku XML. Od powyższych zasad przewidziano jednak wyjątki. W zasobie powiatowym klauzulę nr 1 zastępuje kwalifikowany podpis elektroniczny bądź kwalifikowana pieczęć (dodatko-

wo przepisy dopuszczają stosowanie wizualnej reprezentacji podpisu/pieczęci na dokumencie elektronicznym).

MAGAZYN geoinformacYJNY nr 6 (313) CZERWIEC 2021 16 GEODETA

![](_page_16_Picture_0.jpeg)

![](_page_16_Figure_1.jpeg)

Elektroniczne podpisywanie dokumentów w oprogramowaniu OŚRODEK (fragment prezentacji firmy Geobid z majowej wideokonferencji GGK)

Z kolei klauzulę nr 2 na dokumentach PDF może zastąpić kwalifikowany podpis elektroniczny bądź kwalifikowana pieczęć (obowiązkowo wraz z ich graficzną reprezentacją). Geodeci powinni natomiast wiedzieć, że w przypadku materiałów wydawanych wykonawcom prac geodezyjnych wystarczy elektroniczny podpis lub pieczęć organu, które potwierdzają przyjęcie materiału do PZGiK.

W tym miejscu warto zrobić dygresję dotyczącą rozróżnienia elektronicznego podpisu i pieczęci. To drugie rozwiązanie to nic innego jak elektroniczny podpis kwalifikowany, ale wydawany nie dla osoby, lecz instytucji. W związku z wejściem w życie nowego rozporządzenia każdy powiat powinien więc ustalić, czy bardziej opłaca mu się jedna pieczęć, czy może kilka podpisów (oddzielny dla każdego upoważnionego pracownika).

Zgodnie z zeszłoroczną nowelizacją *Pgik* klauzulę nr 3 może natomiast zastępować oświadczenie wykonawcy o pozytywnym wyniku weryfikacji. Dotyczy to jedynie mapy do celów projektowych oraz z inwentaryzacji powykonawczej. Jak pokazują statystyki GUGiK, takie oświadczenie szybko zyskało sporą popularność, gdyż jest stosowane dla nawet 85% tego typu opracowań.

#### $\bullet$  Co jeszcze?

W rozporządzeniu określono ponadto sposoby pozyskiwania materiałów zasobu w wyniku realizacji prac geodezyjnych lub prac kartograficznych oraz działań organu odpowiedzialnego za prowadzenie zasobu (rozumie się przez to działania określone w dotychczasowych przepisach jako "współdziałanie i współpraca organów odpowiedzialnych za prowadzenie zasobu oraz współdziałania tych organów z innymi podmiotami realizującymi zadania publiczne" oraz przyjęcia darowizny).

W akcie tym wprowadzono także regulacje dotyczące postępowania z wyłączonymi kopiami materiałów zasobu, wówczas gdy organ dysponuje większą liczbą egzemplarzy takiego materiału, a do archiwum państwowego jest przekazywany wyłącznie jeden egzemplarz.

#### $\bullet$  Czy są jakieś "ale"?

Jak zwykle w związku z nowymi przepisami rodzi się pytanie o "haczyki" bądź kwestie mogące budzić kontrowersje. Pewne jest, że najmocniej krytykowana zmiana została odrzucona na etapie konsultacji społecznych. Mowa o wprowadzeniu obowiązku scalania archiwalnych operatów. Jak zgodnie tłumaczyli urzędnicy oraz niektórzy twórcy oprogramowania, oznaczałoby to dla powiatów spore koszty, a nawet problemy z rozliczeniem unijnych dotacji. Argumentowano ponadto, że w przypadku bardzo dużych dokumentów (np. z modernizacji EGiB) korzystanie ze scalonych operatów będzie

niewygodne. Wprawdzie propozycja ta przepadła, ale przecież od korzystania ze scalonych operatów geodeci i tak nie uciekną. Wszak od 22 sierpnia ub.r. to jedyna obowiązująca forma tego dokumentu. Wydaje się jednak, że skoro wchodzimy w epokę Big Data, użytkowanie PDF-ów liczących nawet kilkaset megabajtów nie powinno być znaczącym problemem.

Pewną kontrowersję może natomiast stanowić to, o czym w nowym akcie wykonawczym słowem nie wspomniano, a mianowicie konieczność modernizacji systemów do prowadzenia PZGiK. W załączonej do projektu rozporządzenia ocenie skutków regulacji napisano jedynie, że jego wejście w życie nie przyniesienie dodatkowych obciążeń finansowych dla administracji publicznej. Owszem, niektórzy dostawcy oprogramowania deklarują darmowe dostosowanie do nowych wymogów, ale w przypadku niektórych umów licencyjnych z pewnością będą konieczne dodatkowe wydatki.

Choć z drugiej strony prezentacje towarzyszące majowej wideokonferencji GGK pokazały, że w zamian powiaty mogą spodziewać się całkiem wygodnych funkcji. Pozwolą one chociażby zautomatyzować wydawanie klauzul oraz stosowanie elektronicznych podpisów i pieczęci. Cóż, chyba nikt nie liczył, że informatyzacja – choć tak wygodna – będzie darmowa.

> MAGAZYN geoinformacYJNY nr 6 (313) CZERWIEC 2021 **GEODETA 17**

![](_page_17_Picture_0.jpeg)

![](_page_18_Picture_0.jpeg)

<span id="page-18-0"></span>Przyczynek do nowelizacji rozporządzenia ws. ewidencji gruntów i budynków

Kłopotliwy użytek Tp

Zasada, że dane ujawnione w EGiB powinny odzwierciedlać stan faktyczny, nie zawsze jest przez prawodawcę przestrzegana. Taką kłopotliwą "wrzutką" jest wprowadzony w 2013 r. użytek Tp przeznaczony dla gruntów wydzielonych pod budowę dróg i kolei.

#### Jacek Mikulski

liedawno na łamach GEODETY<br>przypadkami stosowania użytku Tp zajmowała się sędzia Magdalena Durzyńska ([2/2021](https://egeodeta24.pl/#/publicproducts/details/364) i [5/2021\)](https://egeodeta24.pl/#/publicproducts/details/367). iedawno na łamach GEODETY przypadkami stosowania użytku Tp zajmowała się sędzia Mag-Ponieważ trwają prace nad nowym rozporządzeniem *w sprawie ewidencji gruntów i budynków* (dotychczasowe straci moc z dniem 31 lipca 2021 r. w związku ze zmianą *Prawa geodezyjnego i kartograficznego*), sądzę, że należy się dokładniej przyjrzeć temu użytkowi.

Powszechnie przyjmuje się, że dane ujawnione w ewidencji gruntów i budynków (EGiB) powinny odzwierciedlać stan faktycznie istniejący na gruncie [np. pismo GGK nr KN-O.405.5.2014 z 10 września 2014 r.]. Jednak prawodawca od czasu do czasu dorzuca do przepisów ewidencyjnych takie, które kłócą się z tą zasadą. Tak było z rozporządzeniem ministrów gospodarki przestrzennej i budownictwa oraz rolnictwa i gospodarki żywnościowej z 17 grudnia 1996 r. *w sprawie ewidencji gruntów i budynków* [DzU nr 158 poz. 813], zgodnie z którym do zurbanizowanych terenów niezabudowanych zaliczało się grunty niezabudowane, ale przeznaczone w planach zagospodarowania przestrzennego pod zabudowę. Stąd pojawiło się w ewidencji oznaczenie Bp-RIIIa, które oznaczało, że grunt rolny klasy RIIIa jest przeznaczony w planie miejscowym pod zabudowę. Jednak w powszechnym odczuciu teren oznaczony symbolem Bp był terenem już wyłączonym z produkcji rolnej, niezależnie od "chwilowego" wykorzystywania pod uprawy. Pogląd ten podzielały również niektóre składy sądów administracyjnych. Jeszcze w 11 lat po uchyleniu tamtych przepisów – w zupełnie innym stanie prawnym – Naczelny Sąd Administracyjny nakazał starostwu wprowadzenie oznaczenia Bp (bez roli) na działce, która nie była zabudowana i na której nie prowadzono jakiejkolwiek inwestycji budowlanej – jako konsekwencja dawnego Bp-R [wyrok I OSK 978/11 z 27 czerwca 2012 r.]. Tak to wprowadzenie do przepisów ewidencyjnych stanu projektowanego, choć nieistniejącego, skutkowało zafałszowywaniem ewidencji, co z kolei umożliwiało omijanie przepisów ustawy z 3 lutego 1995 r. *o ochronie gruntów rolnych i leśnych* [DzU z 2017 r. poz. 1161 ze zm. – dalej *uogril*].

Niepomny tych negatywnych doświadczeń minister administracji i cyfryzacji zmienił w 2013 r. rozporządzenie ministra rozwoju regionalnego i budownictwa z 29 marca 2001 r. *w sprawie ewidencji gruntów i budynków* [DzU z 2019 r. poz. 393 – dalej rozporządzenie *ws. EGiB*], wprowadzając nowy użytek – grunty przeznaczone pod budowę dróg publicznych lub linii kolejowych (Tp). Jest on opisany bliżej pod lp. 21 w tabeli zawartej w ust. 1 załącznika nr 6 rozporządzenia *ws. EGiB*:

*"Do gruntów przeznaczonych pod budowę dróg publicznych lub linii kolejowych zalicza się grunty, które są własnością Skarbu Państwa lub jednostek samorządu terytorialnego i zostały wydzielone pod drogi publiczne lub linie kolejowe na podstawie:*

*1) ostatecznych decyzji zatwierdzających podział nieruchomości lub uchwał o scaleniu i podziale nieruchomości, wydanych na podstawie przepisów ustawy z dnia 21 sierpnia 1997 r. o gospodarce nieruchomościami, a także prawomocnych orzeczeń sądowych orzekających o podziale nieruchomości;*

*2) ostatecznych decyzji, o których mowa w art. 11a ust. 1 ustawy z dnia 10 kwietnia 2003 r. o szczególnych zasadach przygotowania i realizacji inwestycji w zakresie dróg publicznych (Dz. U. z 2018 r. poz. 1474);*

*3) ostatecznych decyzji, o których mowa w art. 9o ust. 1 ustawy z dnia 28 marca 2003 r. o transporcie kolejowym (Dz. U. z 2017 r. poz. 2117, z późn. zm.);*

*4) ostatecznych decyzji o ustaleniu lokalizacji inwestycji celu publicznego w rozumieniu przepisów ustawy z dnia 27 marca 2003 r. o planowaniu i zagospodarowaniu przestrzennym (Dz. U. z 2018 r. poz. 1945 oraz z 2019 r. poz. 60 i 235)*

*ale na których budowa dróg publicznych lub linii kolejowych nie została zakończona".*

Taki zapis rodzi w praktyce wiele problemów. Zajmę się kilkoma z nich na przykładzie wydzieleń pod drogi publiczne dokonywanych na podstawie decyzji administracyjnych (z liniami kolejowymi i orzeczeniami sądowymi będzie podobnie).

#### $\bullet$  Są własnością Skarbu Państwa lub JST

Aby można było zaliczyć grunty do użytku Tp, muszą one być własnością albo Skarbu Państwa (SP), albo jednostki samorządu terytorialnego (JST): województwa, powiatu lub gminy. Tymczasem decyzja wydana na podstawie art. 96 ust. 1 ustawy z 21 sierpnia 1997 r. *o gospodarce nieruchomościami* [DzU z 2020 r. poz. 1990 ze zm. – dalej *ugn*], zatwierdzająca podział nieruchomości prywatnej, nie jest wystarczająca do tego, by w obrocie prawnym można skutecznie powoływać się na zmianę własności.

Jest to oczywiste w przypadku decyzji wydawanej z urzędu. Działki wydzielone pod budowę drogi pozostają wówczas własnością dotychczasowego właściciela. Dopiero w wyniku późniejszego aktu notarialnego albo decyzji uwłaszczeniowej następuje nabycie własności przez podmiot publiczny, co warunkuje uznanie gruntu za Tp.

Ale decyzja wydana na wniosek sama w sobie również nie pozwala powo-

![](_page_19_Picture_0.jpeg)

ływać się na zmianę własności. Wprawdzie zgodnie z art. 98 ust. 1 *ugn* zmiana własności działki gruntu wydzielonej pod drogę publiczną na wniosek właściciela następuje z mocy prawa, ale "kwe*stia przejścia czy też nie działek pod drogi publiczne z mocy prawa na podstawie art. 98 ugn jest rozstrzygana przez sąd powszechny w sprawie o wpis prawa własności w księdze wieczystej względnie uzgodnienie treści księgi wieczystej z rzeczywistym stanem prawnym. Dopiero ujawnienie w księdze wieczystej własności podmiotu publicznoprawnego daje podstawy do powoływania się w obrocie prawnym na zdarzenie przejścia działek z mocy prawa na rzecz gminy. Tych kwestii nie rozstrzygają organy administracji publicznej samodzielnie"* – czytamy w uzasadnieniu wyroku WSA w Warszawie z 15 stycznia 2010 r. [sygn. I SA/ Wa 1676/09]. Wprawdzie orzecznictwo sądów nie jest w tej sprawie jednolite, ale w większości orzeczeń uznaje się, że aby w obrocie prawnym powoływać się na zmianę własności, muszą być spełnione warunki wynikające nie tylko z ust. 1 art. 98 *ugn*, ale również z ust. 2 tegoż artykułu: *"właściwy organ składa wniosek o ujawnienie w księdze wieczystej praw (...) do działek gruntu wydzielonych pod drogi publiczne lub pod poszerzenie istniejących dróg publicznych"* – por. wyroki NSA z 27 lutego 2020 r. [sygn. I OSK 1928/18] i WSA w Rzeszowie z 27 lutego 2018 r. [sygn. II SA/Rz 1203/17].

można się powoływać dopiero po ujawnieniu zmian w księgach wieczystych.

Paradoksalnie brak zmian w księgach wieczystych nie stanowi przeszkody dla ujawnienia użytku Tp w przypadku podziału nieruchomości oddanej w użytkowanie wieczyste. Wieczyście użytkowane nieruchomości pozostają przecież własnością SP lub JST. A w rozporządzeniu *ws. EGiB* nie ma zastrzeżenia, że Tp nie ustanawia się na gruntach oddanych w użytkowanie wieczyste. Skoro więc w wyniku podziału nieruchomości w użytkowaniu wieczystym powstała działka przeznaczona pod drogę publiczną, to zgodnie z brzmieniem lp. 21 wspomnianej tabeli zaliczenie do użytku Tp następuje automatycznie. Tak samo jest z gruntami oddanymi w trwały zarząd.

#### $\bullet$  Pod budowe dróg publicznych

Według art. 4 pkt 2 ustawy z 21 marca 1985 r. *o drogach publicznych* [DzU z 2020 r., poz. 470 ze zm. – dalej *udp*] droga jest budowlą, która wraz z drogowymi obiektami inżynierskimi, urządzeniami oraz instalacjami stanowi całość techniczno-użytkową przeznaczoną do prowadzenia ruchu drogowego, zlokalizowaną w pasie drogowym. Z kolei pas drogowy jest wydzielonym liniami granicznymi gruntem wraz z przestrzenią nad i pod jego powierzchnią, w którym są zlokalizowane droga oraz obiekty budowlane i urządzenia techniczne związane z prowadzeniem, zabezpieczeniem i obsługą ruchu, a także

**Ujawnienie użytku Tp musi być poprzedzone odpowiednim wpisem w KW. Paradoksalnie brak zmian w KW nie stanowi przeszkody dla ujawnienia użytku Tp w przypadku podziału nieruchomości oddanej w użytkowanie wieczyste.** 

Wątpiącym o prawidłowości takiej wykładni przypomnę sprawę nabywania mienia komunalnego w 1990 r. Wtedy również nabycie własności nastąpiło na mocy prawa, ale żeby tym mieniem skutecznie dysponować, należało najpierw uzyskać decyzję wojewody potwierdzającą nabycie – por. wyrok NSA z 20 listopada 2019 r. [sygn. I OSK 3106/18].

Ujawnienie użytku Tp musi być więc poprzedzone odpowiednim wpisem w księdze wieczystej. Analogicznie powinno się postępować w przypadku decyzji o zezwoleniu na realizację inwestycji drogowej (ZRID): na zmianę własności, która również następuje z mocy prawa,

urządzenia związane z potrzebami zarządzania drogą (art. 4 pkt 1 *udp*).

Droga publiczna jest drogą istniejącą (istnieją tworzące ją budowle i urządzenia) i jest zaliczona do jednej z kategorii dróg: krajowych, wojewódzkich, powiatowych lub gminnych. Zgodnie z art. 3 pkt 6 ustawy z 7 lipca 1994 r. *Prawo budowlane* [DzU z 2020 r. poz. 1333 ze zm.] pod pojęciem budowy należy rozumieć *"wykonywanie obiektu budowlanego w określonym miejscu, a także odbudowę, rozbudowę, nadbudowę obiektu budowlanego"*. Wyrażenie "pod budowę" oznacza z reguły, że obiektu w docelowym kształcie jeszcze nie ma i ma on dopiero

powstać w wyniku robót budowlanych. Użytek Tp obejmuje więc tylko grunty, na których nie zakończono jeszcze budowy drogi, ale już są przeznaczone pod budowę drogi publicznej w miejscowym planie zagospodarowania przestrzennego, w decyzji o ustaleniu lokalizacji inwestycji celu publicznego (ULICP) lub decyzji ZRID. *"Nie chodzi przy tym o wybudowanie drogi (która może zostać wybudowana dużo później). Ani o nadanie drodze określonej kategorii drogi publicznej, lecz o samo przeznaczenie gruntu pod drogę publiczną"* – por. wyrok WSA w Gorzowie Wielkopolskim z 26 września 2019 r. [sygn. II SA/Go 569/19].

#### • Zostały wydzielone pod budowę dróg publicznych

Słownik Języka Polskiego PWN z 1988 r. pod redakcją prof. Mieczysława Szymczaka słowo "wydzielić" tłumaczy m.in. jako "oddzielić, odłączyć coś, co wchodziło w skład większej całości i przeznaczyć na coś lub przyznać komuś" i podaje przykład jego użycia: "wydzielić teren pod budowę". Ustawy, w tym *ugn*, nie definiują osobno tego pojęcia, używając go w znaczeniu słownikowym.

W orzecznictwie sądów administracyjnych przeważa pogląd, że linie graniczne dróg oznaczają granice działek ewidencyjnych – por. wyrok NSA z 10 czerwca 2010 r. [sygn. II FSK 1780/08], wyrok NSA z 19 września 2011 r. [sygn. II FSK 219/09], wyrok NSA z 27 października 2011 r. [sygn. II OSK 1742/11] i inne. Dlatego wyrażenie "grunty wydzielone pod budowę drogi" oznacza przede wszystkim to, że grunty przeznaczone pod drogę zostały oddzielone od innych gruntów liniami granicznymi. Jeżeli więc pod drogę jest przeznaczona tylko część wydzielonej działki, a przeznaczenie pozostałej części jest inne, to symbolem Tp nie można oznaczyć nie tylko całej nowej działki, ale również tej części, która pod drogę jest przeznaczona, ponieważ teren pod drogę nie został odgraniczony linią graniczną.

Sformułowanie: "zostały wydzielone pod budowę dróg publicznych" oznacza, że cel podziału, tj. przeznaczenie wydzielanego terenu pod drogę publiczną, był określony już w momencie podziału. Nie może więc być uznana za Tp działka, która w momencie podziału była przeznaczona na inny cel (np. na drogę wewnętrzną), a pod budowę drogi publicznej została przeznaczona na mocy aktów późniejszych, np. uchwały w sprawie miejscowego planu zagospodarowania przestrzennego. Dotyczy to w szczególności decyzji ZRID (art. 11f ust. 1 pkt 5 ustawy z 10 kwietnia 2003 r. *o szczegól-*

![](_page_20_Picture_0.jpeg)

*nych zasadach przygotowania i realizacji inwestycji w zakresie dróg publicznych* [DzU z 2020 r. poz. 1363 ze zm. – dalej *uzrid*]). Nieruchomości lub ich części objęte decyzją ZRID stają się z mocy prawa własnością Skarbu Państwa lub odpowiednich jednostek samorządu terytorialnego z dniem, w którym decyzja ta stała się ostateczna. Jednak do użytku Tp nie można zaliczyć wszystkich działek objętych decyzją ZRID, lecz tylko te, które tą decyzją zostały wydzielone. Działki, które istniały wcześniej, mimo że są objęte tą samą decyzją, do użytku Tp nie mogą być zaliczone i z chwilą rozpoczęcia budowy powinny być oznaczone jako użytek Bp.

#### • Na podstawie decyzji

Rozporządzenie *ws. EGiB* pozwala zaliczyć do gruntów przeznaczonych pod budowę dróg publicznych tylko te grunty, które zostały wydzielone decyzjami i orzeczeniami wymienionymi pod lp. 21 tabeli z załącznika nr 6. Wyliczenie rodzajów decyzji ma charakter zamknięty. Dlatego do użytku Tp nie wolno zaliczać gruntów wydzielonych jakimikolwiek innym decyzjami. Na przykład decyzją zatwierdzającą projekt podziału na podstawie art. 10 ust. 1, 2, 5 ustawy z 29 kwietnia 1985 r. *o gospodarce gruntami i wywłaszczaniu nieruchomości* [DzU z 1991 r. nr 30 poz. 127] lub decyzją o zatwierdzeniu projektu scalenia lub wymiany gruntów na podstawie art. 27 ust. 3 ustawy z 26 marca 1982 r. *o scalaniu i wymianie gruntów* [DzU z 2018 r. poz. 908 ze zm.]. Dotyczy to również decyzji o nabyciu własności lub użytkowania wieczystego z mocy prawa, decyzji o zwrocie wywłaszczonej nieruchomości (art. 96 ust. 1b *ugn*) i innych przypadków.

Inny kłopot jest z decyzjami o ustaleniu lokalizacji inwestycji celu publicznego (ULICP), wymienionymi w zał. 6 ust. 1 tab. lp. 21 pkt 4 rozporządzenia *ws. EGiB*, ponieważ decyzjami tymi nowych działek się nie wydziela. Określają one przyszły sposób zagospodarowania i warunki zabudowy terenu, ale nie zatwierdzają podziałów nieruchomości. Owszem ustala się nimi linie rozgraniczające teren inwestycji (art. 54 pkt 3 ustawy z 27 marca 2003 r. *o planowaniu i zagospodarowaniu przestrzennym* – DzU z 2021 r. poz. 741 ze zm.), ale nie są to linie podziału nieruchomości, tylko informacja o przestrzennym zasięgu planowanej inwestycji. Aby podział zaistniał, należy go zatwierdzić na podstawie art. 96 ust. 1 *ugn*. Podział ten może być zgodny z warunkami określonymi w decyzji ULICP, ale nie będzie dokonany na jej podstawie. Z kolei objęcie istniejącej działki decyzją ULICP też

nie upoważnia do określenia gruntu jako Tp, bo przeznaczenie pod drogę publiczną nie obowiązywało w momencie podziału. Dlatego pkt 4 definicji Tp jest przepisem martwym.

Podsumujmy omówienie kryteriów:

W rozumieniu rozporządzenia *ws. EGiB* grunt jest zaliczony do użytku Tp wtedy, gdy jednocześnie spełnione są następujące warunki:

lTp obejmuje cały obszar działki ewidencyjnej,

 $\bullet$ działka ta została wydzielona określoną decyzją administracyjną,

 $\bullet$ w planie miejscowym obowiązującym w dacie wydania tej decyzji cały teren działki był przeznaczony pod budowę dróg publicznych,

ldziałka jest własnością Skarbu Państwa lub jednostki samorządu terytorialnego.

Wynika z tego, że użytek Tp nie obejmuje wszystkich gruntów faktycznie przeznaczonych pod budowę dróg publicznych. Części z nich dlatego, że w księgach wieczystych nie została ujawniona zmiana własności, części dlatego, że przeznaczenie ich pod drogę publiczną nie obowiązywało w chwili podziału, a części dlatego, że zostały wydzielone decyzją inną, niż wymieniona pod lp. 21 tabeli z zał. 6 rozporządzenia *ws. EGiB*. Dlatego część gruntów prawnie przeznaczonych pod drogi będzie nadal zaliczona do innych użytków, np. do gruntów rolnych. Nawet po rozpoczęciu budowy jedne grunty objęte inwestycją drogową będą użytkiem Tp, a inne Bp.

Przejdźmy teraz do wybranych praktycznych aspektów funkcjonowania użytku Tp.

#### $\bullet$  Ujawnienie Tp w EGiB

Nie ulega wątpliwości, że jeżeli przed podziałem nieruchomość była własnością Skarbu Państwa lub JST, to działka gruntu przeznaczona pod budowę drogi publicznej będzie spełniała warunki zaliczenia jej do użytku Tp zaraz po podziale. Jeżeli jednak był to podział nieruchomości prywatnej, to ujawnienie własności w EGiB nastąpi później: jeżeli podział był dokonany z urzędu, to na podstawie aktu sprzedaży itp., a jeżeli został dokonany na wniosek, to na podstawie wpisu w księdze wieczystej. W obu przypadkach stanie się to znacznie później niż ujawnienie w ewidencji samego podziału.

Wynika z tego, że dość rozpowszechniony zwyczaj wykazywania użytku Tp w wykazach zmian gruntowych załączanych do map z projektem podziału jest niezgodny z prawem, ponieważ najczęściej ujawnienie podziału w EGiB nie upoważnia do jednoczesnego wpisania Tp w przyszłej działce drogowej, bo nie jest jeszcze ujawniona zmiana właściciela.

Jeszcze poważniejsze zastrzeżenie do tej praktyki wynika z art. 19 kodeksu postępowania administracyjnego [DzU z 2021 r. poz. 735]: *"Organy administracji publicznej przestrzegają z urzędu swojej właściwości rzeczowej i miejscowej"*. Ustalanie użytków jest jedną z czynności związanych z prowadzeniem EGiB, która należy do kompetencji starosty na podstawie art. 7d pkt 1 lit. a ustawy *Prawo geodezyjne i kartograficzne* z 17 maja 1989 r. [DzU z 2020 r. poz. 2052 – dalej *Pgik*]. Nie są to więc kompetencje wójta. Art. 96 ust. 1 *ugn* należy zatem tak rozumieć, że wójt (burmistrz, prezydent miasta), zatwierdzając podział nieruchomości, nie może zmieniać użytków. Zmiana użytku nie może więc być zapisana w dokumentach załączonych do decyzji podziałowej. Wójt, burmistrz czy prezydent miasta przekroczyłby ustawowo określone kompetencje, gdyby "przy okazji" podziału zmienił określenie użytków lub ich granice (o klasach bonitacyjnych nie wspominając), czyli orzekał w sprawie leżącej we właściwości starosty. Decyzja wydana z naruszeniem przepisów o właściwości podlega stwierdzeniu nieważności (art. 156 § 1 pkt 1 kpa) – por. wyrok WSA w Warszawie z 9 czerwca 2011 r. [sygn. IV SA/Wa 618/11].

Analogicznie będzie w przypadku decyzji ZRID. W odniesieniu do dróg krajowych i wojewódzkich wydaje ją wojewoda, więc również organ niewłaściwy w sprawach zmiany użytku. W odniesieniu do dróg powiatowych i gminnych decyzję ZRID wydaje starosta, formalnie mógłby więc w tej samej decyzji zmienić użytki (jeżeli zawarty w projekcie podziału wykaz zmian gruntowych będzie wykazywał taką zmianę). Oczywiście podstawa decyzji musiałaby uwzględniać odpowiednie przepisy *Pgik* i rozporządzenia *ws. EGiB*. Na przeszkodzie takiemu postępowaniu stoi jednak wyartykułowane wyżej przekonanie, że starosta nie jest organem uprawnionym do orzekania o przejściu prawa własności oraz to, że nie przewiduje tego *uzrid* szczegółowo wskazująca, co ma zawierać wniosek o wydanie decyzji ZRID i sama decyzja.

Może więc zmiana użytku powinna nastąpić na podstawie wykazu zmian danych ewidencyjnych sporządzanego przez geodetę po zatwierdzeniu podziału? Zgodnie z art. 24 ust. 2a pkt 1 lit. c *Pgik* informacje zawarte w ewidencji podlegają aktualizacji z urzędu, jeśli wynikają z materiałów zasobu geodezyjnego i kartograficznego, czyli m.in. z przyjętych do zasobu opracowań geodezyjnych zawierających wy-

> MAGAZYN geoinformacYJNY nr 6 (313) CZERWIEC 2021 **GEODETA 21**

![](_page_21_Picture_0.jpeg)

kazy zmian danych ewidencyjnych. Jakie to mogą być opracowania? Podstawowym opracowaniem geodezyjnym są pomiary. Tak dzieje się w wypadku mierzenia budynków i granic, w tym granic użytków i klas gruntu. W wypadku użytku Tp nie ma pomiaru granic, ponieważ granice Tp są ustalone wcześniej decyzją podziałową. W ogóle nie ma prac terenowych, ponieważ istnienie użytku Tp nie zależy od sytuacji na gruncie. Użytek Tp nie jest też przedmiotem opracowania geodezyjnego dla celów projektowych lub innych celów prawnych, ponieważ nie projektuje się użytku, tylko inwestycję (jest nią również podział nieruchomości). Istnienie bądź nieistnienie użytku Tp zależy więc nie od sytuacji w terenie lub opracowań geodezyjnych, tylko wynika ze stanu

co prawda do gruntów objętych decyzjami ZRID (art. 21 ust. 1 *uzrid*), ale większość wydzieleń dokonuje się zwykłymi decyzjami podziałowymi. A w ich przypadku zwolnienie nie obowiązuje! Jak już wcześniej zaznaczono, przeznaczenie gruntów pod drogi nie oznacza, że droga zacznie być budowana niezwłocznie po podziale. Może to nastąpić dużo później. A do czasu rozpoczęcia budowy drogi nieruchomość powinna być wykorzystywana w sposób zgodny z zasadami prawidłowej gospodarki, do czego właściciela terenu obliguje art. 12 *ugn*.

Często teren przeznaczony w przyszłości pod drogę publiczną jest wykorzystywany jako droga wewnętrzna, np. jako dojazd do działek budowlanych powstałych razem z działką wydzieloną pod dro-

**Użytek Tp informuje tylko o przeznaczeniu gruntu w przyszłości, pomijając całkowicie aktualny stan zagospodarowania. Już ta konstatacja wska**zuje, że taki "użytek" powinien zostać usunięty **z przepisów ewidencyjnych.**

prawnego nieruchomości. Z tego, że działki zostały wydzielone właściwą decyzją, są własnością SP lub JST, a cały grunt jest przeznaczony pod drogę publiczną. **Ustalenie Tp dokonuje się więc w drodze stosowania prawa,** na podstawie odpowiednich dokumentów.

Kto powinien przeprowadzić takie ustalenie? Jest to zadanie starosty, do którego obowiązków należy utrzymanie operatu ewidencyjnego w stanie aktualności, tj. zgodności z dostępnymi dla organu dokumentami i materiałami źródłowymi (§ 44 rozporządzenia *ws. EGiB*). Starosta otrzymuje decyzje podziałowe i zawiadomienia o wpisach w księgach wieczystych (art. 23 *Pgik*), a miejscowe plany zagospodarowania przestrzennego znane są mu z urzędu, ponieważ są to akty prawa miejscowego publikowane w wojewódzkich dziennikach urzędowych. Zgodnie z art. 24 ust. 2a pkt 1 lit. a i b *Pgik* starosta z urzędu aktualizuje informacje wynikające z przepisów prawa i z przekazanych dokumentów. Dlatego też z urzędu powinien ujawnić użytek Tp.

#### $\bullet$  Gospodarowanie gruntami Tp

Jeżeli grunt wydzielony pod drogę publiczną był gruntem rolnym lub leśnym, to podlega on wspomnianej już ustawie *o ochronie gruntów rolnych i leśnych*. Przepisów tej ustawy nie stosuje się gę publiczną. Może też być użytkowany w inny sposób (parking, składowisko itd.). Działka przeznaczona na poszerzenie istniejącej drogi może być niezwłocznie po wydzieleniu wykorzystywana jako pobocze lub zjazd na tę drogę. W każdym przypadku rozpoczęcie innego niż rolnicze użytkowania gruntu powoduje, że zostało dokonane wyłączenie gruntów z produkcji (art. 4 pkt 11 *uogril*). Jeżeli wyłączenie dotyczy gruntów wymienionych w art. 11 ust. 1 *uogril*, to wyłączający – właściciel terenu – jest zobowiązany uiścić należność i opłaty roczne, a w odniesieniu do gruntów leśnych – także odszkodowanie za przedwczesny wyrąb drzewostanu (art. 12 ust. 1 *uogril*). Należność ustala się decyzją administracyjną przede wszystkim na podstawie klas gruntów rolnych. Ale w ewidencji nie ma już klas gruntu, jest użytek Tp!

Rodzi to kłopot dla gospodarujących nieruchomościami i dla organów odpowiedzialnych za egzekwowanie przepisów o ochronie gruntów, ponieważ brak urzędowych danych pokazujących wszystkim zainteresowanym, jakie klasy gruntu i jakie powierzchnie zostały wyłączone. W praktyce sięga się więc do wykazów zmian gruntowych z projektów podziału, które, jak napisałem wcześniej, również dla działki wydzielanej pod pas drogowy powinny wykazywać powierzchnie klas gruntu. To jeszcze jedna wskazówka, żeby w wykazach podziałowych nie wpisywać Tp.

Zaliczenie gruntów do użytku Tp rodzi też problemy podatkowe. Grunty użytkowane rolniczo są przedmiotem podatku rolnego, a grunty słabsze są nawet z niego zwolnione. Po podziale tereny rolne nadal mogą być użytkowane w dotychczasowy sposób, np. jako dzierżawa lub użytkowanie wieczyste (w przypadku podziału z urzędu). Ale z chwilą zaliczenia ich do Tp grunty nie są już klasyfikowane jako użytki rolne – zgodnie z § 68 ust. 3 rozporządzenia *ws. EGiB*. Skoro tak, to nie podlegają już podatkowi rolnemu (por. art. 1 ustawy z 15 listopada 1984 r. *o podatku rolnym* – DzU z 2020 r. poz. 333), tylko podatkowi od nieruchomości. Czyni to produkcję rolną nieopłacalną, bo podatek od nieruchomości jest dla podatnika zdecydowanie mniej korzystny.

Wprawdzie podatkowi od nieruchomości nie podlegają grunty zajęte pod drogi publiczne, ale zwolnienie to dotyczy tylko dróg publicznych funkcjonujących. Grunty przeznaczone pod budowę dróg publicznych też są zwolnione z podatku od nieruchomości (art. 22 ust. 2 *uzrid*), z tym że zwolnieniu temu podlegają tylko nieruchomości nabyte po 1 stycznia 2007 r. na podstawie decyzji ZRID i tylko przez 5 lat, licząc od miesiąca następującego po miesiącu, w którym nastąpiło nabycie nieruchomości przez Skarb Państwa lub JST. Grunty pozostałe, mimo ich przeznaczenia pod budowę dróg publicznych, podlegają podatkowi od nieruchomości na ogólnych zasadach.

#### $\bullet$  Nieużyteczny użytek Tp do likwidacji

Użytek Tp nie jest użytkiem sensu stricte, ponieważ informuje tylko o przeznaczeniu gruntu w przyszłości, pomijając całkowicie aktualny stan zagospodarowania. Już ta konstatacja wskazuje, że taki "użytek" powinien zostać usunięty z przepisów ewidencyjnych.

Za tym wnioskiem oprócz racji systemowych przemawiają racje praktyczne. Ujawnienie użytku jest mylące, ponieważ Tp nie obejmuje wszystkich gruntów przeznaczonych pod drogi publiczne. Poza tym usunięcie z ewidencji wiążących danych o faktycznych użytkach i klasach gruntu utrudnia zarządzanie nieruchomościami organom administracyjnym, ale przede wszystkim zwykłym użytkownikom, gdyż w przypadku Tp nie otrzymują z EGiB istotnych danych, które są dostępne dla innych użytków.

> Jacek Mikulski geodeta uprawniony z wieloletnim doświadczeniem

![](_page_22_Picture_0.jpeg)

# Sporo kartografii na maturze z geografii

P odczas tegorocznej matury z geografii (13 maja) jak zwykle nie brakowało różnorodnych zadań sprawdzających umiejętność czytania mapy. Tym razem większość tego typu zadań dotyczyła mapy turystycznej Pienin. Na jej podstawie abiturienci musieli m.in. rozpoznać obiekty na profilu terenu oraz opisany w kilku zdaniach odcinek szlaku, wskazać nazwę szczytu widocznego na fotografii, a także określić, skąd ją wykonano. Uczniowie mieli także obliczyć długość trasy między dwoma zadanymi punktami. Oczywiście map na maturze

było znacznie więcej. Dotyczyły one m.in. budowy geologicznej Pienin, zagrożenia osuwiskowego w Polsce, sytuacji synoptycznej nad Europą czy stref roślinnych w Ameryce Południowej. Ponadto na podstawie fikcyjnej mapy poziomicowej uczniowie mieli wskazać najtańszą pod względem kosztów budowy lokalizację mostu. Jak co roku jedno z zadań sprawdzało umiejętność wykonywania podstawowych obliczeń astronomicznych. Tym razem dotyczyło ono wyznaczenia współrzędnych geograficznych miejsca na podstawie godziny górowania Słońca

![](_page_22_Picture_4.jpeg)

oraz jego wysokości nad horyzontem w dniu równonocy wiosennej. JK

#### ZE ŚWIATA

#### Dla każdego coś miłego

Tak można streścić zapowiedzi nowości, które w najbliższych miesiącach mają trafić do Map Google. Najbardziej intryguje algorytm wyznaczania tras przejazdu, który pomoże unikać odcinków z ryzykiem gwałtownego hamowania. Dla pieszych Google planuje wprowadzenie kolejnych udoskonaleń funkcji Live View bazującej na rozszerzonej rzeczywistości. Na obrazie z kamery mamy zobaczyć jeszcze więcej informacji o widocznych obiektach – np. o ich zatłoczeniu czy opiniach użytkowników. Korporacja zapowiada także udostępnienie dla 50 aglomeracji szczegółowych map ulic, które uwzględniają takie elementy, jak chodniki, azyle czy przejścia dla pieszych (fot.). W serwisie tym dostrzeżemy ponadto nowe żółte obszary. Tak oznaczane mają być regiony, które w danym momencie są popularniejsze niż zwykle. Google zapowiada także kolejne kroki w kierunku dostosowania treści mapy do indywidualnych potrzeb użytkownika. Ta ma się zmieniać nawet w ciągu dnia. Na przykład rano zobaczymy sygnatury kawiarni, a po południu – restauracji. Z kolei podczas weekendowego wyjazdu na mapie odwiedzanego miasta wyświetlane będą atrakcje turystyczne.

#### Źródło: Google

![](_page_22_Picture_10.jpeg)

### Parki krajobrazowe w regionalnym geoportalu

![](_page_22_Figure_12.jpeg)

G [eoportal Województwa](https://geoportal.lodzkie.pl/imap/)  Łódzkiego wzbogacił się o moduł prezentujący szczegółowe dane o wszystkich 7 parkach krajobrazowych w tym regionie. Jest on efektem współpracy Departamentu Geodezji, Kartografii i Geologii Urzędu Marszał-

kowskiego oraz Zespołu Parków Krajobrazowych Województwa Łódzkiego. Opracowanie składa się z dwóch części. Pierwsza to Story Map (mapa opowieści), która łączy funkcje wirtualnego przewodnika z interaktywnymi mapami, a druga

#### Więcej o szczepieniach na rządowej mapie

Rządowy Portal "Raport szczepień przeciwko COVID-19" został uruchomiony w styczniu br. Dotychczas można było na nim znaleźć dane, mapy i wykresy, które prezentowały informacje o szczepieniach już wykonanych. Teraz dodano do niego mapę wolnych terminów szczepień w poszczególnych powiatach. Opracowanie składa się z dwóch zakładek. Pierwsza przedstawia mapę wolnych terminów w ciągu najbliższych 7 dni, a druga – w ciągu 30 dni. Dane prezentowane są w formie kartogramu. Jeśli zaś chcemy odczytać konkretne wartości liczbowe, należy kliknąć interesujący nas powiat.

to internetowa mapa, którą możemy zabrać w teren na swoim smartfonie. Aby powstał moduł, pracownicy ZPKWŁ zebrali dane o ponad 3 tys. obiektów z 21 kategorii: od form ochrony przyrody, przez atrakcje turystyczne, po bazę noclegową i gastronomiczną. Całość wzbogacono licznymi zdjęciami. Pracownicy DGKiG dołożyli natomiast starań, aby bazę te przedstawić w sposób czytelny i interesujący dla użytkownika, tj. by wizualnie nawiązywała do wcześniej wydanych map w wersji papierowej, a jednocześnie wykorzystywała najnowsze możliwości techniczne.

Źródło: UMWŁ

MAGAZYN geoinformacYJNY nr 6 (313) CZERWIEC 2021 **GEODETA 23** 

#### <span id="page-23-0"></span>**NIERUCHOMOŚCI**

# Stary przypadek z nowej książki

GEOPRAWO

Od kilku lat przedstawiam na łamach GEODETY przypadki z praktyki orzeczniczej związane z procesem administracyjnym. Trudno uwierzyć, ale powstało ich już 50! W większości dotyczyły one podziałów nieruchomości. Była to więc okazja, by wrócić szerzej do tej tematyki. I tak powstała nowa wersja mojej książki "Podział nieruchomości".

#### Magdalena Durzyńska

jednym z opisanych w książce przykładów pokazuję nieruchomość objętą jedną księgą wieczystą składającą się z trzech zabudowanych działek ewidencyjnych: nr 61, nr 62 i nr 63. Nieruchomość ta przylega bezpośrednio do drogi publicznej (ul. Młynarska). W tym przypadku współwłaściciele domagają się podziału nieruchomości w celu zniesienia współwłasności nieruchomości w ramach posiadania wybudowanych przez siebie budynków.

we współwłasności i zakresowi dotychczasowego niezakłóconego posiadania. W celu wyjścia ze współwłasności strony zaproponowały dokonanie: podziału prawnego na istniejące już działki nr 61 i nr 62 (art. 96 ust. 3 ustawy *o gospodarce nieruchomościami*, dalej *ugn*) i geodezyjnego podziału zabudowanej działki nr 63. Ta ostatnia nie ma bezpośredniego dostępu do drogi publicznej, choć faktycznie współwłaściciele dojeżdżają do swoich budynków, korzystając z niezabudowanej nieruchomości sąsiedniej stanowiącej działkę nr 64 (art. 96 ust. 2 *ugn*).

**W stosunku do działek nr 61 i 62 podział geodezyjny przewidziany przepisami ustawy**  *o gospodarce nieruchomościami* **nie następuje, ww. przepisy nie mają tu zatem zastosowania. Raz dokonany podział geodezyjny zachowuje swoją skuteczność nawet w przypadku zmiany przepisów planu.** 

Dwie działki przylegające bezpośrednio do drogi publicznej są zabudowane przez dwóch współwłaścicieli dwoma budynkami opartymi na jednej ścianie. Powierzchnia działek ewidencyjnych nr 61 i nr 62 odpowiada wielkości udziałów

est to klasyczny przykład geodezyjnego podziału działki ewidencyjnej,<br>a nie nieruchomości w rozumieniu<br>art. 46 § 1 kc. Podział nieruchomości est to klasyczny przykład geodezyjnego podziału działki ewidencyjnej, a nie nieruchomości w rozumieniu w rozumieniu art. 93 i n. *ugn* dotyczy tylko działki nr 63, podczas gdy nieruchomość w rozumieniu art. 46 § 1 kc składa się z trzech działek ewidencyjnych tworzących jedną działkę gruntu. Minimalne powierzchnie działek budowlanych przewidziane w miejscowym planie zagospodarowania przestrzennego (MPZP) nie mają tu wpływu na wielkość działek powstałych z działki nr 63, ponieważ jedna z nich podpada pod wyjątek z art. 95 pkt 7 *ugn*. Powierzchnia działek zabudowanych przylegających bezpośrednio do drogi publicznej w ogóle nie ma znaczenia, ponieważ mamy do czynienia z już zastanym stanem ewidencyjnym, tzn. z działkami osobno oznaczonymi w ewidencji gruntów i budynków. W stosunku do działek nr 61 i 62 podział geodezyjny przewidziany przepisami ustawy *o gospodarce nieruchomościami* nie następuje, ww. przepisy nie mają tu zatem zastosowania. Raz dokonany podział geodezyjny zachowuje swoją skuteczność nawet w przypadku zmiany przepisów planu. Zresztą (przy ewentualnej ocenie wstępnego projektu podziału) w odniesieniu do określonej w MPZP minimalnej powierzchni działki budowlanej trzeba mieć na uwadze, że definicja działki budowlanej, o której mowa w art. 15 ust. 3 pkt 10 ustawy *o planowaniu i zagospodarowaniu przestrzennym* (*upzp*), nawiązuje do definicji określonej w art. 2 pkt 12 *upzp*. Co do zasady dotyczy więc działki budowlanej rozumianej jako działka przeznaczona pod zabudowę, a nie działki już zabudowanej – jak to definiuje ustawa *o gospo-*

# GEOPRAWO

#### 448

Część czwarta. Przykłady

Przykład nr 6. Zniesienie współwłasności nieruchomości zabudowanej kilkoma budynkami

**Rysunek nr 8** 

![](_page_24_Figure_5.jpeg)

Uwaga: działki nr 61, 62 i 63 objęte są jedną księgą wieczystą.

#### **Rysunek nr 9**

![](_page_24_Figure_8.jpeg)

Strona z książki "Podział nieruchomości" ilustrująca opisany w artykule przypadek

*darce nieruchomościami* w art. 4 pkt 3a, i o której mowa w art. 95 pkt 7 *ugn*.

 $\begin{tabular}{|l|l|} \hline~okonujać podziału nieruchomości,} \\ każdej z nowo powstałych działek ewidencyjnych 63/1 i 63/2 należy zapewnić służebność przejścia i prze$ okonując podziału nieruchomości, każdej z nowo powstałych działek ewidencyjnych 63/1 i 63/2 należy jazdu odpowiednio przez działki 61 i 62 (art. 99 w zw. z art. 93 ust. 3 *ugn*). Korzystanie z działki sąsiedniej nr 64 nie gwarantuje spełnienia przesłanki z art. 93 ust. 3 *ugn*.

Bez wpływu na dopuszczalność podziału geodezyjnego pozostaje okoliczność, że budynek mieszkalny posadowiony na działce nr 63 jest usytuowany około 2 metrów od jej granicy z nieruchomością sąsiednią stanowiącą działkę nr 60. Sytuowanie obiektów budowlanych należy do przedmiotu regulacji *Prawa budowlanego* i jest rozstrzygane na etapie pozwolenia na budowę.

Stąd (np. przy braku planu miejscowego) przepisy rozporządzenia *w sprawie warunków technicznych, jakim powinny odpowiadać budynki i ich usytuowanie*, nie stanowią przepisów odrębnych w rozumieniu art. 94 ust. 1 pkt 1 *ugn*. Przepisy te wyznaczają zasady sytuowania nowych budynków, nie mają wobec tego zastosowania do nieruchomości już zabudowanych. Z oczywistych względów (*lex retro non agit*) ww. rozporządzenie nie ma zastosowania do budynków wzniesionych przed jego wejściem w życie.

To próbka tematyki poruszonej w mojej nowej książce "Podział nieruchomości". Mam nadzieję, że publikacja będzie pomocna także w praktyce geodezyjnej. Magdalena Durzyńska

> sędzia WSA w Warszawie (I Wydz.), doktor nauk prawnych, pracowała w Departamencie Katastru GUGiK

#### "Podział nieruchomości"

Publikacja dr Magdaleny Durzyńskiej łączy i zagadnienia stricte administracyjne, i zagadnienia cywilistyczne, jest więc swoistym kompendium w zakresie tematyki obejmującej podział nieruchomości. W części I zostały opisane kategorie nieruchomości występujące w polskim systemie prawnym, tzn. nieruchomości gruntowe, budynkowe i lokalowe oraz terminologia dotycząca podziału. W części II - "Geodezyjny podział nieruchomości" przedstawiono główne zasady dotyczące podziału ewidencyjnego. Podjęto tu zagadnienia dostępu nieruchomości do drogi publicznej i problematykę zgodności (wstępnego) projektu podziału z miejscowym planem zagospodarowania przestrzennego. Dodatkowo została omówiona procedura przejmowania gruntów pod drogi publiczne i zasady ustalania odszkodowań za działki wydzielane pod te drogi. Uwzględniono ponadto opłaty adiacenckie nakładane przez organy gminy w związku z powodowanym podziałem wzrostem wartości nieruchomości. W części III ujęto zasady podziału nieruchomości dokonywanego przez sąd powszechny. Przede wszystkim zasady podziału nieruchomości w naturze, zwłaszcza że pozostają one zbieżne z zasadami podziału geodezyjnego dokonywanego przez organy administracji. Zostały tu też opisane inne sposoby zniesienia współwłasności, a także procedura podziału nieruchomości spadkowej czy nieruchomości stanowiącej majątek wspólny małżonków. Problematykę samego podziału nieruchomości dokonywanego w trybie administracyjnym i w toku postępowania przed sądem uzupełniono o zasady, sposoby i terminy wzajemnych rozliczeń między współwłaścicielami zarówno w zakresie nakładów poczynionych na nieruchomość, jak i pożytków z niej osiąganych. W książce zostały też omówione uprawnienia i obowiązki współwłaścicieli, a także pojedyncze zagadnienia związane z zarządem nieruchomością stanowiącą współwłasność. I wreszcie kwestia podziału obciążeń hipotecznych.

 25 Część IV zawiera natomiast zestaw ilustracji podziału nieruchomości w naturze. Są to proste przykłady obrazujące podstawowe zasady podziału wiążące zarówno organy administracji, jak i sądy cywilne. Krótkie opisy i odniesienia do obowiązujących przepisów pozwolą z łatwością odróżnić podział geodezyjny od podziału prawnego, a nieruchomość od działki gruntu czy działki ewidencyjnej. Książka liczy 541 stron i właśnie ukazała się nakładem wydawnictwa Wolters Kluwer.

MAGAZYN geoinformacYJNY nr 6 (313) CZERWIEC 2021

<span id="page-25-0"></span>![](_page_25_Picture_0.jpeg)

Wybieramy aplikację do przetwarzania zdjęć z dronów (Structure from Motion, SfM)

# Święty Graal fotogrametrii z drona

Najtrudniejszą decyzją przy inwestycji w geodezyjne technologie bezzałogowe jest wybór aplikacji, która przetworzy zdjęcia do postaci ortofotomapy, chmury punktów czy modeli 3D. Co polecają naukowcy, praktycy i dystrybutorzy?

#### Jerzy Królikowski

S zybko minęły czasy, gdy drony<br>
w geodezji były domeną najbardziej<br>
innowacyjnych firm lub hobbystów<br>
modelarzy. Technologia ta stała się już zybko minęły czasy, gdy drony w geodezji były domeną najbardziej innowacyjnych firm lub hobbystów na tyle tania i prosta w obsłudze, że coraz chętniej sięgają po nią również małe przedsiębiorstwa, które dotychczas miały styczność jedynie z tachimetrem czy odbiornikiem GNSS. Każda taka inwestycja składa się z czterech zasadniczych elementów: drona, sensora, stacji roboczej oraz oprogramowania do przetwarzania zdjęć typu SfM (*Structure from Motion*). O ile pierwsze trzy kategorie produktów można dość łatwo porównywać za pomocą konkretnych parametrów, o tyle przygotowanie obiektywnego zestawienia software'u SfM jest bardzo trudne. Bo choć teoretycznie wszystkie dostępne na rynku aplikacje bazują z grubsza na tych samych algorytmach i posiadają podobne funkcje, to jednak efekty ich pracy mogą się diametralnie różnić. Jakby tego było mało, oferta tych programów jest niezwykle bogata. Na potrzeby bezpłatnego niezbędnika DRO-NY DLA GEODETY 2020 (do pobrania na [geoforum.pl/drony\)](https://geoforum.pl/drony) doliczyliśmy się aż 51 tego typu produktów! Tylko który z nich jest najlepszy do zastosowań geodezyjnych? Z góry zastrzegamy, że w artykule nie udzielimy na tak postawione pytanie jednoznacznej odpowiedzi, bo

to zwyczajnie niemożliwe. Postaramy się natomiast wyjaśnić, jak skutecznie wybrać rozwiązanie spełniające nasze indywidualne wymagania.

#### $\bullet$  Okiem naukowca

Wydawać by się mogło, że zagadnienie to już dawno zostało prześwietlone z każdej strony w czasopismach naukowych. Przecież nie brakuje w nich artykułów analizujących różnorodne rozwiązania fotogrametryczne dla dronów. I tu czeka nas spore rozczarowanie. Takich publikacji jest bowiem zaskakująco niewiele. Co gorsza, poziom części z nich pozostawia wiele do życzenia, bo nie brak autorów, którzy ograniczają się jedynie do wizualnego porównania modeli 3D albo

![](_page_26_Picture_0.jpeg)

zasypania nas gradem niewiele mówiących liczb.

Skąd ta niechęć świata nauki do tego ciekawego tematu? Odpowiedź znajdziemy w samych artykułach. Część autorów otwarcie przyznaje, że rzetelne porównanie jakości poszczególnych produktów jest skomplikowane, o ile nie całkiem niemożliwe. Niektóre aplikacje działają bowiem na zasadzie czarnej skrzynki, a inne oferują wiele kontrolek pozwalających wpływać na proces przetwarzania danych. Co gorsza, poza nielicznymi aplikacjami typu *open source* nie mamy możliwości zajrzenia do kodu źródłowego i rozłożenia programu na czynniki pierwsze. Krótko mówiąc, naukowiec może oczywiście wygenerować modele 3D przy użyciu konkurencyjnych programów oraz zaprezentować wyczerpujące porównanie ich dokładności. Zawsze jednak będzie można podważyć te wyniki, zarzucając błędne dobranie parametrów przetwarzania bądź użycie niewłaściwych danych wejściowych. Ale mimo wskazanych mankamentów dostępna literatura poświęcona temu zagadnieniu pozwala jednak wysnuć kilka wartościowych wniosków.

Bodaj najciekawszą analizę przeprowadzili naukowcy z Politechniki w Turynie [1], którzy wszechstronnie porównali programy: Agisoft PhotoScan (obecnie Metashape), Inpho UAS Master, Pix4D, Bentley ContextCapture oraz otwarty MicMac. Każdego z nich użyto do przetworzenia tego samego zestawu zdjęć w trzech konfiguracjach fotopunktów, a kluczowe wyniki analizy prezentuje rys. 1. Jak widać, różnice między aplikacjami są nieznaczne, w większości przypadków błędy nie przekraczają rozmiaru piksela terenowego. W konfiguracji z najmniejszą liczbą fotopunktów wyjątkiem jest ContextCapture dla współrzędnej Z. Ilustruje to, jak ważnym aspektem obróbki zdjęć z drona jest umiejętne przygotowanie fotopunktów. Ale abstrahując od tego przypadku, analizowane produkty zapewniają porównywalne rezultaty – podsumowują włoscy naukowcy.

Czy jednak ta publikacja daje wystarczający powód, by wątpić w dokładność ContextCapture? Niekonieczne, bo w innym artykule porównano ten program z Pix4D oraz PhotoScan, i to właśnie CC wygenerował najdokładniejsze dane [2]. Podobnie jak w poprzedniej publikacji – różnice nie były tu znaczące. Biorąc jednak pod uwagę najwyższą osiągniętą rozdzielczość oraz najwierniejszą rekonstrukcję 3D, autorzy tego artykułu uznali, że do zastosowań z ich branży (tj. geotechnicznej) najlepszym rozwiązaniem jest właśnie produkt Bentleya.

![](_page_26_Figure_5.jpeg)

Rys. 1. Porównanie dokładności danych wygenerowanych przez 5 aplikacji SfM w 3 różnych konfiguracjach fotopunktów

Trójka polskich naukowców z Politechniki Gdańskiej wzięła z kolei pod lupę PhotoScan i Pix4D [3]. Również oni doszli do wniosku, że pod względem dokładności generowanych produktów są one porównywalne. Zwrócili przy tym uwagę, że różnice błędów występujących przy różnych trybach dokładnościowych oferowanych przez te programy są zaskakująco małe – w przeciwieństwie do rozbieżności dotyczących czasu przetwarzania danych.

Na aspekt czasu obróbki uwagę zwracają także naukowcy z tajwańskiego uniwersytetu NTNU [4]. Metashape "mielił" testowe dane przez 27 godzin, a Pix4D – tylko przez nieco ponad pół doby. Ponadto różnice są znaczące w wynikowych modelach *mesh*. Pix4D oferuje znacznie lepsze tekstury, z kolei Metashape wierniej odwzorowuje krawędzie.

Na sporządzenie rozbudowanego rankingu aplikacji SfM odważyli się naukowcy z Uniwersytetu w Teheranie [5]. Pod uwagę wzięli takie kryteria, jak: jakość dokumentacji, łatwość obsługi, szybkość działania, możliwość edycji parametrów przetwarzania czy różnorodność produktów końcowych. Pierwsze miejsce zajął Pix4Dmapper (12 pkt), a zaraz za nim uplasował się Metashape (11 pkt). Program Sure otrzymał 8 pkt, a 3Dsurvey – 7. Znacznie ciekawsze jest jednak porównanie dokładności tych czterech programów na przykładzie modeli 3D zabytków archeologicznych. Szczególnie duże różnice wyszły na przekrojach przez konstrukcje o jednolitej teksturze (rys. 2). W podsumowaniu autorzy uznali, że dokładność produktów wygenerowanych przez Pix4Dmapper, Metashape i Sure jest porównywalna. Gorzej wypadł 3Dsurvey, choć naukowcy szczerze przyznali, że dobór innych parametrów przetwarzania zapewne dałby lepszy efekt.

To, że różnice między poszczególnymi aplikacjami świetnie widać na przekrojach, wykazała również trójka naukowców z Niemiec [6]. W ich artykule dane z Pix4D i Metashape porównano z modelem z naziemnego skanowania. W przypadku tej drugiej aplikacji eksperymentowano ponadto z różnymi rodzajami filtrów, co miało dowieść, jak ważny dla końcowego efektu jest dobór parametrów przetwarzania (rys. 3). Jednak mimo dogłębnego przetestowania obu aplikacji autorzy artykułu nie zdecydowali się wskazać, która z nich jest najlepsza.

Trudności z wytypowaniem lidera miał także zespół naukowców z Danii, Malezji i Ekwadoru [7]. Po lupę wzięli oni wizualną jakość modeli *mesh* wygenerowanych przez aplikacje: eyesMap3D, Drone Deploy, Agisoft PhotoScan oraz Pix4Dmapper. W ich ocenie żadna nie okazała się idealna, zawodząc w pew-

![](_page_27_Figure_0.jpeg)

Rys. 2. Przekroje przez zabytek archeologiczny wygenerowane w 4 aplikacjach SfM

nych aspektach. Pix4D i DroneDeploy okazały się najlepsze w modelowaniu niewielkich obiektów. Natomiast program PhotoScan potrafił kompletnie pomijać nawet całe drzewa, ale zapewniał najlepszą rozdzielczość danych. Eyes-Map3D wyróżniała za to dokładność.

Z kolei artykuł zespołu czesko-duńsko-niemieckiego jest o tyle ciekawy, że analizuje nie tylko różne programy (Agisoft PhotoScan Pro, Pix4D, Visual SFM, Sure oraz MicMac), ale także sensory – od profesjonalnej lustrzanki, po amatorską kamerkę typu GoPro i aparat w smartfonie [8]. To badanie potwierdza, że aplikacje dostępne na rynku zapewniają porównywalne wyniki. Wyraźne różnice pojawiają się jednak przy modelowaniu roślinności i obiektów mocno zacienionych, co nie powinno dziwić, bo dobór aparatu ma istotny wpływ na jakość tekstur. Zaskakiwać może nato-

![](_page_27_Figure_5.jpeg)

miast, że nie wszystkie aplikacje potrafiły wygenerować model 3D ze smartfona i GoPro.

Podobnie jak w artykule [5] dość wszechstronne porównanie programów SfM wykonali naukowcy z Uniwersytetu Warmińsko-Mazurskiego oraz Uniwersytetu Przyrodniczego w Lublinie [9]. Na trzech różnych poligonach przetestowali 4 programy (Agisoft Metashape, Drone-Deploy, VisualSFM oraz COLMAP), pod uwagę biorąc nie tylko dokładność wynikowych danych, ale również szybkość aplikacji czy dostępne funkcje. Werdykt? "Każdy program ma swoje mocne i słabe strony (dana funkcja będzie korzystna dla jednej grupy, ale dla innej już nie). Jedynym sposobem na wybranie najlepszego środowiska pracy jest jego przetestowanie. Nie ma możliwości obiektywnego porównania aplikacji. Wszystko zależy od wiedzy użytkownika, pożądanych produktów, możliwości finansowych i obliczeniowych oraz celu przetwarzania" – podsumowują nasi naukowcy.

#### • Okiem internauty

Jak wynika z powyższego przeglądu, świat nauki nie jest w stanie definitywnie odpowiedzieć na nurtujące nas pytanie. Może w takim razie pomogą przeciętni użytkownicy? Wybór optymalnego oprogramowania SfM jest tematem licznych dyskusji na internetowych forach – zarówno krajowych, jak i międzynarodowych. Wprawdzie nie znajdziemy tu wykresów i szczegółowych tabel błędów, ale nie brak cennych obserwacji zebranych podczas praktycznej realizacji projektów pomiarowych. Co wynika z tych dyskusji?

Uwagę zwraca przede wszystkim to, że koncentrują się one na dwóch aplikacjach – Agisoft Metashape oraz Pix4Dmapper. Rzadziej pojawiają się w nich ContextCapture bądź 3Dsurvey. Wyjątkiem są polskie fora, gdzie często gości rozwijane przez Autodesk oprogramowanie ReCap. Popularność tego produktu, jak szczerze przyznają internauci nad Wisłą, wynika przede wszystkim z jego niskiej ceny. Koszt nabycia programu jest zresztą dość często dyskutowany na krajowych forach. Poza tym rodzimi komentatorzy uczulają, by przed zakupem programu upewnić się, że obsługuje on polskie układy współrzędnych.

Generalnie w Pix4D internauci doceniają intuicyjną obsługę i szybką obróbkę. Metashape jest z kolei chwalony za

Rys. 3. Przekroje przez torowisko wygenerowane w aplikacjach: Metashape (przy zastosowaniu 4 różnych filtrów) oraz Pix4D, porównane z danymi lidarowymi

Rys. 4. Porównanie modelu mesh wygenerowanego w aplikacji ContextCapture (po lewej) i Metashape (po prawej)

rozbudowany interfejs, który pozwala zachować większą kontrolę nad efektem końcowym przetwarzania zdjęć. Jeśli się go opanuje, program daje lepsze wyniki niż Pix4D – padają często opinie. Atutem ContextCapture jest natomiast generowanie wysokiej jakości modeli *mesh*. W tym internetowym zgiełku nie brak jednak sprzecznych ocen, szczególnie jeśli chodzi o dokładność produktów końcowych.

Kilka przydatnych porównań aplikacji SfM można też znaleźć na YouTube. Oczywiście z racji specyfiki tego serwisu autorzy filmów koncentrują się na wizualnym porównaniu produktów końcowych – głównie modeli *mesh* (za przykład niech posłuży rys. 4). Oprócz tego zwracają uwagę na rozbieżności w tempie obróbki zdjęć. Co jednak ciekawe, nawet tu brak zdecydowanego zwycięzcy. A bywa i tak, że na tym samym kanale raz jedna, a raz druga aplikacja wypada lepiej!

Temat porównania aplikacji SfM pojawia się także na niektórych witrynach poświęconych geoinformacji. Wśród nich na wyróżnienie zasługuje strona ukraińskiej grupy 50°North, na której obszernie opisano wady i zalety 15 tego typu programów [10]. Jak nietrudno się domyślić, również i tu nie znajdziemy jednak wskazania tego najlepszego.

#### $\bullet$  Okiem praktyka

W Polsce nie brak firm geodezyjnych, które dronami posługują się od lat. Jakiego oprogramowania SfM używają i jakie cechy zadecydowały o jego wyborze? Jednym z pionierów stosowania bezzałogowców w geodezji jest Warszawskie Przedsiębiorstwo Geodezyjne. Jak wyjaśnia Piotr Falkowski, zastępca kierownika Pracowni Geoinformatycznej w WPG, spółka wykorzystuje 3Dsurvey i Agisoft Metashape. – 3Dsurvey to program prosty i przyjazny dla geodety. Potrafi np. automatycznie rozpoznawać fotopunkty, które mają formę czarnych okręgów na białym tle. Ale przecież trzeba je najpierw wyłożyć, a potem zebrać. Dlatego czasem prościej jest po prostu namalować sprejem krzyż na ziemi. Z naszego doświadczenia wynika, że program ten nadaje się głównie do małych prac, ograniczonych do jednego nalotu – wyjaśnia. Przy większych projektach, dochodzących nawet do kilkudziesięciu tysięcy zdjęć, firma sięga po Metashape i jest zadowolona z efektów jego pracy. Piotr Falkowski podkreśla, że to program sprawdzony przez szerokie grono użytkowników i na bieżąco poprawiany. Jest zatem wolny od wielu drobnych błędów, działa prawidłowo i nie zacina się. – Ma super forum użytkowników i wsparcie, bardzo szybko odpowiadają również sami autorzy programu. Raz nawet specjalnie wypuścili kolejną wersję z funkcjami, o które ich prosiliśmy – mówi pracownik WPG. Do zalet Metashape zalicza także możliwość pisania własnych skryptów w Pythonie, co pomaga przy dużych i nietypowych opracowaniach. Pewnym mankamentem jest z kolei znaczne zapotrzebowanie na RAM. – Jeżeli skończy się pamięć operacyjna, program się zawiesza – wyjaśnia. Dlatego w jego ocenie, rozważając zakup oprogramowania SfM, trzeba pamiętać o posiadaniu odpowiedniej jakości komputera. – Dla dużych opracowań optymalna konfiguracja to: 12-rdzeniowy procesor i9, 64 GB RAM oraz karta graficzna RTX 4000 lub RTX 5000. Ale przeciętnemu geodecie wystarczy zdecydowanie słabszy sprzęt – podsumowuje Piotr Falkowski.

– W ostatnim czasie faktycznie powstało sporo tego typu programów, ale nie robiliśmy ich testów. Od lat cały czas użytkujemy Agisoft, głównie ze względu na możliwość ingerencji w parametry wyrównania (współczynniki wielomianu oraz dodatkowe korekty przy autokalibracji kamery), a także z racji wieczystej licencji, w ramach której otrzymujemy aktualizacje – wyjaśnia z kolei Kamil Kaczorowski, prezes firmy Colidrone z Częstochowy.

Wierna jednej aplikacji jest również firma SkySnap z Warszawy. – Od początku korzystamy z programu Pix4Dmapper – mówi Przemysław Kapeluszny, kierownik ds. geodezji. Jak tłumaczy, program ten został wprowadzony na rynek później niż Metashape, akurat wtedy, gdy w geodezji zaczynała się moda na drony. W rezultacie jego "workflow" jest znacznie lepiej dostosowany do specyfiki bezzałogowców. Obsługa programu jest też bardziej intuicyjna. – Słyszałem opinie, że na początek drogi z fotogrametrią z dronów warto wybrać Pix4D. A jak się już tego nauczysz, możesz się przesiąść na Agisofta. Fundamentalnie się z tą opinią nie zgadzam, ponieważ jest wiele publikacji potwierdzających, że dokładność tych dwóch programów jest bardzo podobna, w zależności od artykułu na korzyść jednego lub drugiego – podkreśla Przemysław Kapeluszny.

Są jednak sytuacje, gdy firma SkySnap sięga po inne programy. – Nasze testy wykazały, że Agisoft sprawdza się lepiej w generowaniu ortoobrazów elewacji. Zresztą, początkowo do tego właśnie był stworzony – tłumaczy Przemysław Kapeluszny. Podobnie jak Piotr Falkowski zauważa, że zaletą Metashape'a jest możliwość programowania w Pythonie. Pix4D pozwala na to jedynie w droższej wersji Enterprise.

SkySnap ma ponadto doświadczenie z aplikacją ContextCapture. Choć w publikacjach ma ona nieco gorsze wyniki dokładnościowe, Przemysław Kapeluszny zwraca uwagę na dwie zalety. Pierwszą jest integracja ze środowiskiem oprogramowania Bentley Systems, np. Micro-Station czy OpenRoads. – Drugim dużym plusem jest metoda generowania modeli 3D. W mojej opinii program zapewnia najlepsze modele *mesh* na rynku. Jeśli więc komuś zależy na tego typu danych, jest to zdecydowanie dobry wybór – podkreśla.

Firma SkySnap miała także okazję testować jeden z zupełnie nowych pro-

![](_page_28_Picture_15.jpeg)

![](_page_29_Picture_1.jpeg)

gramów SfM, który początkowo prezentował się obiecująco. Wyróżniał go czas generowania ortofotomapy, zdecydowanie krótszy niż u konkurencji. Entuzjazm opadł jednak po sprawdzeniu dokładności. – Gdy w Pix4D osiągamy 5 cm, w tym nowym programie uzyskaliśmy 70 cm, co przekreśliło zupełnie jego użyteczność. Producent nie potrafił wytłumaczyć, dlaczego tak się dzieje. A kiedy poprosiliśmy, żeby nasze dane przetworzył u siebie i pokazał, że dokładności są porównywalne z Pix4D, kazał nam zapłacić kilkaset dolarów – relacjonuje Przemysław Kapeluszny. – Morał z tego taki, że powstaje dużo programów, które w teorii robią to samo co Pix4D czy Agisoft, ale diabeł, jak zwykle, tkwi w szczegółach. Doświadczenie zebrane w ciągu kilku lat przez Pix4D i Agisoft jest dziś nie do przeskoczenia dla nowo powstających programów, które testowaliśmy – podsumowuje.

#### • Okiem dystrybutora

Potwierdzenie tego, że wśród programów SfM brakuje bezapelacyjnego lidera, znajdziemy również w ofercie dystrybutorów sprzętu pomiarowego. Rzadko zdarza się sprzedawca, który ma w port-

folio tylko jedną tego typu aplikację. Przykładowo firma Navigate z Krakowa oferuje Metashape, Pix4D oraz 3Dsurvey. Która z nich jest polecana geodetom? – Samo to, że mamy w ofercie trzy programy, wskazuje, że nie jesteśmy w stanie jednoznacznie wskazać najlepszego – tłumaczy Maciej Wywiał, specjalista ds. fotogrametrii z BSP w Navigate. – Wychowałem się na programie Agisoftu, natomiast z czasem przesiadłem się na Pix4Dmapper i to on skradł moje serce, choć czasami zdarza mi się do Metashape'a wracać. Moim zdaniem te programy uzupełniają się i plasują *ex aequo* na szczycie podium. Drugie miejsce w moim subiektywnym rankingu zajmuje 3Dsurvey. Jest to najbardziej dynamicznie rozwijające się oprogramowanie i stanowi poważną konkurencję dla dwóch wcześniej wspomnianych – wyjaśnia.

Przechodząc do szczegółów, przyjrzyjmy się 7 aspektom trzech wymienionych wyżej programów. Głos oddajemy Maciejowi Wywiałowi.

**1. Pomiar na zdjęciach.** Pix4D jest tu najbardziej intuicyjny. Po wskazaniu konkretnego punktu bądź narysowaniu linii lub poligonu widoczny jest on na

pojedynczych zdjęciach, gdzie możemy precyzyjnie określić np. narożnik budynku lub inny mierzony szczegół terenowy (rys. 5). Funkcja ta świetnie nadaje się zatem np. do modernizacji EGiB. W Agisoft trzeba natomiast wskazywać pojedyncze punkty wiążące i oznaczać je na zdjęciach. W 3Dsurvey w ogóle brak takiej opcji.

**2. Obliczanie objętości.** Błąd tego pomiaru jest najbardziej zależny od prawidłowego zdefiniowania płaszczyzny odniesienia i przeoczeń elementów nad badanym obiektem. Specjalny moduł "Volumes" w Pix4D pozwala określać płaszczyznę odniesienia w widoku 3D w bardzo wygodny i intuicyjny sposób. Użytkownik ma możliwość ustawienia płaszczyzny na 6 sposobów. Dodatkowo wynik pomiaru jest prezentowany w formie graficznej na modelu, co pozwala wykryć ewentualne błędy (rys. 6). W Agisofcie musimy na początku narysować poligon, następnie określić, czy obliczenia mają być wykonane do wewnątrz czy do zewnątrz poligonu, a na końcu obliczyć objętość, mając tylko 3 opcje wyboru płaszczyzny. Wizualizacji obliczeń, niestety, nie ma. Wniosek jest taki, że jeżeli geodeci chcą obliczać objętości

![](_page_29_Picture_10.jpeg)

Rys. 6. Wizualizacje błędu pomiaru objętości w programie 3Dsurvey

MAGAZYN geoinformacYJNY nr 6 (313) CZERWIEC 2021 30 GEODETA

w tym samym programie, w którym wykonują postprocessing zdjęć, powinni wybrać Pix4Dmapper.

**3. Parametry generowania chmury punktów.** Pix4Dmapper daje tu największe możliwości. Możemy wybrać m.in. skalę zdjęcia, która będzie poddana procesowi gęstego *matchingu*, lub minimalną liczbę zdjęć, na których musi być punkt, aby został zapisany do wynikowej chmury. Taka elastyczność pozwala na znalezienie kompromisu między gęstością chmury punktów a szumami, indywidualnie dla każdego projektu.

**4. Nawigacja po modelu i chmurze punktów.** W Pix4D służy do tego tylko mysz (oba przyciski i scroll). W Agisofcie mamy "kulę", którą musimy złapać myszą i obracać w pożądanym kierunku. Dla mnie ten sposób nawigacji nie należy do najwygodniejszych. W 3Dsurvey do sposobów nawigacji nie mam uwag.

**5. Model 3D** *mesh***.** Co prawda do zastosowań geodezyjnych modeli *mesh* używa się najrzadziej spośród produktów fotogrametrycznych, ale nie byłbym fair wobec fanów Agisoft, gdybym nie pochwalił jakości siatki trójkątów, którą generuje ten program. W Pix4D generowanie *mesha* zajmuje dużo więcej czasu. W Metashape generuje się on błyskawicznie i na dodatek pozostawia konkurencję w tyle pod względem jakości.

**6. Eksport ortofotomozaiki.** Tu największe możliwości daje Agisoft. Możemy wybrać np. parametry kompresji JPG, zwiększyć rozmiar piksela terenowego lub wyeksportować tylko zdefiniowany przez użytkownika fragment. Tej opcji brakuje pozostałym programom, zatem przycięcie ortofotomapy lub *resampling* do większego piksela musimy robić w zewnętrznym oprogramowaniu, np. QGIS.

**7. Wsparcie.** W Agisofcie musiałem do wszystkiego dochodzić samodzielnie metodą prób i błędów. Instrukcja tego programu pozostawia bowiem wiele do życzenia. W Pix4D byłem zaskoczony rewelacyjnie napisaną instrukcją w formie strony internetowej. Każde okno w programie posiada przycisk "help", po którego kliknięciu otwiera się witryna opisująca szczegółowo konkretne opcje w danym oknie. Nie trzeba więc szukać rozwiązania problemu w prawie 200-stronicowej instrukcji jak w Agisofcie.

Wśród dodatkowych zalet 3Dsurvey Maciej Wywiał zwraca uwagę na: polskie tłumaczenie, funkcję wykonywania bilansu robót ziemnych (której brakuje u obu konkurentów), możliwość importu danych CAD przydatną w uzupełnianiu numerycznej mapy zasadniczej, narzędzie X-Ray (praktyczne chociażby

![](_page_30_Picture_8.jpeg)

Rys. 7. Porównanie możliwości starej i nowej wersji aplikacji Metashape

w pomiarach budynków) czy rysowanie i edycję przekrojów oraz definiowanie linii nieciągłości podczas edycji NMT. Do wad zalicza natomiast relatywnie większe błędy podczas aerotriangulacji na fotopunktach i punktach kontrolnych. Poza tym 3Dsurvey wyraźnie odstaje od konkurencji w aspekcie szybkości przetwarzania i brakuje w nim ręcznego wskazywania punktów wiążących, co czasami przydaje się w fotogrametrii bliskiego zasięgu.

#### $\bullet$  Testui i obserwui

Zdajemy sobie sprawę, że przytoczone tu liczne opinie – czasem wzajemnie sprzeczne – tylko do pewnego stopnia ułatwiają wybór programu do przetwarzania zdjęć z dronów. Są one jednak zgodne co do tego, że w zastosowaniach geodezyjnych nie ma jednej zdecydowanie najlepszej aplikacji. Jeśli chodzi o kluczowe kwestie, różnice między dostępnymi produktami nie są duże. Oczywiście nie znaczy to, że wszystko jedno, co kupimy. Programy SfM wyraźnie różnią się bowiem pod względem intuicyjności obsługi, szybkości pracy, dostępnych narzędzi analitycznych, opcji eksportu i importu czy wreszcie ceny. Wybierając zatem optymalną aplikację, w pierwszej kolejności należy zadać sobie pytanie, do czego ma ona służyć – do prostych, niewielkich prac czy może do dużych i nietypowych projektów. Przed zakupem konkretnego produktu warto przetestować ten wybrany i jeszcze kilka innych. Prawie wszystkie tego typu aplikacje są dostępne w darmowych wersjach testowych. Ponadto niewielkim kosztem można z nimi eksperymentować również w chmurze (GEO-[DETA 7/2020\). I choć w zdecydowanej](https://egeodeta24.pl/#/publicproducts/details/357)  większości są to produkty o dużej dojrzałości technologicznej, wciąż bardzo szybko się zmieniają. Producenci systematycznie zwiększają ich wydajność

i podnoszą jakość wynikowych produktów. Warto więc stale śledzić nowości na tym rynku i nie bać się zmian. Jerzy Królikowski

#### Literatura

<sup>l</sup>[1] V. Casella, F. Chiabrando, M. Franzini, A.M. Manzino: Accuracy Assessment of a UAV Block by Different Software Packages, Processing Schemes and Validation Strategies, "International Journal of Geoinformation"  $9/2020$ <sup>l</sup>[2] R.E. Becker, L.J. Galayda, M.M. MacLaughlin: Digital Photogrammetry Software Comparison for Rock Mass Characterization, "American Rock Mechanics Association" 18-2011; <sup>l</sup>[3] A. Barbasiewicz, T. Widerski, K. Daliga: The analysis of the accuracy of spatial models using photogrammetric software: Agisoft Photoscan and Pix4D, E3S Web of Conferences 26;  $\bullet$ [4] Y.-Q. Lin, S. Wang: Comparison of computervision-based photogrammetric software for reconstructing virtual indigenous tribe, The 40th Asian Conference on Remote Sensing; l[5] F. Alidoost, H. Arefi: Comparison of UASbased photogrammetry software for 3D point cloud generation: a survey over a historical site, "ISPRS Annals of the Photogrammetry, Remote Sensing and Spatial Information Sciences" vol. IV-4/W4 (2017);

<sup>l</sup>[6] H.-J. Przybilla, M. Lindstaedt, T. Kersten: Investigations into the quality of image-based point clouds from UAV imagery, "ISPRS Annals of the Photogrammetry, Remote Sensing and Spatial Information Sciences" vol. XLII-2/ W13 (2019);

<sup>l</sup>[7] L. Hinge, J. Gundorph, U. Ujang, S. Azri, F. Anton, R.A. Abdul: Comparative analysis of 3D photogrammetry modeling software packages for drones survey, "The International Archives of the Photogrammetry, Remote Sensing and Spatial Information Sciences" vol. XLII-4/W12 (2019); <sup>l</sup>[8] R. Niederheiser, M. Mokroš, J. Lange, H. Petschko, G. Prasicek, S.O. Elberink: Deriving 3D point clouds from terrestrial photographs – comparison of different sensors and software, "The International Archives of the Photogrammetry, Remote Sensing and Spatial Information Sciences" vol. XLI-B5 (2016); <sup>l</sup>[9] B. Kloc, A. Mazur, M. Szumiło: Comparison of Free and Commercial Software in the Processing of Data Obtained from Non-Metric Cameras, "Journal of Ecological Engineering", 2/2021; <sup>l</sup>[10] 50°North: Review: UAV image processing software, http://www.50northspatial.org/uavimage-processing-software-photogrammetry/

![](_page_31_Picture_0.jpeg)

# C-Geo: nowy moduł i kolejne funkcje

N ajnowsza aktualizacja oprogramowania geodezyjnego C-Geo firmy Softline Plus obejmuje nie tylko nowe narzędzia, ale również dodatkowy moduł - "Transformacje wysokości". Pozwala on na przeliczenia wysokości między obowiązującymi układami państwowymi (takimi jak Kronsztadt'86 i Amsterdam 2007), a także między układami archiwalnymi (Kronsztadt'60 i Amsterdam'55). Moduł wykorzystuje autorski model przeliczeniowy bazujący na uwolnionych w ubiegłym roku danych reperów osnowy podstawowej. Pozwala też na transformacje wysokości na podstawie znanych wysokości punktów w obu układach.

Ponadto w module "Aktualizacja mapy zasadniczej GML" dodano opcję przywrócenia stanu pierwotnego bieżącego obiektu w bazie – np. wycofanie wszystkich zmian atrybutów i geometrii do stanu zgodnego z danymi w GML z ODGiK. Taka operacja jest też możliwa dla zaznaczonych obiektów w bieżącej bazie, a także we wszystkich bazach.

 $\int$ eśli chodzi o nowe funkcje<br>w samej aplikacji C-Geo, eśli chodzi o nowe funkcje to wprowadzono np. dostęp do usługi WCS w zakresie pobierania numerycznego modelu terenu. Dzięki temu dla bieżącego widoku mapy można pobrać NMT w postaci rastra w formacie GeoTIFF.

![](_page_31_Figure_5.jpeg)

Podczas pracy na takiej mapie program w dolnym pasku wyświetla na bieżąco wysokość kursora obok XY, a kartowane obiekty otrzymują wysokości z pobranego modelu.

Natomiast sam model może być ukryty lub wyświetlony w kolorach bądź odcieniach szarości z określonym zakresem barw.

Źródło: Sofline Plus

#### Większe możliwości kontroli danych w EWMAPIE

W wersji 13.14 popularnego oprogramowania geodezyjnego EWMAPA firmy Geobid znajdziemy m.in. nową kategorię kontroli danych. Mowa o analizie przylegania dla działek, konturów i użytków. Narzędzie to sprawdza, czy wykonane modyfikacje nie utworzą w bazie błędów topologicznych, takich jak "dziury" między powierzchniami lub wzajemne pokrywanie się obszarów. Kontrola jest wykonywana dla wybranych danych w aktywnej bazie działek/konturów/użytków bądź dla niezatwierdzonych obiektów wprowadzonych wybranym operatem. Wynikiem analizy jest tabelaryczne zestawienie wykrytych nieciągłości.

To nie koniec nowości w EWMAPIE. Program rozbudowano także o możliwość personalizacji menu podręcznego mapy. Opcja pozwala na szybki dostęp (pod prawym przyciskiem myszy na mapie) do wybranych przez użytkownika funkcji. Domyślnie w menu znajdują się narzędzia związane ze skalowaniem i poruszaniem się po mapie, jednak od teraz użytkownik dowolnie zmieni jego zawartość.

Ponadto w edycji aktywnego obiektu utworzono dwa nowe sposoby dodawania elementów i podobiektów do obiektu. Jak zapewniają twórcy EWMAPY, funkcje te znacznie przyspieszają dodawanie większej liczby elementów.

Źródło: Geobid

### Lepsza wizualizacja we wtyczce dla QGIS

Główny Urząd Geodezji i Kartografii przygotował nową wersję bezpłatnej wtyczki BDOT10k\_GML\_SHP do wizualizacji danych BDOT10k w otwartej aplikacji QGIS. Wprowadzono w niej kilka zmian, które wynikają m.in. z uwag zgłoszonych przez użytkowników:

<sup>l</sup>zapewniono kompatybilność wtyczki z systemem macOS Big Sur;

lwprowadzono przezroczystości wybranych klas pokrycia i kompleksów użytkowania w celu ułatwienia wyświetlania danych BDOT10k razem z cieniowaniem NMT;

<sup>l</sup>poprawiono wyświetlanie nazw ulic dla jezdni;

<sup>l</sup>poprawiono wyświetlanie symboli wałów; <sup>l</sup>dodano warstwy z nazwami zbiorników wodnych;

<sup>l</sup>dodano kolumny z nazwami cieków do klas sieci wodnej;

lwprowadzono drobne zmiany redakcyjne w wizualizacji danych.

Przypomnijmy, że pierwsza wersja wtyczki została upubliczniona w maju ubiegłego roku, tuż przed uwolnieniem bazy danych obiektów topograficznych. Jej głównym zadaniem jest szybka wizualizacja wektorowych plików z poszczególnymi warstwami BDOT10k w stylu mapy topograficznej 1:10 000.

Źródło: GUGiK

![](_page_31_Figure_24.jpeg)

MAGAZYN geoinformacYJNY nr 6 (313) CZERWIEC 2021 32 GEODETA

![](_page_32_Picture_0.jpeg)

## GIAP prezentuje oprogramowanie dla WODGiK-ów

Oferta warszawskiej firmy informatycznej GIAP poszerzyła się o oprogramowanie PolaMap-WODGiK przeznaczone dla wojewódzkich ośrodków dokumentacji geodezyjnej i kartograficznej. Platforma składa się z następujących elementów:

<sup>l</sup>modułu do zarządzania i prowadzenia PZGiK na poziomie wojewódzkim, lmodułu do zarządzania Bazą Danych Obiektów Topograficznych (BDOT10k), <sup>l</sup>katalogu dedykowanych e-usług z możliwością zakupu materiałów,

lzaawansowanego geoportalu AdaMap.

Oprogramowanie oferuje m.in.: import danych BDOT10k z plików GML, bieżącą aktualizację zbioru, kontrolę jakości i spójności danych, wizualizację danych, wydruki arkuszowe oraz eksport zaktualizowanego zbioru do plików GML. A w najbliższym czasie zyska jeszcze moduły do zarządzania m.in.: produktami tradycyjnymi, obwodami łowieckimi, szkodami łowieckimi, obrębami ochrony wód czy drogami rolniczymi. W ramach projektu "Podkar-

![](_page_32_Figure_6.jpeg)

packi System Informacji Przestrzennej" aplikacja została wdrożona w WODGiK w Rzeszowie (na fot.). Działa już także w pomorskim WODGiK. Dodatkowo kilka wojewódzkich ośrodków testuje ją w ramach umowy o współpracy na licencję czasową.

Źródło: GIAP

![](_page_32_Picture_10.jpeg)

### X-Pad 365 firmy Geomax: geodezyjna platforma w chmurze

N ależąca do grupy Hexagon firma Geomax zaprezentowała internetową platformę X-Pad 365. Dzięki technologii chmurowej zbiera ona w jednym miejscu narzędzia do zarządzania danymi i sprzętem, a także do efektywnej komunikacji między pracownikami. X-Pad 365 integruje aplikacje X-Pad Ultimate oraz X-Pad Fusion. Oferuje m.in. funkcję menedżera plików, która zapewnia jeden punkt dostępu do danych pomiarowych zarówno dla pracowników w terenie, jak i biurze. Bezpieczeństwo przechowywanych danych dodatkowo gwarantują funkcje automatycznego lub ręcznego wykonywania kopii zapasowych.

Za prowadzenie sprawnej komunikacji między członkami zespołu odpowiada narzędzie X-Chat udostępniające grupowy czat dla użytkowników aplikacji X-Pad 365, X-Pad Ultimate oraz X-Pad Fusion. Krok dalej idzie funkcja współdzielenia pomiarów i tyczenia. Umożliwia ona jednoczesny udział wielu pracowników w jednym projekcie, udostępnianie pomierzonych punktów i rysunków, a także obserwowanie postępu prac w czasie rzeczywistym.

X-Pad 365 pozwala zarządzać licencjami produktów, w tym otrzymywać informacje o aktualizacjach czy wygasających subskrypcjach. Platforma zapewnia ponadto dostęp do materiałów szkoleniowych, webinariów i dokumentacji technicznej. JK

#### Tablet polowy prawie jak stacja robocza

Oferta firmy Getac wzbogaciła się o polowy tablet K120 II generacji. W ocenie producenta takie możliwości przetwarzania i przesyłania danych jak ten niewielki i lekki model dotych-

czas oferowało jedynie kilka nieporęcznych laptopów. Przy wymiarach 329,5 x 238 x 24 mm tablet waży 1,7 kg. W środku znajdziemy czterordzeniowy procesor Intela 11. generacji, 16-32 GB pa-

![](_page_32_Picture_19.jpeg)

mięci operacyjnej oraz dysk o pojemności do 1 terabajta. Zdaniem producenta powinno się to przekładać na sprawną pracę nawet na dużych zbiorach danych.

Użytkowaniu w terenie sprzyja szczelna i wytrzymała obudowa spełniająca normę pyłoi wodoszczelności IP66 oraz wojskowy standard MIL-STD-810H. Sprzęt powinien zatem wytrzymać upadek z wysokości 1,8 metra czy pracę w temperaturze od -29 do 63°C. Dane wyświetlane są na kontrastowym ekranie dotykowym 1920 x 1080 px, który można obsługiwać również w rękawiczkach. Przydatną funkcją przy pracy w gorszym oświetleniu mogą okazać się podświetlane klawisze funkcyjne. Za sprawną bezprzewodową wymianę danych odpowiadają technologie wi-fi, LTE 4G oraz Bluetooth w wersji 5.2. Tablet posiada też port Thunderbolt pozwalający na transmisję z prędkością nawet 40 Gb/s. Obsługuje ponadto standard HDMI 2.0. Na tle urządzeń I generacji nowy model wyróżnia się także odbiornikiem satelitarnym korzystającym nie tylko z systemu GPS, ale również GLONASS.

MAGAZYN geoinformacYJNY nr 6 (313) CZERWIEC 2021

<span id="page-33-0"></span>![](_page_33_Picture_0.jpeg)

Choć idea budowy Centralnego Portu Komunikacyjnego budzi wśród obywateli skrajne emocje, dla branży geodezyjnej to doskonała okazja, by zademonstrować zalety nowoczesnych technologii pomiarowych.

#### Jerzy Królikowski

**P** lany rządu są bardzo ambitne. Po-<br>środku Równiny Łowicko-Błońskiej,<br>gdzie dziś rozciągają się bezkresne<br>pola z luźno rozrzuconymi wioskami, lany rządu są bardzo ambitne. Pośrodku Równiny Łowicko-Błońskiej, gdzie dziś rozciągają się bezkresne ma powstać jeden z największych portów lotniczych tej części Europy, a do tego węzeł kolei dużych prędkości oraz nowe drogi ekspresowe. Pierwsi pasażerowie wylądują tu już w 2027 r. – zapowiada Ministerstwo Infrastruktury. Jeśli termin ten miałby zostać dotrzymany, projektanci i budowniczowie musieliby wykazać się nie lada dyscypliną. Oczywiście, ogromna presja będzie wywierana również na geodetów. Na szczęście nowoczesne technologie pomiarowe już dziś pozwalają sprawnie gromadzić szczegółowe i precyzyjne dane przestrzenne dla rozległych obszarów. Nic więc dziwnego, że zostały one wykorzystane, nim jeszcze wbito pierwszą łopatę, a nawet zanim wyznaczono dokładną lokalizację nowego lotniska.

Prace pomiarowe na potrzeby CPK realizuje firma Global East z Białegostoku. Jest ona podwykonawcą stołecznej spółki Multiconsult Polska, która wygrała przetarg o wartości blisko 30 mln zł na wykonanie wielobranżowych badań terenowych Centralnego Portu Komunikacyjnego. Do obowiązków Global East w pierwszej kolejności należy pozyskanie określonych w umowie danych geodezyjnych, fotogrametrycznych i kartograficznych, a także wykonanie inwentaryzacji budynków i budowli dla obszaru o powierzchni 75 kilometrów kwadratowych położonego na terenie trzech gmin: Teresin, Baranów i Wiskitki. Zebrane dane posłużą do sporządzenia tzw. master planu oraz do prac przedprojektowych związanych z budową CPK.

#### $\bullet$  Z samolotu

Najszerszy zakres miały pomiary fotolotnicze, za które odpowiedzialna jest tarnowska firma MGGP Aero. Objęły bowiem obszar znacznie większy niż zamówione przez spółkę CPK badania terenowe, tj. powierzchnię 157 km kw. W ramach zlecenia pozyskano zdjęcia lotnicze w rozdzielczości 5 cm, a także

chmurę punktów ze skanowania laserowego o gęstości 8 pkt/m kw. Jak wyjaśnia Witold Kuźniki z MGGP Aero, naloty wykonano już w marcu, natomiast zamówione dane powinny być gotowe do końca maja.

#### • Z samochodu

Skanowanie wykonywano również przy użyciu samochodu. Te prace realizowała warszawska firma TPI, która dysponuje kompaktowym mobilnym systemem kartowania Topcon IP-S3. Składa się on ze skanera mierzącego 700 tys. punktów na sekundę, kamery 360° oraz odbiornika GNSS wraz z jednostką IMU.

Jak wylicza Tomasz Wołek z TPI, pomiar objął ponad 100 km dróg, które zinwentaryzowano w jednej 4-godzinnej sesji, posługując się własną siecią stacji referencyjnych TPI NETpro. W tym czasie pozyskano chmurę punktów o objętości 89 GB oraz 15,4 tys. zdjęć panoramicznych. Kontrola jakości została przeprowadzona z wykorzystaniem sieci punktów kontrolnych. Wyrównanie chmury punktów oraz jej kontrolę i peł-

![](_page_34_Picture_0.jpeg)

ną klasyfikację wykonano w modułach TerraMatch oraz TerraScan oprogramowania Terrasolid. Dane z fotorejestracji zostały natomiast udostępnione w oprogramowaniu Orbit 3DM Cloud firmy Bentley.

#### • Z (własnego) plecaka

Aby jednak pomiar budynków i budowli był kompletny, skaning lotniczy i samochodowy nie wystarczą. Do uzupełnienia tych dwóch zbiorów danych firma Global East zdecydowała się wykorzystać własny plecakowy system skanowania. Składa się on ze skanera Ouster OS-1-16 mierzącego 320 tys. punktów na sekundę, cyfrowej kamery panoramicznej, odbiornika GNSS-RTK oraz inercyjnej jednostki pomiarowej. W teren ruszyły dwa takie systemy, które pomierzyły 2,8 tys. budynków z dokładnością 3-5 cm.

Dyrektor ds. kluczowych klientów i administracji w firmie Global East Jarosław Mirończuk nie kryje dumy z tego rozwiązania. – To efekt trwających od roku prac badawczo-rozwojowych, które realizujemy wspólnie z firmą Dronetic z Ożarowa Mazowieckiego. Rozwiązanie z powodzeniem wykorzystujemy również przy modernizacji EGiB w gminie Sokółka. Z racji kiepskiej jakości materiałów PZGiK musimy tam pomierzyć od nowa wszystkie budynki, bez wykorzystania istniejącej osnowy czy

![](_page_34_Figure_5.jpeg)

Trasa przejazdu mobilnego systemu skanowania

materiałów archiwalnych. Przy takich wymaganiach system ten okazuje się nieocenionym narzędziem, bo pozwala na szybki pomiar z dokładnością typową dla techniki GNSS-RTK – wyjaśnia.

Co ciekawe, plecakowy system powstał nie tylko na potrzeby własne Global East. Spółka chce bowiem wdrożyć jego seryjną produkcję. Docelowe rozwiązanie ma być m.in. wyposażone w lepszy skaner oferujący dwukrotnie wyższą prędkość pomiaru. – Nasz system wyróżniają dwa elementy. Po pierwsze, większość rozwiązań oferuje dokładność GIS-ową, a my geodezyjną. Po drugie, nasz produkt powinien być dostępny w atrakcyjnej cenie, nawet 4-krotnie niższej niż u konkurencji – zapewnia Jarosław Mirończuk.

Jednocześnie podkreśla, że bodaj najistotniejszym elementem prac badawczo-rozwojowych firm Global East oraz

![](_page_34_Picture_11.jpeg)

![](_page_35_Picture_0.jpeg)

![](_page_35_Picture_1.jpeg)

Plecak pomiarowy pozwala sprawnie pozyskać bardzo szczegółowe informacje o budynkach

Dronetic jest nie tyle sam system, ale autorskie oprogramowanie Neocart do pracy na chmurze punktów. Przy pomiarach CPK stanowi ono podstawowe narzędzie do łączenia i obróbki wszystkich trzech typów chmur punktów. – Wprawdzie na światowym rynku dostępnych jest sporo plecakowych systemów skanowania, ale wybór tego typu aplikacji jest już niewielki. Z pełną świadomością stwierdzam, że udało nam się stworzyć produkt klasy światowej. Jest to rozwią-

Plecak pomiarowy wykorzystywany w pomiarach CPK

zanie przeznaczone stricte dla geodezji, które pozwala w bezkonkurencyjnym tempie przetworzyć chmurę punktów do postaci wektorowych map czy profili, z zachowaniem geodezyjnej dokładności wymaganej dla szczegółów I grupy – mówi Jarosław Mirończuk.

#### • Wyzwania głównie społeczne

Ze względu na znaczną powierzchnię opracowania i wykorzystanie nowoczesnych rozwiązań pomiarowych projekt realizowany dla CPK wydaje się sporym wyzwaniem technologicznym. Ale wszystkie trzy typy chmur zebrano rap-

Wizualizacja danych z plecaka pomiarowego

![](_page_36_Picture_0.jpeg)

![](_page_36_Picture_1.jpeg)

Wizualizacja chmury punktów w oprogramowaniu Neocart

tem w ciągu około 4 tygodni. Jarosław Mirończuk wyjaśnia, że firma Global East realizowała już podobne zlecenia, przede wszystkim przy projektowaniu

![](_page_36_Picture_4.jpeg)

i budowie krajowych dróg ekspresowych. Zresztą Multiconsult nie zleciłby tego typu wymagających pomiarów, gdyby podwykonawca nie posiadał bogatego doświadczenia w ich zakresie.

Nie oznacza to, że na terenie przyszłego CPK nie brak wyzwań. Są, choć mają charakter nie technologiczny, tylko… społeczny. Wszystko dlatego, że wielu lokalnych mieszkańców jest przeciwnych tej inwestycji. Oznacza ona bowiem dla nich albo przymusowe wykupy nieruchomości, albo hałaśliwe sąsiedztwo. W rezultacie niektórzy właściciele nie wpuszczają ekip pomiarowych na teren swoich nieruchomości. – Owszem, w przypadku niektórych projektów drogowych spotykaliśmy się z podobnymi sytuacjami, ale miały one charakter jednostkowy, a tu opór jest zorganizowany – mówi Jarosław Mirończuk. Zapewnia jednocześnie, że geodeci z Global East przyjęli strategię nieeskalowania sporów. – Gdy ktoś nie chce nas wpuścić, nie spieramy się i nie wzywamy policji. Rezygnujemy w takiej sytuacji z pomiaru systemem plecakowym, a niezbędne dane pozyskujemy innymi sposobami – wyjaśnia.

Geodetów z Global East wspiera spółka CPK. Na bieżąco rozsyła bowiem do lokalnych gazet i portali komunikaty, w których wyjaśnia, kiedy i gdzie odbywać się będą pomiary oraz na czym mają polegać. Co ciekawe, wiadomości te uwzględniają nawet takie detale, jak sposób pomiaru fotopunktów. W jednej z informacji przytoczono ponadto konkretne zapisy *Prawa* 

*geodezyjnego i kartograficznego*, które potwierdzają prawo geodetów do wejścia na teren mierzonych nieruchomości.

#### **• Geodezja się dopiero rozkręca**

Dane zebrane i opracowane przez Global East będą teraz podstawą do opracowania tzw. masterplanu, który z kolei pozwoli wyznaczyć docelowy obszar przyszłego portu lotniczego. Gdy to się stanie, następnym obowiązkiem białostockiej firmy będzie opracowanie mapy do celów projektowych dla wskazanego terenu, już znacznie mniejszego niż wspomniane 75 km kw. Tu zastosowanie znajdą zarówno bardziej tradycyjne technologie pomiarowe (tachimetry czy odbiorniki GNSS), jak i pozyskane wcześniej chmury punktów.

Gdy wreszcie ruszą prace budowlane, geodezyjnych wyzwań też z pewnością nie zabraknie. Również na tym etapie nasza branża będzie mogła pokazać, że dzięki nowoczesnym technologiom potrafi wspierać realizację dużych projektów infrastrukturalnych zgodnie z harmonogramem czasowym i finansowym. Weźmy choćby coraz popularniejsze modelowanie informacji o budynkach (BIM) czy "cyfrowe bliźniaki" (*digital twins*), które jak tlenu potrzebują dokładnych, szczegółowych i aktualnych danych przestrzennych. Czy rozwiązania te znajdą zastosowanie przy budowie CPK? Na łamach GEODETY z pewnością będziemy to śledzić!

Jerzy Królikowski

MAGAZYN geoinformacYJNY nr 6 (313) CZERWIEC 2021 **GEODETA 37** 

![](_page_37_Picture_0.jpeg)

# Cyfrowe pomysły powiatów

I nformatyzując geodezję, starostwa sięgają nie tylko po sprawdzone rozwiązania, ale także po zupełnie nowe pomysły. Najnowsze przykłady znajdziemy w powiatach gorzowskim i krakowskim. W tym pierwszym na lokalnym geoportalu udostępniono warstwę z operatem opisowo-kartograficznym EGiB dla jednej z gmin (fot.). Mieszkańcy nie muszą już fatygować się do siedziby starostwa, by zapoznać się z wynikami modernizacji. Mają ponadto lepszy wgląd w dane – mogą je bowiem przeglądać na podkładzie ortofotomapy oraz dotychczasowych granic działek.

W powiecie krakowskim nowością jest natomiast e-usługa InterMod do zdalnej aktualizacji EGiB. Jak wyjaś-

![](_page_37_Picture_4.jpeg)

nia geodeta powiatowy Anna Skórka, rozwiązanie to umożliwia wykonawcom prac modernizacyjnych przygotowanie roboczej bazy danych z danymi opisowymi pozyskanymi w ramach modernizacji, która

po akceptacji pracownika urzędu może zostać zaimplementowana do produkcyjnej bazy starostwa. – Obecnie e-usługa realizuje zadania związane z modernizacjami EGiB. Być może przyszłościowo, przy

współpracy z dostawcą oprogramowania, posłuży również wykonawcom prac polegających na jednostkowych aktualizacjach EGiB – tłumaczy geodeta powiatowy.

Jerzy Królikowski

#### Jak korzystać z usług WCS GUGiK?

GUGiK ogłosił laureatów konkursu na rozwiązania, które w kreatywny sposób wykorzystują jego usługi pobierania WCS. W kategorii "ogólnodostępna aplikacja lub serwis internetowy" I miejsce przyznano warszawskiej firmie Geo-System za przygotowanie narzędzia, które pozwala na pobieranie danych GUGiK za pośrednictwem portali mapowych bazujących na technologii e-mapa.net.

W kategorii "komercyjna aplikacja lub serwis internetowy" przyznano dwie nagrody. I miejsce zdobyła firma Softline Plus za rozbudowę geodezyjnej aplikacji C-Geo o możliwość wykonywania analiz wykorzystujących dane numerycznego modelu terenu pobierane przez WCS. II miejsce uzyskała firma AquaRD za rozbudowę aplikacji AquaGIS dla przedsiębiorstw wodno-kanalizacyjnych w zakresie umożliwiającym wykonywanie podstawowych analiz wysokościowych (przede wszystkim generowania profili terenu) z wykorzystaniem NMT udostępnianego przez WCS.

![](_page_37_Picture_12.jpeg)

### 3D BIM także dla antyków

Metodyka modelowania informa-cji o budynkach (BIM) znajduje zastosowanie głównie przy nowych konstrukcjach, ale może być przydatna również w badaniach archeologicznych – przekonuje zespół naukowców z Wydziału Geodezji i Kartografii Politechniki Warszawskiej, a także Uniwersytetu Jagiellońskiego oraz Uniwersytetu Warszawskiego. W ramach projektu "MA-P" pracuje on nad rekonstrukcją 3D starożytnego cypryjskiego miasta Nea Pafos, wykorzystując nowatorską metodykę HBIM (Historic Building Information Modeling). Badacze podjęli się modelowania układu ulic i budowli funkcjonujących na terenie Pafos w różnych okresach historycznych. Rezultatem ich badań będzie rekonstrukcja

![](_page_37_Picture_15.jpeg)

krajobrazu miasta i zabudowań w formie modeli 3D. Uzyskane dane zostaną następnie poddane analizom przestrzennym w celu ustalenia zależności między układem zabudowy i ulic a funkcjonowaniem antycznego miasta Pafos, dzięki czemu możliwe będzie lepsze jego zrozumienie. Źródło: Biuletyn PW

## Zródło: GUGiK Polska na satelitarnej mozaice

GIS

GIS

epartament Geodezji, Kartografii i GIS w GUGiK wykonał i udostępnił mozaikę zdjęć satelitarnych dla całego kraju. Do jej opracowania wykorzystano zobrazowania w rozdzielczości 10 m pochodzące z dwóch europejskich satelitów optycznych Sentinel-2. Na te potrzeby wybrano sceny o pokryciu chmur poniżej

10%, w większości z II półrocza 2020 r. Jak zapowiada GUGiK, opracowanie będzie aktualizowane przynajmniej raz do roku. Mozaikę można przeglądać w usługach sieciowych WMS i WMTS "Ortofotomapa standardowa" oraz na warstwie w Geoportalu o tej samej nazwie.

als als als als als

Źródło: GUGiK

ိ 219 219 <sup>2</sup><br>၂၃ <sup>219 219</sup><br><sup>219</sup> 219 219

GIS GIS

![](_page_38_Picture_0.jpeg)

# Deepfake w teledetekcji

W ostatnich miesiącach zapewne każdy z nas zetknął się z imponującymi przykładami działania technologii deepfake, tj. algorytmów uczenia maszynowego, które na podstawie zdjęć określonej osoby generują realistyczne, choć całkowicie fałszywe filmy z jej udziałem. Ale coraz więcej ekspertów zwraca uwagę, że rozwiązania te można wykorzystać również do fotorealistycznego podrabiania zdjęć satelitarnych. Zagadnieniem tym postanowili zająć się naukowcy z University of Washington, a wyniki badań opublikowali w czasopiśmie "Cartography and Geographic Information Science". W pierwszej kolejności zaprezentowali możliwości wykorzystania technologii deepfake do generowania fałszywych zdjęć satelitarnych. W tym celu wytrenowali algorytmy

uczenia maszynowego w taki sposób, aby automatycznie tworzyły fikcyjne zdjęcia na podstawie mapy jednego miasta oraz zobrazowania innej miejscowości. Jako przykład pokazali zdjęcie, które stanowi połączenie mapy miasta Tacoma w USA oraz zdjęcia satelitarnego Pekinu. Autorzy badań określają tego typu wizualizacje terminem "deepfake geography" i przestrzegają, że będą one stanowiły coraz powszechniejsze i groźniejsze zjawisko. W swojej publikacji nie ograniczają się jednak tylko do ostrzegania. Proponują jednocześnie rozwiązania, które pozwalają wykrywać tego typu fałszerstwa. Jak podkreślają, przy dobrze wytrenowanych algorytmach deepfake ludzkie oko jest bezradne. Skutecznym narzędziem okazują się za to różnego rodzaju analizy statystyczne.

### Pomiarowy robocie, do nogi!

P omysł integracji czworonożnego robo-ta Spot firmy Boston Dynamics z geodezyjnymi instrumentami pomiarowymi został zaprezentowany po raz pierwszy przez Trimble'a pod koniec 2019 r. (patrz GEODETA 5/2020). W ocenie producenta taka platforma jest świetnym rozwiązaniem do wykonywania cyklicznych inwentaryzacji bądź pomiarów miejsc trudnodostępnych i niebezpiecznych. Trimble nie ustaje jednak w dalszym rozwijaniu tego systemu. W niedawnych testach zintegrowano go z modułem PFFtag rozwijanym przez firmę Piaggio Fast Forward. Celem eksperymentu było zwiększenie intuicyjności obsługi systemu pomiarowego. Dotychczas Spot był sterowany przez operatora przy użyciu joysticka. Natomiast dzięki PFFtag wystarczy

G I GIS GIS

nacisnąć jeden przycisk, a robot będzie po prostu podążał za operatorem, który wskaże mu np. stanowiska skanowania. Wszystko to jest możliwe bez jakiegokolwiek kontrolera czy przechodzenia specjalistycznych szkoleń.

– Technologia dynamicznego podążania zapewnia intuicyjną obsługę i poszerza możliwości wykorzystania współpracujących robotów – powiedział Aviad Almagor, wiceprezes oddziału ds. nowych technologii w firmie Trimble. – Roboty z modułem PFFtag są jak Sancho Pansa z XXI wieku. W przyszłości mogą służyć specjalistom z branży budowlanej w ich codziennej pracy, przenosić ciężki sprzęt, poprawiać wydajność i zwiększać bezpieczeństwo – dodaje.

Źródło: Trimble

![](_page_38_Picture_9.jpeg)

![](_page_38_Picture_10.jpeg)

Choć zaproponowane przez nich rozwiązanie oferuje całkiem niezłą skuteczność, naukowcy nie mają wątpliwości, że rosnące możliwości algorytmów AI rodzą konieczność dalszych badań w tym zakresie. Redakcja

#### Mobilne kartowanie Czech w 3 lata

Firmy Cyclomedia i Seznam.cz ogłosiły rozpoczęcie długoterminowej współpracy, której efektem będzie wykonanie w ciągu najbliższych trzech lat mobilnego kartowania czes-

![](_page_38_Picture_14.jpeg)

kich dróg. Cyclomedia to holenderska firma geoinformatyczna, która posiada 50 samochodowych systemów kartowania wyposażonych w cyfrowe kamery panoramiczne i skanery laserowe. Seznam.cz to z kolei czeska spółka internetowa, która rozwija m.in. jeden z popularniejszych w kraju komercyjnych serwisów mapowych Mapy.cz. Dzięki współpracy już w maju na czeskie drogi wyruszyły mobilne systemy Cyclomedia. Każdego roku mają one pozyskiwać dane przestrzenne dla około 1/3 kraju. Jednocześnie największe miasta będą kartowane co roku. Łącznie przez najbliższe trzy lata Cyclomedia pozyska dane dla czeskich dróg o łącznej długości 170 tys. km. Efekty tych prac będą widoczne m.in. na portalu Mapy.cz. Firma Seznam.cz wykorzysta je także do aktualizacji swoich danych mapowych oraz podnoszenia jakości usług nawigacyjnych.

Źródło: Cyclomedia

![](_page_39_Picture_0.jpeg)

<span id="page-39-0"></span>SARUAV, czyli automatyczna detekcja ludzi na zdjęciach lotniczych

# Dronem na ratunek

![](_page_39_Picture_3.jpeg)

Szkolenie Grupy Bieszczadzkiej GOPR z wykorzystania SARUAV, maj 2021 r.

W czerwcu mija równo rok od premiery systemu SARUAV. Jest to polskie kompleksowe rozwiązanie wspierające służby ratownicze w poszukiwaniu osób zaginionych z wykorzystaniem bezzałogowych statków powietrznych.

#### Tomasz Niedzielski

 $\begin{array}{l} \begin{array}{c} \text{orzenie SARUAV związane są z Uni-} \\ \text{wersytetem Wroclawskim. System} \\ \text{został opracowany przez spółkę} \end{array} \end{array}$ orzenie SARUAV związane są z Uniwersytetem Wrocławskim. System został opracowany przez spółkę jącą pod patronatem tej uczelni. Twórcami systemu i jednocześnie założycielami firmy są naukowcy: prof. Tomasz Niedzielski, dr Mirosława Jurecka i dr Bartłomiej Miziński. Oni też tworzą zarząd tego mikroprzedsiębiorstwa.

System SARUAV jest przystosowany do pracy z różnymi platformami bezzałogowymi, które są na wyposażeniu licznych

jednostek poszukiwawczo-ratowniczych w kraju i za granicą. Wspiera procedury poszukiwawcze na dwóch etapach:

<sup>l</sup>przed wysłaniem drona w powietrze – modeluje prawdopodobne zasięgi marszu osoby zaginionej, sugerując planiście obszary do wykonania monitoringu;

<sup>l</sup> po wylądowaniu bezzałogowego statku powietrznego – realizuje szybkie przetwarzanie bardzo dużych zbiorów zdjęć lotniczych, wskazując miejsca przebywania ludzi na danym obszarze.

To właśnie automatyczna detekcja ludzi stanowi o sile rozwiązania SARUAV. W procesie tym wykorzystywane są dwa algorytmy o odmiennych podstawach

metodycznych, co gwarantuje bardzo wysoką skuteczność działania. W aplikacji SARUAV użytkownicy znajdą również narzędzia pozwalające na optymalne zarządzanie zespołem i zasobami w terenie. System umożliwia szybkie wygenerowanie raportów mapowych będących efektem modelowania lub automatycznej analizy zdjęć lotniczych oraz będących pokłosiem decyzji podjętych przez osoby zarządzające akcją. Zapisywane w formacie HTML raporty mogą być otwierane w dowolnej przeglądarce internetowej na telefonach komórkowych czy innych urządzeniach mobilnych ratowników pracujących w terenie.

#### • Algorytm zamiast obserwatora

Interfejs graficzny aplikacji mapowej SARUAV został przygotowany w porozumieniu z osobami doświadczonymi w poszukiwaniach. Została ona też przetestowana przez ratowników w ramach badań okulograficznych i ankietowych, co pozwoliło na zaawansowaną optymalizację. Celem takiego podejścia do projektowania i rozwoju oprogramowania jest dostarczenie produktu w najwyższym stopniu spełniającego potrzeby użytkowników, którzy przyjmują na swoje barki ogromną odpowiedzialność za ludzkie życie i bezpieczeństwo, pracując w bardzo stresujących warunkach i pod presją czasu.

Istotą rozwiązania jest szybkie i skuteczne wykrywanie ludzi na obszernym materiale zdjęciowym pozyskiwanym z kamer cyfrowych zamontowanych na pokładzie drona. W praktyce w czasie jednej akcji poszukiwawczej wykonywanych jest kilkaset lub nawet kilka tysięcy zobrazowań lotniczych. W scenariuszu poszukiwań bez systemu SARUAV obrazy lub nagrania wideo przeszukiwane są wizualnie przez analityka, co jest bardzo czasochłonne i mało efektywne. Takie podejście powoduje szybkie męczenie się wzroku obserwatora i stwarza zagrożenie, że poszukiwany człowiek zostanie przeoczony.

Dzięki zastosowanej w SARUAV automatyzacji procesu detekcji kilkaset wykonanych przez drony wysokorozdzielczych zdjęć lotniczych przetwarzanych jest w kilka minut. Wyniki wyświetlane są na liście umożliwiającej szybki podgląd fragmentów zdjęć, na których system znalazł człowieka, wraz z precyzyjnymi współrzędnymi tych miejsc. Fragmenty obrazu prezentowane są w dużym powiększeniu, aby analityk mógł szybko zdecydować, czy na zdjęciach znajduje się osoba poszukiwana. W czasie kolejnych kilku minut sprawdza on wskazania detektorów i ma możliwość niezwłocznego wysłania zespołu ratowniczego do konkretnego miejsca o wyznaczonych przez system współrzędnych.

#### $\bullet$  Kiedy liczą się godziny

Z badań wynika, że jeśli osoba zaginiona nie zostanie odnaleziona w ciągu 51 godzin od zaginięcia, prawdopodobieństwo jej przeżycia znacząco maleje. Prace biometeorologów wskazują, że ubrany w dwie jednomilimetrowe warstwy ubioru zdrowy mężczyzna w temperaturze -20°C i przy wietrze o średniej prędkości 5 km/h przetrwa niecałe 16 godzin. Znane są też wyniki innych badań – mężczyźni ubrani w krótkie spodnie przebywali trzy godziny w temperatu-

![](_page_40_Figure_6.jpeg)

Fragmenty zdjęć, na których system SARUAV doszukał się pozorantów. U góry: gruzowisko w Ludwikowie, na dole: plaża w Dziwnówku

rze 5°C i wietrze o prędkości 1 m/s; temperatura ich skóry spadała w tym czasie w tempie około 3,9°C/h. Skrócenie czasu poszukiwań jest zatem kluczowym celem każdej akcji poszukiwawczej, a system SARUAV ma przyspieszyć dotarcie ratowników do osoby zaginionej. Produkt odpowiada więc zarówno na potrzeby służb ratowniczych, jak i osoby zaginionej, usprawniając prowadzenie akcji na trzy sposoby:

lnarzędzia do planowania misji poszukiwawczej ułatwiają podejmowanie decyzji o optymalnej alokacji zasobów ratowniczych w przestrzeni geograficznej, dzięki czemu akcja może być krótsza i tańsza;

lautomatyczna detekcja ludzi na zdjęciach lotniczych pozwala obniżyć zaangażowanie człowieka w obserwację zobrazowań, zwiększając szanse na skuteczne wskazanie poszukiwanej osoby;

> MAGAZYN geoinformacYJNY nr 6 (313) CZERWIEC 2021 **GEODETA 41**

![](_page_41_Picture_1.jpeg)

Detekcja ludzi na krawędzi zaśnieżonego lasu

lskuteczne włączenie dronów w procedury poszukiwawcze ogranicza ryzyko utraty zdrowia lub życia przez ratowników i umożliwia skrócenie czasu dotarcia do osoby poszukiwanej, zwiększając prawdopodobieństwo jej przeżycia.

Od czasu premiery system SARUAV wdrożono w czterech jednostkach, które zajmują się poszukiwaniem osób zaginionych. Są to: Ochotnicza Straż Pożarna "Jarogniewice" z Zielonej Góry, Ochotnicza Straż Pożarna Jednostka Ratownictwa Specjalistycznego w Głogowie, Grupa Bieszczadzka GOPR oraz Ochotnicza Straż Pożarna Stare Bielsko z Bielska-Białej.

#### $\bullet$  Oni już korzystają w praktyce

Wdrożenie w jednostce z Zielonej Góry obejmuje swoim zasięgiem całe województwo lubuskie. Jak wyjaśnia Grzegorz Buda, prezes OSP "Jarogniewice", w 2020 r. na 38 działań poszukiwawczych

podejmowanych na wniosek Wojewódzkiego Stanowiska Kierowania PSP w Gorzowie Wielkopolskim system SARUAV wykorzystany został dwa razy. – W powiecie żarskim (wsie Gręzawa i Dłużek) posłużył do analizy terenu o powierzchni 250 ha, obszaru z mokradłami, trudnego do sprawdzenia przez strażaka, i w krótkim czasie wykluczył obecność osoby zaginionej – mówi prezes OSP "Jarogniewice". Natomiast rok 2021 przyniósł już trzykrotne wykorzystanie systemu (na 11 wyjazdów poszukiwawczych), m.in. przy zaginięciu chłopców w miejscowości Ledno w powiecie zielonogórskim, gdzie sprawdzono obszar 100 ha. Również w tym przypadku nie stwierdzono obecności osób zaginionych. – Dziś po roku użytkowania programu SARUAV, nie tylko podczas poszukiwań, ale również na ćwiczeniach i szkoleniach, doceniamy jego ogromne możliwości, które zwiększają szanse na przeżycie osób

![](_page_41_Figure_8.jpeg)

Panel weryfikacji aplikacji SARUAV. Na zdjęciu 12-letnia pozorantka wykryta przez system

potrzebujących naszej pomocy. Jesteśmy pod wrażeniem, jak łatwa jest analiza i jak szybko możemy sprawdzić wskazane obszary – zachwala system Grzegorz Buda.

Ratownicy z Głogowa dysponują wdrożeniem systemu dla powiatu głogowskiego oraz sąsiednich. Już wcześniej spółka SARUAV współpracowała z OSP JRS Głogów na mocy porozumienia i za zgodą policji pomagała w poszukiwaniach na zasadzie *pro publico bono*. – Nasza współpraca pokazała, że wykorzystanie SARUAV znacznie skraca czas potrzebny na dokładne przeszukanie danego sektora – przekonuje naczelnik OSP JRS Głogów Artur Starczewski. – System wspiera prowadzenie działań SAR i pozwala kilkuosobowemu zespołowi sprawnie, a przede wszystkim niezwykle dokładnie przeszukać duże obszary wyznaczone przez policję. Obserwatorowi przed monitorem wszystko to zajęłoby znacznie więcej czasu i mogłoby być obarczone błędami. Wykorzystanie aplikacji SARUAV w terenach otwartych, niezalesionych nie absorbuje wielu sił i środków. Pozwala zatem skierować zespoły ratowników i sprzęt (np. szybkie trójki, quady) do działań w innych miejscach – tłumaczy Artur Starczewski.

#### $\bullet$  Oni się szkolą

Z kolei Grupa Bieszczadzka GOPR wykorzystuje SARUAV w powiatach południowo-wschodniej Polski. Niedawno system był jednym z punktów szkolenia z zakresu doskonalenia i obsługi bezzałogowych statków powietrznych. – Od kiedy w Grupie Bieszczadzkiej GOPR pojawiły się bezzałogowe statki powietrzne, zaczęliśmy zastanawiać się, jak prowadzić przeszukanie, aby teren był rzetelnie i szybko sprawdzony. Wtedy właśnie powstał system SARUAV – mówi po szkoleniu Wojciech Pawul, ratownik Grupy Bieszczadzkiej GOPR. Jak podkreśla, system od początku zwrócił uwagę GOPR, ponieważ miał cechy, na których ratownikom najbardziej zależało. Szybko analizował materiał dostarczony z drona, był intuicyjny i prosty w obsłudze (menu w języku polskim). – Szalę na korzyść SARUAV przechylił łatwy kontakt z autorami oraz możliwość zgłaszania problemów, jeśliby takie wystąpiły. Na razie nie mieliśmy sposobności wykorzystać systemu w realnych działaniach poszukiwawczych. Jednak podczas licznych szkoleń i treningów program za każdym razem wskazał pozoranta, nawet w niesprzyjających warunkach. Precyzyjne określenie współrzędnych i przedstawienie wycinka zdjęcia, na którym znajduje się potencjalny poszukiwany, skutkuje szybką weryfikacją i dotarciem do człowie-

MAGAZYN geoinformacYJNY nr 6 (313) CZERWIEC 2021 42 GEODETA

![](_page_42_Picture_0.jpeg)

Testy systemu SARUAV, Bieszczady, maj 2021 r.

ka – zaznacza Wojciech Pawul i dodaje, że nie wyobraża już sobie poszukiwań z użyciem drona bez wsparcia programu analizującego zebrany materiał. – Jest to kolejny krok w rozwoju dziedziny poszukiwań osób zaginionych, który staje się normą w dzisiejszym świecie – podsumowuje ratownik GOPR.

Jednostka OSP z Bielska-Białej dysponuje wdrożeniem SARUAV dla części województw śląskiego i małopolskiego. Tu też na razie był on wykorzystywany tylko na ćwiczeniach i zawodach ratowniczych. Łukasz Czernik, wiceprezes OSP Stare Bielsko, podkreśla, że podczas testów system działał bardzo szybko i z dużą dokładnością wskazywał ludzi. – Zarówno prędkość działania, jak i możliwość analizy dużych powierzchni poszukiwań składają się na znakomite wyniki, zwłaszcza w terenach trudno dostępnych, jak strome zbocza czy obszary przy rzekach. Naszym zdaniem system sprawdza się świetnie i potrafi bardzo mocno wesprzeć działania służb ratunkowych – zaznacza Łukasz Czernik.

#### $\bullet$  Ciggle testy i rozwój

Niezależnie od wymienionych wdrożeń spółka SARUAV zrealizowała testy systemu w różnych warunkach terenowych, w różnych porach roku i doby. Rozwiązanie przetestowano i udowodniono jego skuteczność na łąkach, polach uprawnych, nieużytkach, w lasach liściastych poza okresem wegetacyjnym, na gruzowisku czy na plaży, również wtedy, gdy teren pokrywał śnieg. SARUAV radzi sobie z wykrywaniem dzieci i osób w ubraniach maskujących.

Z uwagi na wykorzystywanie zdjęć RGB system działa w dzień. Średnia skuteczność głównego detektora wynosi 97% (jest to procent pozorantów odnalezionych na przynajmniej jednym zdjęciu podczas lotu). Najgorszy odnotowany wynik to 86%, ale wiele testowych lotów poszukiwawczych charakteryzowało się 100-procentową skutecznością.

Firma SARUAV przeprowadziła ponadto testy automatycznej detekcji na zdjęciach nocnych, doświetlonych źródłem światła zamontowanym na dronie. Wstępne analizy potwierdzają możliwość wykrywania zaginionych również w takich warunkach.

Od samego początku dla spółki niezwykle istotne są ćwiczenia i testy systemu realizowane we współpracy z jednostkami ratowniczymi. Zespół SARUAV brał udział w testach terenowych z organizacją "Szukamy i Ratujemy" z Ostrowa Wielkopolskiego, z małopolskimi jednostkami ochotniczymi (OSP Niegoszowice, OSP Tenczynek i OSP Bolechowice) oraz z Grupą Jurajską GOPR. Pozwoliło to na wymianę doświadczeń i dyskusję na temat możliwości i ograniczeń prowadzenia poszukiwań osób zaginionych z wykorzystaniem automatycznego przetwarzania obrazu.

#### $\bullet$  Nauka i biznes

Twórcy SARUAV kontynuują ponadto pracę naukową w obszarze problematyki poszukiwawczej, czego potwierdzeniem jest wydanie przez dr Mirosławę Jurecką i prof. Tomasza Niedzielskiego książki pt. "Poszukiwanie osób zaginionych w terenach otwartych: przegląd stosowanych metod" w serii Rozprawy Naukowe Instytutu Geografii i Rozwoju Regionalnego Uniwersytetu Wrocławskiego (do pobrania ze strony [https://www.geogr.uni.wroc.](https://www.geogr.uni.wroc.pl/) pl/ lub https://www.saruav.pl/). Zespół SARUAV opublikował też artykuł naukowy na temat wpływu saturacji obrazu na detekcję ludzi na zdjęciach lotniczych. Praca ta ukazała się w prestiżowym czasopiśmie naukowym "Journal of Applied Remote Sensing".

System SARUAV jest również wykorzystywany w badaniach naukowych. Doktorat wdrożeniowy realizowany w ramach współpracy Uniwersytetu Wrocławskiego z Grupą Jurajską GOPR ma odpowiedzieć na pytanie, czy i na ile poszukiwania osób zaginionych z użyciem drona wspieranego systemem do automatycznej detekcji ludzi są skuteczniejsze i szybsze od standardowych. Promotorem tej pracy jest prezes spółki SARUAV prof. Tomasz Niedzielski.

Od 1 maja br. system SARUAV ma już swojego dystrybutora. Jest nim firma aeroMind z Poznania posiadająca duże doświadczenie w branży dronowej. Oferuje ona nie tylko platformy bezzałogowe, ale i oprogramowanie, szkolenia oraz szerokie wsparcie i serwis dla klientów. Prof. Tomasz Niedzielski

SARUAV Sp. z o.o.

## GEOPERSPEKTYWY

### <span id="page-43-0"></span>Propozycje programu "Polski Ład" dla branży geodezyjnej

# Ład czy nieład?

Do czerwoności rozgrzał krajową debatę publiczną zaprezentowa- ny przez koalicję rządową projekt programu "Polski Ład". Spore emocje wywołuje on również wśród geodetów.

śród dziesiątek postulatów bodaj największe zainteresowanie branży wzbudziła propozycja zwolnienia z uzyskiwania pozwolenia na budowę domów o powierzchni do 70 metrów kwadratowych. "Po sukcesie budowy małych domków rekreacyjnych tylko na podstawie zgłoszenia czas na kolejny krok w stronę budownictwa bardziej przyjaznego obywatelom. Wprowadzimy nowe przepisy regulujące budowę małych domów mieszkalnych. Realizacja budynków jednorodzinnych o powierzchni zabudowy do 70 m kw. będzie możliwa bez pozwolenia, kierownika i książki budowy, a jedynie na podstawie zgłoszenia. Oznacza to skrócenie procesu budowlanego nawet do kilku tygodni i oszczędności co najmniej kilku tysięcy PLN dla inwestora" – czytamy na stronie programu.

Na geodezyjnych forach od razu pojawiły się obawy, że zmniejszy to liczbę map wykonywanych na potrzeby inwestycji budowlanych. Co więcej, z nowego rozporządzenia ws. EGiB miałoby wynikać, że takie obiekty nie będą wykazywane w tym rejestrze. Czy to słuszne obawy?

 $\begin{tabular}{|l|l|} \hline rudno dziš odpowiedzieć na to pytanie przede wszystkim dlatego, że Polski Ład to na razie tylko ogólni  
kowe zapowiedzi, a nie projekty ustaw$ rudno dziś odpowiedzieć na to pytanie przede wszystkim dlatego, że Polski Ład to na razie tylko ogólniczy rozporządzeń. Szczegółów na temat tego konkretnego pomysłu nie znajdziemy nawet na specjalnej podstronie Ministerstwa Rozwoju, Pracy i Technologii poświęconej Polskiemu Ładowi.

Zacznijmy od tego, że wiele kontrowersji wokół tej propozycji bierze się z opinii, iż dziś pozwolenie nie jest potrzebne dla domów do 35 m kw., tymczasem rządzący chcą podnieść tę poprzeczkę do 70 m kw. To jednak nieprawda. W obecnym brzmieniu *Prawa budowlanego* limit 35 m kw. pada w odniesieniu np. do budynków rekreacyjnych, ale nie domów mieszkalnych.

Nie brak jednak ekspertów, którzy uważają, że proponowana przez PiS zmiana wydaje się – wbrew pozorom – niewielka. Już teraz *Prawo budowlane* dopusz-

cza bowiem wznoszenie domów "na zgłoszenie", i to bez górnego limitu powierzchni, pod warunkiem jednak, że "obszar oddziaływania mieści się w całości na działce lub działkach, na których zostały zaprojektowane". Choć regulacja ta obowiązuje od 2015 r., do dziś jest rzadko stosowana. Z danych Głównego Urzędu Nadzoru Budowlanego wynika, że w ubiegłym roku na podstawie tego uproszczonego trybu wybudowano raptem 1877 domów jednorodzinnych, podczas gdy na podstawie pozwolenia – ponad 106 tysięcy.

Dodajmy, że już po oficjalnej prezentacji Polskiego Ładu entuzjazm inwestorów studziło kierownictwo resortu rozwoju. Wiceminister Anna Kornecka wyjaśniła, że każda budowa wciąż będzie musiała być zgodna z miejscowym planem zagospodarowania przestrzennego, a jeśli dla danego terenu go nie uchwalono, trzeba będzie uzyskać warunki zabudowy, czyli tzw. wuzetkę. – Nie ma i nie będzie żadnej anarchii procesu budowlanego. Nie chodzi o to, by budować w każdym miejscu, gdzie kto chce i jak chce – zapewniła. Nie wykluczyła jednocześnie, że w ramach Polskiego Ładu mogą być wprowadzone pewne ułatwienia w zdobywaniu "wuzetki". Doprecyzowała ponadto, że planowane ułatwienia szykowane są w szczególności z myślą o domach modułowych.

róćmy jednak do geodezji. Przypomnijmy, że zgodnie z *Prawem budowlanym*, nawet jeśli inwestor buduje "na zgłoszenie", i tak musi przygotować projekt budowlany, a jego nieodłącznym elementem jest mapa do celów projektowych. I choć w niektórych przypadkach nie jest wymagane tyczenie oraz geodezyjna inwentaryzacja powykonawcza, to zgodnie z art. 43 *Pb* zwolnienie to nie dotyczy m.in. domów jednorodzinnych.

Z tego samego powodu nie powinniśmy się też spodziewać negatywnych konsekwencji tej zmiany dla PZGiK. Projekt rozporządzenia *ws. EGiB* [więcej o projekcie na s. 47 – red.] zakłada bowiem,

![](_page_43_Picture_13.jpeg)

że "w ewidencji nie wykazuje się budynków, które nie wymagają geodezyjnej inwentaryzacji powykonawczej (…)". Tymczasem – jak wspomnieliśmy – na razie budowa domów "na zgłoszenie" objęta jest tym obowiązkiem.

Podsumowując, wydaje się, że wejście w życie tego elementu Polskiego Ładu nie powinno istotnie wpłynąć na liczbę zleceń geodezyjnych związanych z procesem inwestycyjno-budowlanym bądź na funkcjonowanie PZGiK. Choć – jak zwykle – diabeł tkwi w szczegółach, czyli w konkretnym brzmieniu nowych przepisów.

O czywiście w Polskim Ładzie jest<br>
21 znacznie więcej propozycji pośrednio<br>
nio lub bezpośrednio dotyczących<br>
branży geodezyjnej Program zakłada pr znacznie więcej propozycji pośredbranży geodezyjnej. Program zakłada np. wprowadzenie własności warstwowej, zwanej także katastrem 3D (o wcześniejszych przymiarkach PiS do tego pomysłu pisaliśmy w [GEODECIE 3/2021\)](https://egeodeta24.pl/#/publicproducts/details/365). Inne znane już zamierzenia partii rządzącej, jakie powtórzono w Polskim Ładzie, to m.in. reforma planowania przestrzennego czy cyfryzacja procesu inwestycyjno- -budowlanego.

Nie brak też zapowiedzi licznych inwestycji infrastrukturalnych, które oznaczają więcej pracy dla geodetów – zarówno na drogach i torach, jak i w budownictwie mieszkaniowym. Wspomniano nawet o wdrożeniu satelitarnego systemu monitoringu rolnictwa. Ciśnienie przedsiębiorcom geodezyjnym najbardziej podnoszą jednak zapowiedzi zmian w podatkach. Jedni się z nich cieszą, a inni rwą włosy z głowy. Wszystkie te postulaty łączy jedno – na razie są to jedynie ogólnikowe hasła.

![](_page_44_Picture_0.jpeg)

# Kamień milowy krajowego pilotażu BIM

Z aprojektowanie obwodnicy małopol-<br>Skiego Zatoru jest poligonem doświadczalnym w zakresie wykorzystania BIM w krajowych zamówieniach publicznych. Prace te właśnie osiągnęły ważny punkt. Przypomnijmy, że umowę o wartości 2,21 mln zł na opracowanie kompleksowej dokumentacji projektowej 2,1 km trasy w ciągu drogi krajowej nr 28 omijającej Zator podpisano na początku 2020 roku. Prace te krakowski oddział GDDKiA zlecił firmie Sweco Engineering. Efektem przetargu ma być m.in. zdobycie wiedzy i doświadczenia, które pozwoli w dalszej perspektywie na wdrożenie metodyki BIM w innych zamówieniach publicznych. Dyrekcja liczy, że jej wykorzystanie podniesie efektywność wydatkowania środków publicznych w aspekcie całego cyklu życia obiektu.

J ak poinformowała właśnie GDDKiA, projekt budowlany obwodnicy jest gotowy, a z jego treścią zapoznała się już Komisja Oceny Przedsięwzięć Inwestycyjnych (KOPI). W ramach zlecenia wykonawca opracował Plan Wykonania BIM (BIM Executive Plan), w którym przedstawił strate-

![](_page_44_Picture_4.jpeg)

gię oraz szczegółowy plan implementacji technologii BIM. Uwzględnia on wszystkie aspekty i wymagania w zakresie dokumentacji projektu BIM oraz procesów komunikacji i standaryzacji określone przez GDDKiA w wymaganiach informacyjnych zamawiającego. Następnie spółka Sweco Engineering wdrożyła standardy obiegu informacji z wykorzystaniem środowiska CDE (Common Data Environment), czyli platformy do zarządzania plikami projektu i wymiany informacji, a także opracowała modele BIM.

Do współpracy w tym pilotażowym projekcie GDDKiA zaprosiła środowisko akademickie uczelni technicznych w Polsce. Przedstawiciele m.in. AGH, Politechniki Krakowskiej, Łódzkiej, Lubelskiej i Świętokrzyskiej uczestniczą w radach technicznych i gremiach opiniujących to przedsięwzięcie.

Źródło: GDDKiA

### Poznańska metropolia kupuje dane 3D i ortofotomapę za 2,5 mln zł

P ODGiK w Poznaniu rozstrzygnął przetarg na pozyskanie danych wysokościowych technologią lotniczego skaningu laserowego (gęstość 24 pkt/m kw.), a także opracowanie prawdziwej ortofotomapy i fotoplanów ukośnych (piksel terenowy 5 cm) wraz z utworzeniem modelu 3D dla obszaru metropolii Poznań. Prace te za 2 558 400 zł brutto wykona firma MGGP Aero z Tarnowa. Ponadto w postępowaniu wpłynęła jeszcze jedna ważna oferta. Złożyła ją firma OPEGIEKA Elbląg, której propozycja była droższa o zaledwie 738 zł.

Budżet zamawiającego wynosił z kolei 3 081 800 zł.

Zamówienie jest realizowane w ramach projektu pn. "Budowa Metropolitalnego Systemu Informacji Przestrzennej (MeSIP)

![](_page_44_Figure_13.jpeg)

Zasięg opracowania z SIWZ przetargu

dla Metropolii Poznań", który uzyskał dofinansowanie z EFRR w wysokości 14 mln zł. Liderem przedsięwzięcia jest powiat poznański. DC

#### Bentley Systems znów przejmuje

Sensemetrics oraz Vista Data Vision – wiodący dostawcy software'u na potrzeby Internetu Rzeczy (IoT) – to nowe spółki przejęte w ostatnim czasie przez firmę Bentley Systems. Poszerzą one zakres platformy Bentley iTwin, dodając istotne funkcje IoT dla cyfrowych bliźniaków infrastruktury w celu uwzględnienia w czasie rzeczywistym danych z czujników. Rozwiązania Sensemetrics i Vista Data Vision wykorzystują firmy z branż geotechnicznej, geodezyjnej, inżynierii lądowej i strukturalnej m.in. do monitorowania geologicznego, geotechnicznego, strukturalnego i środowiskowego.

[Przypomnijmy, że niedawno \(GEODETA](https://egeodeta24.pl/#/publicproducts/details/367) 5/2021) Bentley Systems poinformował o przejęciu dwóch innych spółek: Seequent (lider w zakresie software'u do modelowania geologicznego i geofizycznego) i INRO Software (firma specjalizująca się w oprogramowaniu do planowania transportu multimodalnego, symulacji ruchu i wizualizacji mobilności). Źródło: Bentley Systems

![](_page_44_Picture_19.jpeg)

### **NIEZBĘDNIK GNSS GEODETY**

KWIECIEŃ 2021 NR 1 (29)<br>ISSN 1733-6848

### **Już możesz [pobrać na](https://geoforum.pl/nawi)** <u>i</u>oforum.pl

MAGAZYN GEOING CZERWIEC 2021 CZERWIEC 2021 CZERWIEC 313

GEODEZY

BURING!

GIS-owych

46

![](_page_46_Picture_0.jpeg)

<span id="page-46-0"></span>Projekt rozporządzenia ws. ewidencji gruntów i budynków

# Reforma czy kosmetyka?

Długo wyczekiwane propozycje nowych przepisów ws. EGiB przygotowano, stawiając trafną diagnozę chorób toczących ten rejestr. Ale czy zaaplikowano właściwą terapię?

#### Jerzy Królikowski

w miana przepisów katastralnych<br>była w ostatnich latach tematem<br>niezliczonych konferencji, narad,<br>artykułów czy książek. Uczestnicy tej miana przepisów katastralnych była w ostatnich latach tematem niezliczonych konferencji, narad, dyskusji byli zgodni, że ewidencja gruntów i budynków (EGiB) – jako jeden z najważniejszych państwowych rejestrów – powinna być wizytówką branży geodezyjnej. Niestety, bywa powodem do wstydu. To m.in. efekt częstych zmian przepisów, niepotrzebnie skomplikowanych procedur, a także przeładowania informacyjnego tej bazy, jej niewystarczającej cyfryzacji, kiepskiej aktualności i marnej dokładności. Zaprezentowany na początku maja projekt nowego rozporządzenia *ws. EGiB* jest próbą rozwiązania tych problemów. Ale czy trafną? Co do tego opinie w branży są podzielone. Jedni chwalą nowe przepisy, inni mieszają je z błotem, a są i tacy, którzy twierdzą, że zmiany są tylko kosmetyczne.

#### • Od czego są doradcy?

Na wstępie warto wspomnieć, że nad propozycjami zmian przepisów ewidencyjnych pracował powołany przez głównego geodetę kraju w 2018 r. zespół ekspercki. Zasiedli w nim przedstawiciele wykonawców prac geodezyjnych, twórców oprogramowania, Służby Geodezyjnej i Kartograficznej oraz świata nauki. Choć sporów między tymi grupami nie brakuje, udało się w ramach zespołu uzgodnić wspólne postulaty i przekazać je na ręce GGK. Dlatego jedną z kontrowersji dotyczących projektu rozporządzenia jest to, że nie uwzględniono w nim wielu propozycji przedstawionych przez ów zespół. Zarząd Polskiego Towarzystwa Geodezyjnego (PTG) twierdzi nawet, że niektóre zmiany idą w przeciwnym kierunku. Rozżalenia nie kryją zarówno niektórzy członkowie zespołu, jak i przewodniczący dr hab. Paweł Hanus z Akademii Górniczo-Hutniczej w Krakowie. "Propozycje zespołu nie przeszły próby czasu" – ripostował podczas otwartej wideokonferencji (18 maja)

GGK Waldemar Izdebski. Wyjaśnił jednocześnie, że celem tego gremium nie było napisanie projektu rozporządzenia, ale doradzanie.

#### $\bullet$  W ewidencji tylko to, co niezbędne

Przejdźmy jednak do geodezyjnych konkretów. Jednym z głównych celów nowych przepisów jest ograniczenie zakresu informacyjnego EGiB, co ma się z kolei przełożyć na łatwiejsze aktualizowanie tego rejestru. Postulat ten podnoszony jest od lat, a jak został zrealizowany? Najbardziej spektakularnym przykładem jest zredukowanie 174 funkcji budynków do raptem 10 rodzajów budynków według Klasyfikacji Środków Trwałych (ilustracja poniżej). Ponadto liczbę kategorii danych działki ewidencyjnej zredukowano z 11 do 9, a budynku – z 27 do 12. Liczba grup użytków gruntowych spadła z kolei z 6 do 5. Usunięto bowiem użytki ekologiczne, gdyż informacje na ich temat znajdują się już w Centralnym Rejestrze Form Ochrony Przyrody prowadzonym

MAGAZYN geoinformacYJNY nr 6 (313) CZERWIEC 2021

**GEODETA 47** 

![](_page_46_Picture_11.jpeg)

Žródło: Prezentacja GGN Źródło: Prezentacja GGK

![](_page_47_Picture_0.jpeg)

#### Inne zmiany w projekcie rozporządzenia ws. EGiB

lDostosowanie do Pgik procesu zakładania i modernizacji ewidencji. lOkreślenie, że założenie albo modernizację ewidencji poprzedza uzgodnienie projektu tych prac z WINGiK-iem

– i tu ważna nowość – po zasięgnięciu opinii GGK.

lOkreślenie, że pole powierzchni zabudowy oblicza się zgodnie z rozporządzeniem ws. szczegółowego zakresu i formy projektu budowlanego.

**· Ograniczenie liczby niepotrzebnych** atrybutów, dla których nie było źródła informacji lub które nie były uzasadnione merytorycznie w ewidencji.

lOgraniczenie liczby przesyłanych do ksiąg wieczystych zawiadomień o zmianie danych ewidencyjnych do przypadków prac realizowanych na zlecenie organu prowadzącego ewidencję z uwagi na to, że mimo zawiadomienia wymagany jest kompletny wniosek (wraz z załącznikami) od właściciela.

lPrzywrócenie zasady zawiadamiania właścicieli o wprowadzonych zmianach w ewidencji w przypadku zmian na wniosek, a także wprowadzanych w trybie czynności materialno-technicznej na podstawie dokumentacji geodezyjnej przyjętej do PZGiK.

lOkreślenie zakresu informacji zamieszczanych w wykazie zmian danych ewidencyjnych.

lRezygnacja z wypisów z kartotek budynku i lokalu z uwagi na uwzględnienie danych nimi objętych w treści wypisu z rejestru gruntów i wypisu z rejestru budynków w przypadku, gdy budynek nie stanowi odrębnego od gruntu przedmiotu własności i lokal nie jest przedmiotem odrębnej własności.

lRezygnacja ze sposobu identyfikacji działek ewidencyjnych uwzględniającego tzw. arkusz mapy, który nie ma odzwierciedlenia w strukturze prowadzonych elektronicznie ksiąg wieczystych i często stanowi problem w zrozumieniu oznaczeń w EGiB.

lRezygnacja ze sposobu tworzenia identyfikatorów budynków do działki i arkuszy mapy na rzecz numeracji w obrębach, co jest stosowane w zdecydowanej większości przypadków. lWprowadzenie zmian redakcyjnych i dostosowujących brzmienie niektórych dotychczasowych regulacji do obowiązujących przepisów i rozwoju technologicznego.

![](_page_47_Picture_599.jpeg)

przez Generalną Dyrekcję Ochrony Środowiska (GDOŚ). Treścią ewidencji nie będzie ponadto informacja, czy osoba fizyczna jest cudzoziemcem. W projekcie urealniono też zakres informacyjny rejestru cen nieruchomości (RCN), tak aby znajdowały się tam tylko te informacje, które można uzyskać z aktów notarialnych.

Dotychczasowe przepisy ewidencyjne krytykowano za definicję budynku rozbieżną z innymi aktami prawnymi. W projekcie problem ten rozwiązano poprzez dostosowanie jej do *Prawa budowlanego*. Jednocześnie w § 14 zapisano, że w EGiB nie wykazuje się m.in. budynków, które nie wymagają geodezyjnej inwentaryzacji powykonawczej (czyli niektórych obiektów, które można budować "na zgłoszenie") oraz budynków w budowie. "Taki zapis spowoduje usunięcie z EGiB budynków gospodarczych do 35 m kw., czyli w przypadku podgórskich siedlisk, które często stanowią »zlepki« małych budynków, spowoduje to wykazanie np. co drugiego lub co trzeciego budynku" – zwraca uwagę Polska Geodezja Komercyjna (PGK). Podobnego zdania jest Stowarzyszenie Geodetów Polskich (SGP), które postuluje ujawnianie w EGiB budynków, które powstały "na zgłoszenie". Podczas majowej wideokonferencji padały ponadto głosy, by obiektów, które na mocy tej regulacji wypadną z EGiB, nie wyrzucać całkowicie z PZGiK. W odpowiedzi GGK wyjaśnił, że rozważane jest przeniesienie ich do bazy BDOT500.

Zgodnie z § 18 projektu w bazie danych ewidencyjnych oprócz konturu budynku mogą być ujawniane obiekty budowlane trwale związane z budynkiem, takie jak: taras, weranda, wiatrołap, schody, podpora, rampa, wjazd do podziemia czy podjazd dla osób niepełnosprawnych. PGK zaproponowała wykreślenie tego przepisu i ujawnienie wspomnianych obiektów w BDOT500. Geodezyjna Izba Gospodarcza (GIG) postuluje natomiast zrezygnowanie z frazy "mogą być ujawniane" i zastąpienie jej jednoznacznym wymogiem. Inaczej pojawią się rozbieżności między bazami EGiB w poszczególnych powiatach.

#### **• Punkty graniczne:** albo dobre, albo złe

Innym przykładem znaczącej redukcji zakresu informacyjnego EGiB są punkty graniczne. W ich przypadku zrezygnowano z atrybutów ZRD (źródło danych) oraz BPP (błąd położenia względem osnowy), które zastąpiono atrybutami odpowiednio SPD (sposób pozyskania danych o punkcie granicznym) oraz ISD (informacja o spełnieniu warunków dokładnościowych przez punkt graniczny). Sposób konwersji ich wartości przedstawia tabela powyżej.

W toku konsultacji propozycja ta wzbudziła mieszane opinie. Jedni chwalili ten krok, inni wyrażali obawę, że w ten sposób bezpowrotnie pozbywamy się z EGiB ważnych informacji. Pojawiały się także wątpliwości dotyczące konwersji atrybutu ZRD = 9 (inne źródła, w tym wyniki ustaleń i analiz, o których mowa w § 39 ust. 3) do SPD = 2 (nieustalony). PGK zwraca uwagę, że w trakcie modernizacji EGiB duża część punktów granicznych została ustalona wg sposobu określonego w § 39 ust. 3. Jeżeli wykona się proponowaną zmianę ZRD na SPD, takie punkty zostaną określone jako nieustalone pomimo przeprowadzonych skutecznie czynności ustalenia. Na problem ten uwagę zwraca również SGP.

Skoro o punktach granicznych mowa, warto dodać, że w Ministerstwie Rozwoju, Pracy i Technologii trwają prace nad nowelizacją *Pgik*, która zapewni darmowy i nieograniczony dostęp do danych o tych obiektach. GGK uważa, że będzie to cenna informacja szczególnie dla inwestorów.

#### • Jeszcze więcej cytryzacji

Informatyzacja to bez wątpienia konik obecnego GGK, wątku tego nie mogło zatem zabraknąć w projekcie rozporządzenia. Propozycje GUGiK zakładają m.in., że dane EGiB mają być udostępniane do przeglądania przez usługi sieciowe WMS

![](_page_48_Picture_0.jpeg)

(ilustracja obok) oraz do pobierania przez WFS. WMS-y mają dziś już wszystkie powiaty, z kolei WFS-y funkcjonują już w ponad 200. Ale nawet jeśli starostwa mają już te usługi, teraz będą musiały dostosować je do nowej specyfikacji załączonej do rozporządzenia.

Projekt reguluje ponadto wydawanie wypisów i wyrysów z EGiB również w formie elektronicznej. To ważna zmiana, bo choć w niektórych powiatach takie dokumenty sprzedawano już wcześniej, to obywatele mieli problem z ich uznawaniem, szczególnie w sądach. W rozporządzeniu przyjęto ponadto dokument elektroniczny jako podstawową formę przekazywania zawiadomień o zmianie danych ewidencyjnych.

Powiewem nowoczesności ma być także powiązanie adresów podmiotów ewidencyjnych z rejestrami PESEL i REGON. Do zmiany tej z rezerwą podchodzi m.in. PGK, która zwraca uwagę, że usunięcie z EGiB adresu korespondencyjnego może utrudnić zawiadamianie właścicieli nieruchomości. Zmiany mają zajść również w modelach pojęciowych danych EGiB. Z wcześniejszych zapowiedzi GGK wynika, że powinno to znacznie ułatwić zasilanie Zintegrowanego systemu informacji o nieruchomościach (ZSIN) kopiami powiatowych danych, z czym obecnie jest duży kłopot.

#### • Problematyczne ustalanie

Sporo kontrowersji wywołały propozycje przepisów dotyczących ustalania granic. Pierwszy problem, na jaki zwracają uwagę organizacje zawodowe, to upoważnienie do tych czynności geodetów z uprawnieniami z zakresu 1, 2 lub 5. GIG oraz SGP podkreślają, że nie można powierzać tych prac osobom, które posiadają wyłącznie "jedynkę", gdyż jest to niezgodne z rozporządzeniem ws. uprawnień.

Dyskusję wywołują także kryteria ustalania granic. W pierwotnym projekcie zapisano, że podstawowym ma być zgodne wskazanie stron. PGK, PTG czy SGP zwracają jednak uwagę, że może to prowadzić do bezumownego przenoszenia prawa własności. Przepisy nie powinny dopuszczać dokonywania tych czynności w oderwaniu od materiałów PZGiK.

SGP zauważa też, że w projekcie pominięto zapis, który dotychczas umożliwiał ustalanie granic z wykorzystaniem zobrazowań lotniczych, satelitarnych lub ortofotomapy. Organizacja argumentuje, że regulacja ta przeszła pozytywną weryfikację. Istotnie ułatwia bowiem ustalanie granic, szczególnie na terenach

![](_page_48_Figure_8.jpeg)

Proponowana wizualizacja punktów granicznych w usłudze WMS z danymi EGiB

o gęstej zabudowie oraz zróżnicowanej rzeźbie terenu, a ponadto przyczynia się do obniżenia kosztów tych czynności oraz poprawy jakości danych.

PTG protestuje natomiast przeciwko usunięciu z rozporządzenia treści § 82a dotyczącego ustalania linii brzegu. "Usunięcie tego przepisu, poprzez trudny do oszacowania czas wydłużenia wykonywania map z projektem podziału nieruchomości w przypadkach konieczności ustalenia linii brzegu cieku naturalnego, skutecznie zablokuje możliwość realizacji inwestycji, np. budowy dróg i autostrad. Temat ten był szeroko omawiany podczas prac Zespołu, a z wypracowanymi w tym zakresie propozycjami w pełni się utożsamiamy" – podkreśla organizacja.

#### **•** Przepisy przejściowe

Rozporządzenie ma zacząć obowiązywać 31 lipca br., przy czym starostwa będą miały 6 miesięcy na dostosowanie swoich baz do nowych wymagań. Do 31 grudnia 2023 r. należy z kolei dostosować identyfikatory budynków oraz numerację działek.

Podczas konsultacji nie zabrakło opinii, że niektóre terminy trzeba wydłużyć. W ocenie Polskiej Geodezji Komercyjnej należy dać powiatom dodatkowe 6 miesięcy na dostosowanie systemów informatycznych. Jeszcze dalej idzie SGP, które okres przejściowy dla starostw chce wydłużyć do 2 lat. Jak uzasadnia organizacja, termin półroczny jest nierealny. Wprawdzie część danych da się dostosować do nowych przepisów automatycznie, ale w zakresie budynków nie będzie to już takie proste, chociażby ze względu na redefinicję obiektów niepodlegających ujawnieniu w EGiB. Do tego będzie potrzebna weryfikacja danych (czego nie da się przeprowadzić w całości automatycznie), a także przeliczenie powierzchni zabudowy wg nowych definicji – wylicza SGP.

Choć w artykule skupiliśmy się na krytycznych uwagach, z dziennikarskiego obowiązku należy zaznaczyć, że rozporządzenie zbiera także pochwały. Na przykład w ocenie pomorskiego WINGiK-a Andrzeja Żylisa w projekcie wreszcie widać konkretną wizję tego, jak ma wyglądać EGiB. Z kolei Stowarzyszenie "Geodeci dla RP" pozytywnie ocenia redukcję zakresu informacyjnego ewidencji. Niewątpliwie po przeanalizowaniu uwag z konsultacji w projekcie zajdzie jeszcze sporo zmian. Być może wtedy pochwał będzie znacznie więcej.

Jerzy Królikowski

MAGAZYN geoinformacYJNY nr 6 (313) CZERWIEC 2021 **GEODETA 49** 

![](_page_49_Picture_0.jpeg)

# <span id="page-49-0"></span>Muzyką odpoczywam od nauki

Specjalista w zakresie teledetekcji dr hab. inż. PRZEMYSŁAW KUPIDURA, pracownik naukowy Wydziału Geodezji i Kartografii Politechniki Warszawskiej, opowiada o swojej debiutanckiej płycie "Wounded Stork Origami"

**DAMIAN CZEKAJ: Jak długo trwa pana przygoda z muzyką?**

**PRZEMYSŁAW KUPIDURA:** Od kiedy pamiętam, bo zawsze lubiłem śpiewać. Gdy miałem kilka lat, śpiewałem jakieś piosenki o "pieskach małych dwóch" z moim tatą Andrzejem, zresztą też geodetą. Potem nauczyłem się grać na gitarze i nabrało to nieco poważniejszego charakteru. A na studiach dołączyłem do kwartetu wokalnego – wtedy zrobiło się już naprawdę poważnie. Śpiewaliśmy z Grzegorzem Turnauem, Marylą Rodowicz, Ewą Bem, w salach koncertowych, nawet bardzo dużych, w teatrach, w radiu, w telewizji… Wykonywaliśmy cudze utwory, jednak zawsze w autorskich aranżacjach i z czasem nabraliśmy w tym wprawy. Myślę, że przez te kilka lat śpiewania w B.A.Ch.-u (Bardzo Atrakcyjnym Chórze) nauczyłem się więcej, niż wówczas mogło mi się wydawać. Moje dzisiejsze zamiłowanie do zabawy z harmonią i jednak jako takie panowanie nad nią – mimo braku formalnego wykształcenia muzycznego – to zasługa właśnie tamtych lat. Potem był zespół rockowy The Electric Lemons – wtedy zasmakowałem w pisaniu piosenek. Okazało się, że sprawia mi to znacznie więcej przyjemności niż samo odtwarzanie czyichś utworów, choćby w najbardziej autorski sposób. W końcu zacząłem tworzyć sam dla siebie, a także dla innych muzyków, którzy chcą grać i śpiewać moje piosenki. I właśnie w tym miejscu jestem teraz.

**Co było inspiracją do powstania "Wounded Stork Origami"?**

Nie było jednej inspiracji dla całej płyty. To po prostu zbiór piosenek, które powstawały przez pewien czas, na początku bez myśli o tym, że stworzą jakąś całość. I taki jest charakter tej płyty – różnorodny. Jest utwór z wyłącznym akompaniamentem kwartetu smyczkowego, jest utwór czysto elektroniczny, są prostsze, bardziej surowe formy, są piosenki znacznie bardziej rozbudowane aranżacyjnie. Zawsze mam olbrzymi kłopot, gdy muszę przypiąć tej płycie jakąś etykietę. Pracuję teraz nad serią miniatur fortepianowych – tu sprawa jest prosta: minimalistyczna muzyka fortepianowa – gotowe. Ale płyta, o której mówimy? Nie umiem jej scharakteryzować.

#### **To może chociaż wskaże pan jedną piosenkę, która najlepiej oddaje ducha płyty?**

Tego też nie umiem zrobić, ale mogę powiedzieć dlaczego. Bo utwory są tak różne, bo nie ma jednego, który w pełni oddawałby charakter całości. Mógłbym pewnie wybrać tę piosenkę, która teraz najbardziej mi się podoba, ale tego nie zrobię, bo zanim nasza rozmowa ukaże się w druku, zmieni się to kilka razy. Najbardziej chwytliwa jest pewnie tytułowa "Origami", najbardziej rozbudowana – "To nie my". Z kolei "Czasem" pojawia się w trzech odsłonach – za każdym razem z tym samym tekstem i tą samą melodią, ale w innej harmonii i innym charakterze. Najpierw delikatnie, z kwartetem smyczkowym, potem "ambientowo" z dużą ilością usypiającej elektroniki, aż w końcu bardzo dynamicznie, wręcz ostro. Więc może ta trylogia?

**"Wounded Stork Origami" – skąd taki tytuł płyty?**

Na to pytanie nareszcie umiem odpowiedzieć! Gdy zaczynałem przygodę z muzyką, szukałem jakiegoś pseudonimu artystycznego – chciałem oddzielić tę część mojego życia od części prywatnej i zawodowej. A kolega z Lemonsów powiedział kiedyś, że tańczę na scenie jak zraniony bocian. Pseudonim Wounded Stork wydał mi się całkiem dobrym pomysłem. Płyta natomiast miała nazywać się "Origami". I w ten sposób funk-

![](_page_49_Picture_12.jpeg)

cjonowało to przez jakiś czas, również w świadomości osób, które mi kibicowały. W końcu jednak, tak naprawdę przed samym wydaniem płyty w serwisach muzycznych, zdecydowałem się wystąpić z otwartą przyłbicą i opublikować płytę pod własnym imieniem i nazwiskiem. Jednocześnie szkoda mi było porzucić tego "Storka". Na szczęście dołączenie go do "Origami" ma sens, tytuł zyskuje nawet nowe znaczenia.

**Jak przebiegał proces produkcji płyty?**

Na początku była to droga trochę po omacku. Mam znajomych muzyków, którzy służyli radami, ale często wzajemnie się wykluczającymi. Zanim więc znalazłem studio, a przede wszystkim ludzi, z którymi dobrze mi się współpracuje, przedreptałem kilka ślepych ścieżek w tę i z powrotem. Po części dlatego trwało to tak długo – kilka lat. Nagrywanie płyty to też dość drogie hobby, choć i tak znacznie tańsze niż jeszcze kilkanaście lat temu. Ale nauczyłem się dużo, mam wrażenie, że panuję nad tym coraz lepiej. Dwa lata temu w zaledwie kilka miesięcy nagraliśmy i wyprodukowaliśmy płytę, którą skomponowałem i zaaranżowałem dla znajomej wokalistki Ewy eM. Poszło tak sprawnie właśnie dzięki doświadczeniu zbieranemu podczas "Origami".

**Czy wyobraża pan sobie w przyszłości rezygnację z pracy naukowej i poświęcenie się karierze muzycznej?**

W takim sensie, że jestem w stanie wyobrazić sobie taki stan – pewnie. Ale nie chciałbym do tego dopuścić. Bardzo lubię moją pracę, bardzo lubię moje środowisko, koleżanki i kolegów, kontakt ze studentami. Cenię sobie tę "dwutorowość", to, że mogę się twórczo spełniać na tak różnych polach. Poza tym muzyką odpoczywam od nauki, a od muzyki mogę odpoczywać nauką.

Rozmawiał Damian Czekaj

Przemysław Kupidura (ur. 1977 r.) naukowo zajmuje się przede wszystkim cyfrowym przetwarzaniem obrazów satelitarnych i wykorzystaniem uczenia maszynowego w teledetekcji. Jest absolwentem WGiK PW (specjalność fotogrametria i teledetekcja) oraz Uniwersytetu Paris VI – Piere et Marie Curie (specjalność teledetekcja). Doktoryzował się z wyróżnieniem na WGiK PW, broniąc w 2007 r. rozprawy pt. "Zastosowanie wybranych operacji morfologii matematycznej do wydzielania klas pokrycia terenu na zdjęciach satelitarnych". Stopień doktora habilitowanego uzyskał w 2015 r. na podstawie rozprawy "Wykorzystanie granulometrii obrazowej w klasyfikacji treści zdjęć satelitarnych". Z WGiK PW związany od rozpoczęcia studiów w 1997 r. W 2007 r. został zatrudniony na stanowisku adiunkta, a w 2018 r. – profesora uczelni. Jest również ekspertem POLSA. Autor lub współautor kilkudziesięciu publikacji poświęconych m.in. wykorzystaniu morfologii matematycznej w teledetekcji. Uczestniczył (jako kierownik lub wykonawca) w kilkunastu projektach naukowych lub dydaktycznych finansowanych m.in. przez MNiSW, NCBiR oraz ESA. Odbył staże we Francji (CNES – Centre national d'études spatiales), Wielkiej Brytanii (Oxford Brookes University) i Czechach (České vysoké učení technické v Praze). Jest laureatem kilku nagród JM Rektora Politechniki Warszawskiej za działalność naukową. Należy do Stowarzyszenia Geodetów Polskich oraz Oddziału Teledetekcji i Geoinformatyki Polskiego Towarzystwa Geograficznego.

MAGAZYN geoinformacYJNY nr 6 (313) CZERWIEC 2021

GEOWSPOMNIENIE

# <span id="page-51-0"></span>Prof. Romuald Kaczyński

26 kwietnia zmarł zna-<br>ny i ceniony w świecie<br>naukowiec i nauczyciel, wybitny specja-<br>lista z zakresu foto-<br>grametrii, pracownik<br>Wydziału Inżynierii Lądowej i Ğeode-<br>zji Wojskowej Aka-<br>demii Technicznej. Prof. dr hab. inż. Ro- muald Kaczyński miał 81 lat.

B ył człowiekiem o otwartym światopoglądzie. Jego nietuzinkowość i wyrazista osobowość sprawiały, że łatwo zapadał w pamięć. Wszędzie dawał się poznać z najlepszej strony, a cechy jego charakteru – takie jak solidność, właściwe podejście do powierzanych obowiązków, odpowiedzialność, szczerość, otwarcie na drugiego człowieka i pogoda ducha – sprawiały, że był lubiany i szanowany. Miał niekonwencjonalne poczucie humoru, które jest pamiętane i wspominane.

Posiadał niezwykły dar nawiązywania kontaktów i integrowania środowiska. Każdemu chciał pomóc, z każdym chciał podzielić się swoim

![](_page_51_Picture_5.jpeg)

Wręczenie nagrody ISPRS im. Eduarda Doleżala, Wiedeń, 1996 r.

bogatym doświadczeniem. Nie tylko inspirował i motywował do działania, ale też wspierał – zarówno w rozwoju naukowym, jak i w sprawach prywatnych. Często wieczorami rozmawiał przez telefon ze swoimi przyjaciółmi i współpracownikami o życiu i nauce, dzieląc się swoimi przemyśleniami i uwagami na temat otaczającego świata, przekazując cenne rady. Będzie nam tych rozmów brakowało. Niejednokrotnie uratowały nas one przed podjęciem błędnych decyzji. Wierzył w ludzi bardziej niż oni sami w siebie. Dodawał odwagi w podejmowaniu wyzwań, zwracał uwagę na bogactwo życia i zachęcał do cieszenia się jego pełnią. Był niezwykle ciepłym człowiekiem, który potrafił wesprzeć w trudnych momentach.

 $\begin{array}{l} \begin{array}{c} \text{ainteresowania naukowe} \\ \text{profesora Kaczyńskiego} \\ \text{były ukierunkowane na} \\ \text{fotogrametrię cyfrową, które,} \end{array} \end{array}$ ainteresowania naukowe profesora Kaczyńskiego były ukierunkowane na rą tak wytrwale wprowadzał w naszym kraju. Jego hobby to z kolei fotografia podwodna, której w Polsce był prekursorem. Radość i odprężenie dawały mu podróże. Aktywnie spędzał czas, nurkując w Morzu Czerwonym czy jeżdżąc na nartach w Alpach.

Uważał, że profesor może odejść z uczelni dopiero wtedy, gdy wychowa sobie następców. Zawsze mobilizował swoich wychowanków, których uważał za osoby z dużym potencjałem naukowym i talentem dydaktycznym. Wysyłał ich w świat, żeby nabrali doświadczenia, angażował do projektów, nakłaniał do awansów naukowych nawet wówczas, gdy młodemu

Prace terenowe koło Duszanbe w Tadżykistanie, 2009 r. (prof. Romuald Kaczyński w środku)

![](_page_51_Picture_13.jpeg)

# $(1940 - 2021)$

człowiekowi wydawało się, że nie jest jeszcze w pełni gotowy. Umiał cieszyć się sukcesami wychowanków.

R na Wydziale Inżynierii Wojomuald Kaczyński urodził się w 1940 r. Zaraz po ukończeniu studiów skowej i Geodezji Wojskowej Akademii Technicznej (1967) rozpoczął pracę w jednostce wojskowej w Komorowie jako topograf-fotogrametra. Trzy lata później został zatrudniony na stanowisku starszego inżyniera fotogrametry na WAT. W latach 1974-1976 był słuchaczem studiów doktoranckich, a w marcu 1977 r. obronił rozprawę doktorską na Wydziale Geodezji i Kartografii Politechniki Warszawskiej. Rok wcześniej rozpoczął pracę jako specjalista w Instytucie Geodezji i Kartografii w Warszawie w Ośrodku Przetwarzania Obrazów Lotniczych i Satelitarnych OPOLiS. W kolejnych latach awansował na stanowisko adiunkta (1977), docenta (1993), w końcu – profesora IGiK (1999).

W tym czasie kierował wieloma projektami w kraju (TE-LERADAR, TELEFOTO, TE-LEGEO), był też wykonawcą prac zagranicznych w Algierii, Czechosłowacji, NRD, Mongolii, na Kubie i Węgrzech. Był ekspertem ds. fotogrametrii w Survey of Vietnam. W latach 1978-1986 wielokrotnie współpracował z Laboratorium Aeromietodov w Leningradzie, Instytutem Badań Kosmicznych i Instytutem Geografii Akademii Nauk ZSRR oraz GOSCENTR Priroda w Moskwie.

Był ekspertem ONZ ds. cyfrowego przetwarzania obrazów satelitarnych i fotogrametrii analitycznej (1988-1991), ekspertem ONZ w Modern Cartographic Center (Survey of India), a także organizatorem Narodowego Centrum

Teledetekcji w Etiopii. W latach 1991-1993 zajmował się programowaniem oraz metodami przetwarzania zobrazowań cyfrowych w ramach współpracy z FAO Remote Sensing Center w Rzymie, Uniwersytetem Liège w Belgii, firmą Carl Zeiss i Uniwersytetem Bundeswehry w Niemczech, a także GIS-DATA z Europejskiej Fundacji Narodowej.

W kwietniu 1993 r. na Wy-dowej i Geodezji WAT dziale Inżynierii Ląotrzymał stopień naukowy doktora habilitowanego nauk technicznych ("Podstawy wyróżniania obiektów barwnych ze zdjęć wielospektralnych wykonanych z różnych wysokości"). W grudniu został kierownikiem Zakładu Fotogrametrii w IGiK i funkcję tę piastował do 2009 r. Z kolei zajęcia na WAT prowadził od 1996 r. Tytuł profesora nauk technicznych otrzymał w 2002 r., a trzy lata później został zatrudniony na stanowisku profesora zwyczajnego WAT.

Współpracował m.in. z firmami Geosystems z Monachium, International Imaging Systems z Kalifornii, Intergraph z Alabamy, a także z Chinese Academy of Surveying and Mapping z Pekinu czy EOSAT z Nairobi. Wspólnie z Instytutem Fotogrametrii Politechniki w Lozannie zajmował się systemami fotogrametrii cyfrowej PHODIS Zeiss i SocetSet Helava.

Był autorem (współautorem) 7 książek i podręczników akademickich oraz ponad 100 publikacji z zakresu fotogrametrii i teledetekcji w fachowych czasopismach krajowych i zagranicznych. Opracował wiele map satelitarnych w skalach od 1:2000 do 1:50 000 dla różnych rejonów świata. Część z nich po-

![](_page_52_Picture_9.jpeg)

Cyfrowa obrazowa mapa satelitarna śródmieścia Warszawy (powstała z połączonych zobrazowań z satelity SPOT HRV XS i zdjęcia satelitarnego KVR-1000) opracowana w IGiK w 1994 r. przez prof. Kaczyńskiego za pomocą systemów cyfrowych analizy obrazów VI<sup>2</sup>STA firmy I<sup>2</sup>S i Image Stadion ISI-2 firmy Intergraph

wstała na podstawie technologii stworzonych pod jego kierunkiem w Zakładzie Fotogrametrii IGiK, Ethiopian Mapping Authority, Survey of India czy w Instytucie Fazo w Tadżykistanie. Był cenionym recenzentem w międzynarodowych i krajowych czasopismach naukowych, promotorem wielu prac dyplomowych, autorem licznych recenzji w przewodach doktorskich, habilitacyjnych i w postępowaniach o nadanie tytułu profesora. Wypromował pięciu doktorów.

Za pracę naukową został wyróżniany m.in. nagrodami ministra i rektora. Na XVIII Kongresie Międzynarodowego Towarzystwa Fotogrametrii i Teledetekcji (ISPRS), który odbył się w 1996 r. w Wiedniu, otrzymał prestiżową międzynarodową Nagrodę im. Eduarda Doleżala. W uzasadnieniu napisano: "In recognition of great success in topographic and thematic mapping using aerial and satellite data".

 $\begin{tabular}{|c|c|} \hline \textbf{}} & \textbf{rofesor Romuald Kaczyń-} \\ \hline \textbf{ski 26 kwietnia odszedł} \\ \hline na wieczną wartościę, speł-} \\ \hline \end{tabular}$ rofesor Romuald Kaczyński 26 kwietnia odszedł na wieczną wartę, speł-Mimo choroby, z którą walczył i której się nie poddawał, prowadził zajęcia ze studentami, ostatnie – nie dalej jak tydzień przed śmiercią.

Pozostawił trwały ślad w życiu każdego z nas i naszej wydziałowej społeczności. Jego mądrości życiowe pozostaną z nami na długo, a pamięć o naszym Profesorze będzie z nami na zawsze.

> Płk prof. Michał Kędzierski, dziekan Wydziału Inżynierii Lądowej i Geodezji WAT

# Noc Muzeów 2021 GEOIMPREZA

![](_page_53_Picture_1.jpeg)

![](_page_53_Picture_2.jpeg)

P o rocznej przerwie spowodowanej pandemią w nocy z 15 na 16 maja Muzeum Geodezji Warszawskiego Przedsiębiorstwa Geodezyjnego ponownie gościło zwiedzających w ramach Nocy Muzeów. Było to dla nas wyjątkowe wydarzenie, ponieważ pierwszy raz mogliśmy zaprezentować nasze zbiory w nowej siedzibie przy ul. Biograficznej 2 na Bielanach. Przebieg imprezy był dostosowany do warunków wynikających z pandemii COVID-19. W tym roku nasza ekspozycja była też udostępniona w nowej formie – wirtualnego spaceru zamieszczonego [na stronie internetowej Muzeum.](https://www.wpg.com.pl/muzeum/) Zwiedzający mogli zapoznać się z kolekcją zgromadzonych map, maszyn liczących, instrumentów kreślarskich, podręczników i instrumentów geodezyjnych. W godzinach od 18.00 do 23.00 gościliśmy w naszej placówce ponad 150 osób.

![](_page_54_Picture_1.jpeg)

![](_page_54_Picture_2.jpeg)

![](_page_54_Picture_3.jpeg)

![](_page_54_Picture_4.jpeg)

![](_page_54_Picture_5.jpeg)

MAGAZYN geoinformacYJNY nr 6 (313) CZERWIEC 2021 55

![](_page_55_Picture_0.jpeg)

# **Sklepy**

![](_page_55_Picture_2.jpeg)

CZERSKI TRADE POLSKA Ltd Biuro Handlowe 02-087 WARSZAWA al. Niepodległości 219 tel. (22) 825 43 65

![](_page_55_Picture_4.jpeg)

GEOIDA Jacek Jerzewski Sprzedaż Gwarancja Serwis Trimble, Leica, Topcon i in. 76-251 KOBYLNICA, ul. Leśna 9 tel. (59) 842 96 35, 607 243 883, geoida@geoida.pl, www.geoida.pl

### **NaviGate**

ODBIORNIKI GPS/GNSS RTK TACHIMETRY ELEKTRONICZNE i ZROBOTYZOWANE BEZZAŁOGOWE STATKI POWIETRZNE (DRONY) Sklep Serwis Wypożyczalnia Autoryzowany dystrybutor: Spectra Precision (ASHTECH), Nikon, DJI Enterprise

![](_page_55_Picture_8.jpeg)

KRAKÓW, ul. Wadowicka 8a www.navigate.pl tel. (12) 200 22 28

### Laser-3D.pl

SKANERY LASEROWE i OPROGRAMOWANIE Laser-3D Jacek Krawiec 30-224 Kraków al. Sosnowa 4 tel. 881 000 363 info@laser-3d.pl, www.laser-3d.pl

#### MAGAZYN geoinformacYJNY nr 6 (313) CZERWIEC 2021 **56 GEODETA**

To miejsce czeka na Twoje ogłoszenie o SKLEPIE i kosztuje tylko  $640$  zł + VAT rocznie

![](_page_55_Picture_14.jpeg)

03-916 WARSZAWA ul. Walecznych 11/1 – 8 tel./faks (22) 617 33 73 www.eu-maxnet.pl

> **Carlson** Surveyors' #1 Choice

### **Hemisphere**

![](_page_55_Picture_18.jpeg)

Instrumenty optyczne, GPS i skanery Wyłączny dystrybutor marek Pentax i Kolida 05-090 Raszyn ul. Wesoła 6 tel./faks (22) 720 28 44 www.geopryzmat.com

![](_page_55_Picture_20.jpeg)

Centrala Warszawa tel. (22) 632 91 40 warszawa@tpi.com.pl Biuro Gdańsk tel./faks (58) 320 83 23 gdansk@tpi.com.pl Biuro Wrocław tel./faks (71) 325 25 15 wroclaw@tpi.com.pl Biuro Poznań tel./faks (61) 665 81 71 poznan@tpi.com.pl Biuro Kraków tel./faks (12) 411 01 48 krakow@tpi.com.pl Sklep internetowy www.pomiar24.pl

### solectric

DRONY, OPROGRAMOWANIE, SZKOLENIA, USŁUGI

![](_page_55_Picture_24.jpeg)

www.solectric.pl tel. 722 797 000

**Serwisy** 

PUH GEOBAN K. Z. Baniak Serwis Sprzętu Geodezyjnego 30-133 Kraków, ul. J. Lea 116 tel./faks (12) 637 30 14 tel. 502 705 713

![](_page_55_Picture_28.jpeg)

Serwis instrumentów optycznych i elektronicznych marek Pentax, Kolida i innych 05-090 Raszyn, ul. Wesoła 6 tel./faks (22) 720 28 44 www.geopryzmat.com

![](_page_55_Picture_30.jpeg)

Mgr inż. Zbigniew CZERSKI Naprawa Przyrządów Optycznych Serwis instrumentów Wild/Leica 02-087 Warszawa al. Niepodległości 219 tel. (22) 825 43 65 fax (22) 825 06 04 www.czerski.com

### **PRENUMERATA**

#### **Prenumerata tradycyjna [\(zamówienia na Geoforum.pl\)](https://geoforum.pl/prenumerata/?menu=46807,46877,47010)**

**e** Roczna z dostępem do internetowego Archiwum GEODETY – 440,64 zł, w tym 8% VAT.

- **Pojedyncze wydanie**
- 36,72 zł, w tym 8% VAT.

● Roczna studencka/ uczniowska z dostępem do internetowego Archiwum GEODETY – 298,08 zł, w tym 8% VAT. Warunkiem uzyskania zniżki jest przesłanie do redakcji skanu ważnej legitymacji studenckiej (tylko studia na kierunkach geodezyjnych lub geograficznych) lub uczniowskiej (tylko szkoły geodezyjne).

W każdym przypadku prenumerata obejmuje koszty wysyłki. Egzemplarze archiwalne można zamawiać do wyczerpania nakładu.

Warunkiem realizacji zamówienia jest otrzymanie przez redakcję potwierdzenia z banku o dokonaniu wpłaty na konto: 04 1240 5989 1111 0000 4765 7759.

Najwygodniej złożyć zamówienie, korzystając z formularza w zakładce Prenumerata na portalu Geoforum.pl. Realizujemy również zamówienia składane:

 $\bullet$  mailowo na adres:

prenumerata@geoforum.pl  $\bullet$  telefonicznie:

tel. (22) 646 87 44,

(22) 849 41 63 (7.00-15.00) **I**listownie: Geodeta Sp. z o.o.,

ul. Narbutta 40/20,

02-541 Warszawa. Po upływie okresu prenumeraty automatycznie wystawiamy i przesyłamy mailem kolejną fakturę na taki sam okres. O ewentualnej rezygnacji z przedłużenia prenumeraty prosimy poinformować redakcję telefonicznie lub mailowo, najlepiej przed upływem okresu prenumeraty. Dokonanie wpłaty na prenumeratę oznacza akceptację Regulaminu prenumeraty GEODETY.

Więcej o dostępie do internetowego Archiwum GEODETY na portalu Geoforum.pl w zakładce Archiwum GEODETY.

llllllllllllll GEODETA tradycyjny jest również do kupienia w sieciach kolporterów prasy: <sup>O</sup>Garmond, ● Kolporter, ● Ruch.

![](_page_56_Picture_0.jpeg)

### **Instytucje**

Główny Urząd Geodezji i Kartografii www.gugik.gov.pl [gugik@gugik.gov.pl](mailto:gugik%40gugik.gov.pl?subject=) Warszawa, ul. Wspólna 2 lgłówny geodeta kraju Waldemar Izdebski tel. (22) 563 14 44 waldemar.izdebski@gugik. gov.pl lzastępca głównego

geodety kraju Alicja Kulka tel. (22) 563 14 55

#### Instytut Geodezji i Kartografii 02-679 Warszawa ul. Z. Modzelewskiego 27 tel. (22) 329 19 00 www.igik.edu.pl **edyrektor Robert W. Bauer**

robert.bauer@igik.edu.pl

Polska Akademia Nauk 00-901 Warszawa pl. Defilad 1 www.pan.pl **.** Komitet Geodezji PAN www.gik.pan.pl przewodniczący prof. Jan Kryński jan.krynski@igik.edu.pl

### **Organizacje**

Geodezyjna Izba Gospodarcza 00-043 Warszawa ul. Czackiego 3/5 tel./faks (22) 827 38 43 www.gig.org.pl

Ogólnopolski Związek Zawodowy Geodetów ul. Szlak 77/222 (klatka B2) 31-153 Kraków

tel./faks (12) 291 93 02 biuro@ozzg.pl, www.ozzg.pl

#### Polska Geodezja Komercyjna Krajowy Związek Pracodawców Firm GK ul. Nowy Świat 54/56 00-363 Warszawa tel. (22) 378 48 78 www.geodezja-komercyjna.pl

Polskie Towarzystwo Fotogrametrii i Teledetekcji, Sekcja Naukowa SGP [ptfit.sgp.geodezja.org.pl](http://ptfit.sgp.geodezja.org.pl/)

Polskie Towarzystwo Geodezyjne 59-220 Legnica ul. Władysława Łokietka 18 www.ptg-org.pl

Polskie Towarzystwo Informacji Przestrzennej 02-679 Warszawa

ul. Modzelewskiego 27 tel. kom. 601 083 147 www.ptip.info, www.rg.ptip.org.pl

#### Stowarzyszenie Biegłych Sądowych z Zakresu Geodezji 31-047 Kraków, ul. J. Sarego 19/3 tel. kom. 602 250 857 biegligeodeci@gmail.com

Stowarzyszenie Geodetów Polskich Zarząd Główny 00-043 Warszawa ul. T. Czackiego 3/5, pok. 416 tel./faks (22) 826 87 51 www.sgp.geodezja.org.pl

#### Stowarzyszenie

Kartografów Polskich 51-601 Wrocław ul. J. Kochanowskiego 36 tel. (71) 345 91 45 www.polishcartography.pl

### **Prenumerata GEODETY 2021**

#### **Prenumerata cyfrowA (dostępna na egeodeta24.pl)**

 $\bullet$  Roczna – 272,18 zł. w tym 8% VAT.

- lPółroczna 145,81 zł,
- w tym 8% VAT.
- $\bullet$  Kwartalna 77,76 zł, w tym 8% VAT.
- **·** Pojedyncze wydanie

– 27,54 zł, w tym 8% VAT. GEODETĘ cyfrowego można zamawiać w serwisie internetowym egeodeta24.pl działającym 24 godziny na dobę przez 7 dni w tygodniu. Użytkownik zakłada w serwisie konto, na którym składa zamówienia, dokonuje płatności elektronicznych, odbiera zakupione wydania. Faktury przesyłamy na adres mailowy. Zamawiać można prenumeratę oraz/lub pojedyncze wydania (im dłuższy okres prenumeraty, tym niższa cena jednostkowa wydania). Zakupione wydania są dostępne zaraz po dokonaniu płatności elektronicznej. Jeśli użytkownikowi nie zależy na szybkim dostępie do wydań, może zamiast płatności elektronicznej wybrać wystawienie faktury pro forma i opłacenie jej przelewem

bankowym. Redakcja wystawia fakturę VAT i udostępnia opłacone wydania po otrzymaniu płatności na konto. Każde udostępnione wydanie zamawiający może pobrać na własne potrzeby trzy razy (na przykład na trzy różne nośniki, jak komputer stacjonarny, laptop czy telefon komórkowy). Wydania są zabezpieczone i podpisane nazwiskiem użytkownika. O kolejnych zmianach statusu zamówienia, w tym o nowych opublikowanych wydaniach, użytkownik jest na bieżąco informowany drogą mailową. Istnieje możliwość zamówienia tylko wybranych wydań zawierających określone treści. Wyszukiwarka uwzględniająca autorów, tytuły oraz słowa kluczowe pozwala łatwo odnaleźć artykuły odpowiadające potrzebom użytkownika. laca i GEODETA cyfrowy jest również do kupienia w sieciach kolporterów prasy cyfrowej: ● Garmond, ● Kolporter,

#### PATRONAT MEDIALNY **GEODETY**

16 oraz 23 czerwca, tryb on-line, Sesje naukowo-techniczne z okazji jubileuszu 100-lecia Wydziału Geodezji i Kartografii Politechniki Warszawskiej

30 czerwca br. minie równo 100 lat od powołania Wydziału Mierniczego na Politech-

ecie Geodezji i Kartografii Politechniki Warszawskie nice Warszawskiej. Z tej okazji w dniach 16 oraz 23 czerwca odbędą

się dwie sesje naukowo-techniczne, podczas których poszczególne jednostki organizacyjne WGiK PW przedstawią bieżącą działalność badawczą, ekspercką i wdrożeniową. Przedstawiciele zakładów omówią najważniejsze badania naukowe, które odegrały znaczącą rolę w rozwoju geodezji, kartografii, fotogrametrii, geoinformatyki, zarządzania nieruchomościami oraz gospodarki przestrzennej. Zaprezentowane zostaną aktualnie realizowane projekty interdyscyplinarne i międzynarodowe, takie jak: GeoMetre, Hands-on SHAFE, MARS IDUB, COST PuVaCa czy też przedsięwzięcia w ramach konkursu IDUB against COVID-19. Ponadto zaprezentowany zostanie nowoczesny sprzęt pomiarowo- -kontrolny i unikalne oprogramowanie wykorzystywane w bieżącej działalności zespołów badawczo-rozwojowych, m.in.: w Laboratorium Analiz Geoprzestrzennych (CENAGIS), Laboratorium Testowania Aplikacji Nawigacyjnych oraz Systemów Lokalizacyjnych, Zespole UAV Geolab, Zespole Inwentaryzacji, Modelowania i Ocen Stanu Obiektów Inżynierskich, a także Zespole Monitorowania Przemieszczeń i Analiz Deformacji.

- $\bullet$ 16 czerwca w godz. 10.00-13.00 zaprezentują się:
- ·Zakład Geodezji i Astronomii Geodezyjnej,
- <sup>l</sup>Zakład Geodezji Inżynieryjnej i Systemów Pomiarowych,
- <sup>l</sup>Zakład Fotogrametrii, Teledetekcji i Systemów Informacji Przestrzennej. ● 23 czerwca w godz. 10.00-13.00 zaprezentują się:
- <sup>l</sup>Zakład Gospodarki Przestrzennej i Nauk o Środowisku Przyrodniczym,
- <sup>l</sup>Zakład Katastru i Gospodarki Nieruchomościami,
- ·Zakład Kartografii.

Podczas spotkań będzie można nie tylko wysłuchać wystąpień, ale także zadawać pytania za pośrednictwem systemu konferencyjnego. Organizatorzy: Wydział Geodezji i Kartografii Politechniki Warszawskiej Szczegóły: [https://www.gik.pw.edu.pl/100lecie/Dzis/Sesja-nauko](https://www.gik.pw.edu.pl/100lecie/Dzis/Sesja-naukowo-techniczna)wo-techniczna

MAGAZYN geoinformacYJNY nr 6 (313) CZERWIEC 2021

 $\bullet$ e-kiosk.

## **GEO**CZYTELNIA

## WYBIÓRCZY PRZEGLAD **PRASY**

#### GIM International [3/2021]

![](_page_57_Picture_3.jpeg)

lW numerze znajdziemy kilka ciekawych artykułów poświęconych skanowaniu laserowemu. Publikacja "Recent Trends in Four Lidar Technologies" w przystępny sposób omawia najświeższe innowacje na rynku skanerów oraz oprogramowania do ob-

róbki chmury punktów. Wyjaśnia także, co te nowinki oznaczają dla użytkowników. Jak nietypowe zastosowania można znaleźć dla danych lidarowych, pokazuje z kolei artykuł "Lidar Crop Classification with Data Fusion and Machine Learning". Już tytuł zdradza, że skaner laserowy okazuje się całkiem użytecznym narzędziem do automatycznej klasyfikacji upraw. Mówiąc o chmurach punktów, niezmiennie stajemy przed dylematem – czy lepsza jest ta z lidaru, czy może z dopasowania zdjęć? Ta pierwsza oferuje penetrację roślinności, a często również lepszą dokładność. Zaletą drugiej jest większa szczegółowość oraz dane RGB. Może zatem najlepiej po prostu łączyć oba te typy danych? O tym, jak to skutecznie robić, przeczytamy w artykule "Lidar Or Photogrammetry? Why Not Use Both?".

#### xyHt [maj 2021]

![](_page_57_Picture_7.jpeg)

tempie rośnie rynek usług dronów realizowanych wewnątrz budowli – czytamy w artykule "Drones in Confinement". Inspekcje sieci kanalizacyjnej, inwentaryzacja towarów w magazynach, a nawet dezynfekcja szpitali

lW ekspresowym

– pomysłowość przedsiębiorców nie zna granic. Choć zastosowania – jak widać – są bardzo zróżnicowane, to technologia wciąż znajduje się na początkowym etapie rozwoju. Głównym wyzwaniem jest oczywiście nawigacja w środowisku, gdzie brak jest sygnałów GNSS. Nowoczesne technologie pomiarowe już całkiem dobrze radzą sobie jednak z tym ograniczeniem.

lW mediach coraz częściej słyszymy hasło Internet Rzeczy (IoT), którym określa się sieci sensorów podłączonych do internetu. Czy technologia ta może zaoferować coś geodetom? Oczywiście – przekonuje autor artykułu "Remote Monitorig", opisując wybrane innowacje w zakresie bezprzewodowych systemów monitoringu geodezyjnego.

#### Point of Beginning [maj 2021]

![](_page_57_Picture_13.jpeg)

**Odeśli ktoś czuje** się wypalony zawodowo, niech przeczyta artykuł "Howard Johnston: Land Surveyor and Living Legend". Tytułowy bohater to geodeta z ponadpółwiecznym stażem,

który mimo 92 lat na karku wciąż nie porzucił tej wyjątkowej profesji. Co ciekawe, wybrał ją tylko dlatego, że akurat wtedy wiązały się z nią niezłe zarobki. Ale jak już się zaangażował w miernictwo, to na całego!

#### GeoConnexion International [maj/czerwiec 2021]

![](_page_57_Picture_17.jpeg)

**Chyba każ**dy był głęboko wstrząśnięty skutkami gigantycznego wybuchu, jaki w sierpniu ub.r. zdewastował Bejrut (GEO-DETA 9/2020). Ale mieszkańcy stolicy Libanu mu-

sieli szybko otrząsnąć się z tej tragedii, zakasać rękawy i przystąpić do odbudowy. Wcześniej jednak trzeba było zinwentaryzować straty, a tu bezkonkurencyjne okazały się nowoczesne technologie fotogrametryczne. Jakie? Tego dowiemy się z artykułu "Looking down on horror".

#### GPS World [maj 2021]

![](_page_57_Picture_21.jpeg)

dzie bardzo ważny w rozwoju amerykańskiego systemu nawigacji satelitarnej. To właśnie wtedy ma zostać oddana do użytku nowa generacja segmentu naziem-

 $\bullet$  Rok 2021 be-

nego oznaczona skrótem OCX. Choć dla przeciętego użytkownika GPS ten element może wydawać się mało istotny, jego uruchomienie przyniesie sporo korzyści zarówno wojskowym, jak i cywilom. O szczegółach modernizacji GPS przeczytamy w artykule "GPS Upgrade". lNa rynek trafia coraz więcej modeli niskokosztowych odbiorników GNSS-RTK. Ile są warte w praktyce, przekonamy się z lektury artykułu "Getting Better". Przeanalizowano w nim dokładność wyznaczania pozycji i parametrów orientacji samochodu z wykorzystaniem układu takich właśnie sensorów.

#### American Surveyor [maj 2021]

![](_page_57_Picture_26.jpeg)

 $\bullet$  Bez przesady można stwierdzić, że technologia GNSS-RTK zrewolucjonizowała branżę geodezyjną do tego stopnia, że dziś mało który geodeta wyobraża sobie bez niej pracę. Ale czy

ktokolwiek zastanawia się, jaka jest jej historia? Tę przybliża cykl artykułów, które począwszy od wydania majowego będą ukazywały się w tym miesięczniku. Pierwszy zatytułowany jest "A really tough problem to solve" i trafnie ujmuje wyzwanie, przed którym stanęli pomysłodawcy tej technologii. Bo warto wiedzieć, że koncepcja pomiarów RTK pojawiła się jeszcze w latach 70., natomiast pierwsze przykłady jej komercjalizacji to dopiero lata 90. Warto jednak było podjąć ten wysiłek, bo – jak podkreślają bohaterowie tej historii – widoczne dziś efekty ich pracy zdecydowanie przekroczyły pierwotne oczekiwania.

#### Lidar Magazine [maj/czerwiec 2021]

![](_page_57_Picture_30.jpeg)

lJak powszechnie wiadomo, dzięki możliwości penetrowania roślinności skaner laserowy jest bezkonkurencyjnym narzędziem w szczegółowych pomiarach lasów. Nie oznacza to

jednak, że jest wolny od wad. Jedną z nich jest chociażby wysoki koszt pozyskania danych, co utrudnia regularny monitoring środowisk leśnych. Ale problem ten można rozwiązać, łącząc lidarową chmurę punktów z innymi danymi przestrzennymi, np. zobrazowaniami satelitarnymi. Jak to wygląda w praktyce, pokazano w artykule "New Views of California's Forests" na przykładzie monitoringu zagrożenia pożarowego w Kalifornii.

Opracowanie: Jerzy Królikowski

**58 GEODETA** 

### MAGAZYN geoinformacYJNY nr 6 (313) CZERWIEC 2021

# KIEM SATELITY

## Europejskie 30 centymetrów z orbity

![](_page_58_Picture_2.jpeg)

Firma Airbus udostępniła<br>Właśnie pierwsze zobra właśnie pierwsze zobrazowania wykonane przez swojego nowego satelitę teledetekcyjnego Pleiades Neo 3. Na obrazach w rekordowo wysokiej rozdzielczości 30 cm zobaczymy piramidy w Gizie (powyżej), Kapitol w Waszyngtonie (obok), Shanghai Tower w Szanghaju, Zamek Świętego Anioła w Rzymie czy diabelski młyn w Dubaju. Satelita Pléiades Neo 3 został wystrzelony 28 kwietnia. Docelowo na orbicie znajdą się jeszcze trzy takie aparaty. Ma je wyróżniać przede wszystkim wysoka rozdzielczość dostarczanych zobrazowań. Dotychczas takie możliwości oferowały jedynie satelity WorldView-3 i -4 amerykańskiej spółki Maxar. Dziennie każdy satelita Pléiades Neo będzie w stanie obrazować w rozdzielczości 30 cm obszar o powierzchni nawet pół miliona kilometrów kwadratowych. Kolejnym atutem jest możliwość

transmisji zdjęć przy użyciu europejskiej Kosmicznej Autostrady Danych, znanej także jako European Data Relay System (EDRS). Dzięki temu

satelity będą w stanie dostarczyć zamówione zobrazowanie nawet po 30-40 minutach od wygenerowania zlecenia. JK

![](_page_58_Picture_7.jpeg)

### **Triumph-1M III**

いいのですよう

![](_page_59_Picture_1.jpeg)

# 29600.00 Triumph-3

![](_page_59_Picture_3.jpeg)

OFERTA OGRANICZONA CZASOWO

vw.geoida.pl //<br>oida@geoida.pl 59 842 96/3<br>607 243 88 8 601 652 62

 $\mathcal{M}(\mathcal{M})$  and  $\mathcal{M}(\mathcal{M})$  and  $\mathcal{M}(\mathcal{M})$  can be expressed as  $\mathcal{M}(\mathcal{M})$ 

60

![](_page_59_Picture_6.jpeg)

**Triumph-2** 

19500.00

GEO IDA

podane ceny są cenami netto